# ФГБОУ ВО «БАШКИРСКИЙ ГОСУДАРСТВЕННЫЙ УНИВЕРСИТЕТ» ФАКУЛЬТЕТ МАТЕМАТИКИ И ИНФОРМАЦИОННЫХ ТЕХНОЛОГИЙ

*Утверждено:* на заседании кафедры ИТиКМ протокол № 9 от «22»\_\_\_04\_\_\_\_2020 г. Зав. кафедрой  $\mathscr{B}_{\mathscr{C}}^{\mathscr{C}}$  / Болотнов А.М. Согласовано: Председатель УМК факультета

 $\mathcal{M}_{\mathcal{V}}$  / Ефимов А.М.

# **РАБОЧАЯ ПРОГРАММА ДИСЦИПЛИНЫ (МОДУЛЯ)**

дисциплина ИМИТАЦИОННОЕ МОДЕЛИРОВАНИЕ

 *(на и мено ва ни е ди сц и п ли ны)*

*часть, формируемая участниками образовательных отношений*

*(указать часть (обязательная часть или часть, формируемая участниками образовательных отношений, факультатив))*

**программа бакалавриата**

Направление подготовки (специальность) \_\_\_\_\_\_\_\_\_\_\_\_\_\_\_\_\_\_\_\_\_\_\_*09.03.03 Прикладная информатика* \_\_\_\_\_\_\_\_\_\_\_\_\_\_\_\_\_\_\_\_

*(указывается код и наименование направления подготовки (специальности))*

Направленность (профиль) подготовки

\_\_\_\_\_\_\_\_*Информационные и вычислительные технологии* \_\_\_\_\_\_\_\_\_\_ *(указывается наименование направленности (профиля) подготовки)*

Квалификация

\_\_\_\_\_\_\_\_\_\_\_\_\_\_\_*бакалавр*\_\_\_\_\_\_\_\_\_\_\_\_\_\_\_

*(указывается квалификация)*

Разработчик (составитель) доцент кафедры информационных технологий и компьютерной математики, к.ф.-м.н., доцент *(должность, ученая степень, ученое звание)*

 / Манапова А.Р. *(подпись, Фамилия И.О.)*

Для приема: 2020

Уфа 2020 г.

Составитель / составители: доцент кафедры информационных технологий и компьютерной математики Манапова А.Р.

Рабочая программа дисциплины *утверждена* на заседании кафедры, протокол № 9 от «22»\_\_\_04\_\_\_\_2020 г.

Дополнения и изменения, внесенные в рабочую программу дисциплины, утверждены на заседании кафедры

\_\_\_\_\_\_\_\_\_\_\_\_\_\_\_\_\_\_\_\_\_\_\_\_\_\_\_\_\_\_\_\_\_\_\_\_\_\_\_\_\_\_\_\_\_\_\_\_\_\_\_\_\_\_\_\_\_\_\_\_\_\_\_\_\_\_\_\_\_\_\_\_\_\_\_\_ \_\_\_\_\_\_\_\_\_\_\_\_\_\_\_\_\_\_\_\_\_\_\_\_\_\_\_\_\_\_\_\_\_\_\_\_\_\_\_\_\_\_\_\_\_\_\_\_\_\_\_\_\_\_\_\_\_\_\_\_\_\_\_\_\_\_\_\_\_\_\_\_\_\_\_\_\_\_\_

протокол № \_\_\_\_ от «\_\_\_\_» \_\_\_\_\_\_\_\_\_\_\_\_\_\_\_\_ 20 \_ г.

Заведующий кафедрой \_\_\_\_\_\_\_\_\_\_\_\_\_\_\_\_\_\_\_/ \_\_\_\_\_\_\_\_\_\_\_\_\_Ф.И.О./

Дополнения и изменения, внесенные в рабочую программу дисциплины, утверждены на заседании кафедры

\_\_\_\_\_\_\_\_\_\_\_\_\_\_\_\_\_\_\_\_\_\_\_\_\_\_\_\_\_\_\_\_\_\_\_\_\_\_\_\_\_\_\_\_\_\_\_\_\_\_\_\_\_\_\_\_\_\_\_\_\_\_\_\_\_\_\_\_\_\_\_\_\_\_\_\_

\_\_\_\_\_\_\_\_\_\_\_\_\_\_\_\_\_\_\_\_\_\_\_\_\_\_\_\_\_\_\_\_\_\_\_\_\_\_\_\_\_\_\_\_\_\_\_\_\_\_\_\_\_\_\_\_\_\_\_\_\_\_\_\_\_\_\_\_\_\_\_\_\_\_\_\_\_\_\_,

протокол № \_\_\_\_ от «\_\_\_\_» \_\_\_\_\_\_\_\_\_\_\_\_\_\_\_\_\_\_ 20 \_ г.

Заведующий кафедрой \_\_\_\_\_\_\_\_\_\_\_\_\_\_\_\_\_\_\_/ \_\_\_\_\_\_\_\_\_\_\_\_\_Ф.И.О./

#### **Список документов и материалов**

- 1. Перечень планируемых результатов обучения по дисциплине, соотнесенных с 4 установленными в образовательной программе индикаторами достижения компетенций
- 2. Цель и место дисциплины в структуре образовательной программы 5
- 3. Содержание рабочей программы (объем дисциплины, типы и виды учебных 6 занятий, учебно-методическое обеспечение самостоятельной работы обучающихся)
- 4. Фонд оценочных средств по дисциплине 6

4.1. Перечень компетенций и индикаторов достижения компетенций с указанием 6 соотнесенных с ними запланированных результатов обучения по дисциплине. Описание критериев и шкал оценивания результатов обучения по дисциплине.

4.2. Типовые контрольные задания или иные материалы, необходимые для 8 оценивания результатов обучения по дисциплине, соотнесенных с установленными в образовательной программе индикаторами достижения компетенций. Методические материалы, определяющие процедуры оценивания результатов обучения по дисциплине.

5. Учебно-методическое и информационное обеспечение дисциплины 25

5.1. Перечень основной и дополнительной учебной литературы, необходимой для освоения дисциплины 25

5.2. Перечень ресурсов информационно-телекоммуникационной сети «Интернет» и 25 программного обеспечения, необходимых для освоения дисциплины, включая профессиональные базы данных и информационные справочные системы

6. Материально-техническая база, необходимая для осуществления образовательного 27процесса по дисциплине

# **1. Перечень планируемых результатов обучения по дисциплине, соотнесенных с установленными в образовательной программе индикаторами достижения компетенций**

По итогам освоения дисциплины обучающийся должен достичь следующих результатов обучения:

| Категория<br>(группа)<br>компетенций <sup>1</sup><br>(при наличии<br>$O$ $I$ $K$ $)$ | Формируемая<br>компетенция (с указанием<br>кода)                                                                                                    | Код и наименование индикатора<br>достижения компетенции                                                                                                  |
|--------------------------------------------------------------------------------------|----------------------------------------------------------------------------------------------------|----------------------------------------------------------------------------------------------------|
|                                                                                      | ПК-1. Способность проводить под<br>научным руководством<br>исследования на основе<br>существующих методов в<br>конкретной области<br>профессиональной деятельности                                     | ПК-1.1. Знает принципы проведения научных<br>исследований; существующие методы<br>обработки информации и анализа полученных<br>результатов               |
|                                                                                      |                                                                                                    | ПК-1.2. Умеет проводить под научным<br>руководством исследования на основе<br>существующих методов в конкретной области<br>профессиональной деятельности |
|                                                                                      |                                                                                                    | ПК-1.3. Владеет навыками проведения<br>исследований под научным руководством в<br>конкретной области профессиональной<br>деятельности                    |
|                                                                                      | ПК-2. Способность использовать<br>современные методы разработки<br>и реализации алгоритмов<br>конкретных математических<br>моделей на базе языков<br>программирования и пакетов<br>прикладных программ | ПК-2.1. Знает современные методы разработки<br>алгоритмов, математические модели, языки<br>программирования и пакеты прикладных<br>программ              |

 $\overline{a}$  $1$  Указывается только для УК и ОПК (при наличии).

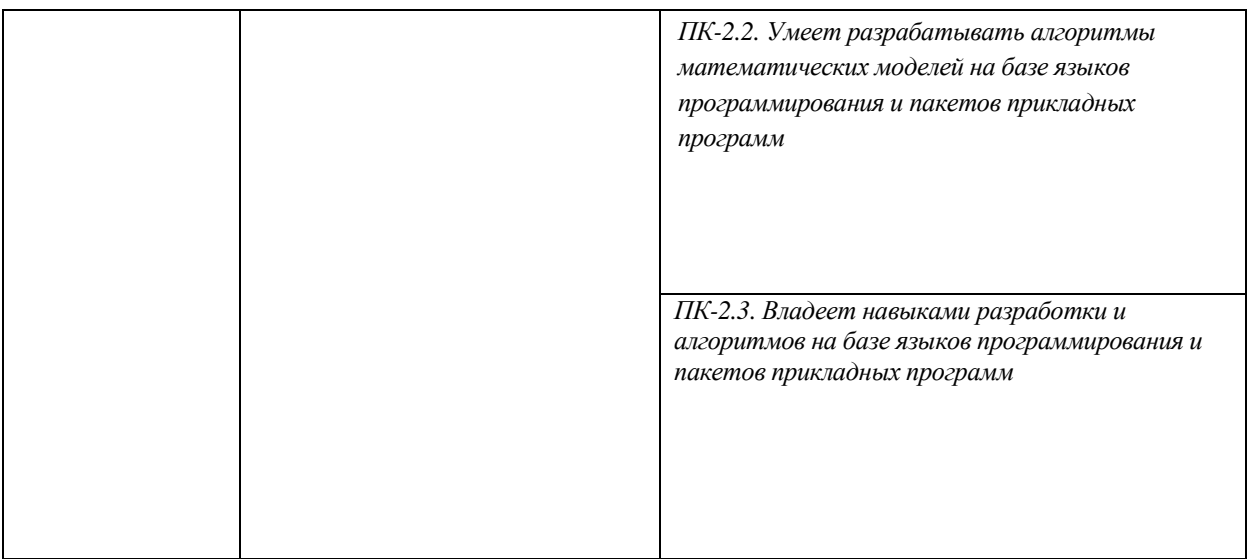

#### **2. Цель и место дисциплины в структуре образовательной программы**

Дисциплина «*Имитационное моделирование*» относится к части, формируемой участниками образовательных отношений*.*

Дисциплина изучается обучающимися на дневной форме обучения на 3 курсе в 5 и 6 семестрах, дисциплина изучается обучающимися на заочной форме обучения на третьем курсе.

Цели изучения дисциплины состоит в том, чтобы познакомить студентов с методами математического моделирования на ЭВМ, используемыми при решении сложных задач управления производством и технологическими процессами, анализа, оптимизации, проектирования систем и процессов в экономике и отраслях народного хозяйства, познакомить с основными приемами имитационного моделирования, встраиваемыми в общую процедуру преобразования информации от структурирования и формализации составляющих предметных областей до интерпретации обработанных данных и приобретенных знаний, связанных с описанием экономических процессов; ознакомить с современными практическими подходами реализации процедуры имитационного моделирования, с этапами планирования имитационного эксперимента.

В качестве задач, определенных при изучении дисциплины являются следующие:

- формализация составляющих предметной области информационных ресурсов и определенных для них экономических процессов;

- выявление наиболее существенных свойств составляющих экономического процесса;

- применение различных экономико-математических моделей для задач имитационного моделирования состояний экономического процесса;

- изучение и применение методов имитационного моделирования, которые применяются для анализа сложных систем различного вида;

- изучение специализированного языка моделирования GPSS (General Purpose Simulation System) для исследования сложных объектов, представленных как системы массового обслуживания.

При построении лекционного курса важно показать возможности имитационного моделирования к построению имитационных моделей сложных систем, а также к решению конкретных прикладных задач, для решения которых аналитические методы исследования являются неэффективными.

# **3. Содержание рабочей программы (объем дисциплины, типы и виды учебных занятий, учебно-методическое обеспечение самостоятельной работы обучающихся)**

Содержание рабочей программы представлено в Приложении № 1.

# **4. Фонд оценочных средств по дисциплине**

# **4.1. Перечень компетенций и индикаторов достижения компетенций с указанием соотнесенных с ними запланированных результатов обучения по дисциплине. Описание критериев и шкал оценивания результатов обучения по дисциплине.**

*ПК-1. Способность проводить под научным руководством исследования на основе существующих методов в конкретной области профессиональной деятельности*

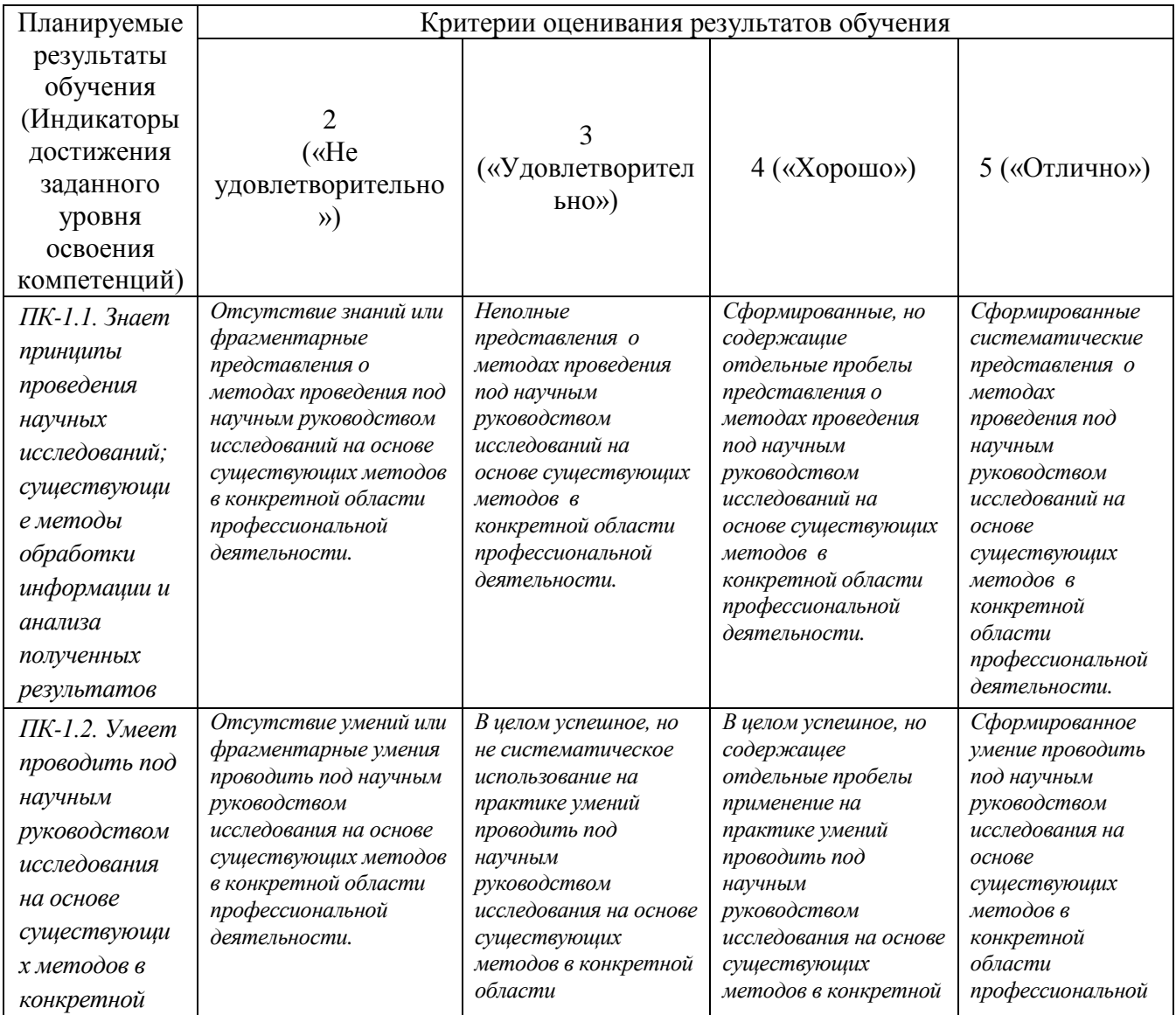

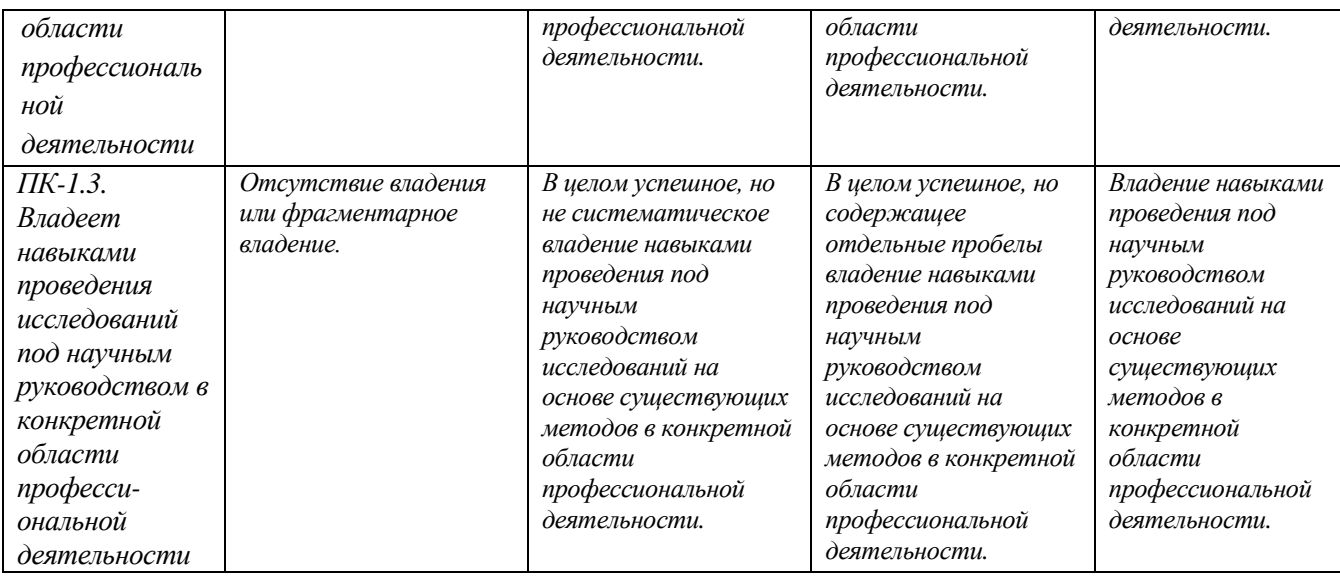

*ПК-2. Способность использовать современные методы разработки и реализации алгоритмов конкретных математических моделей на базе языков программирования и пакетов прикладных программ*

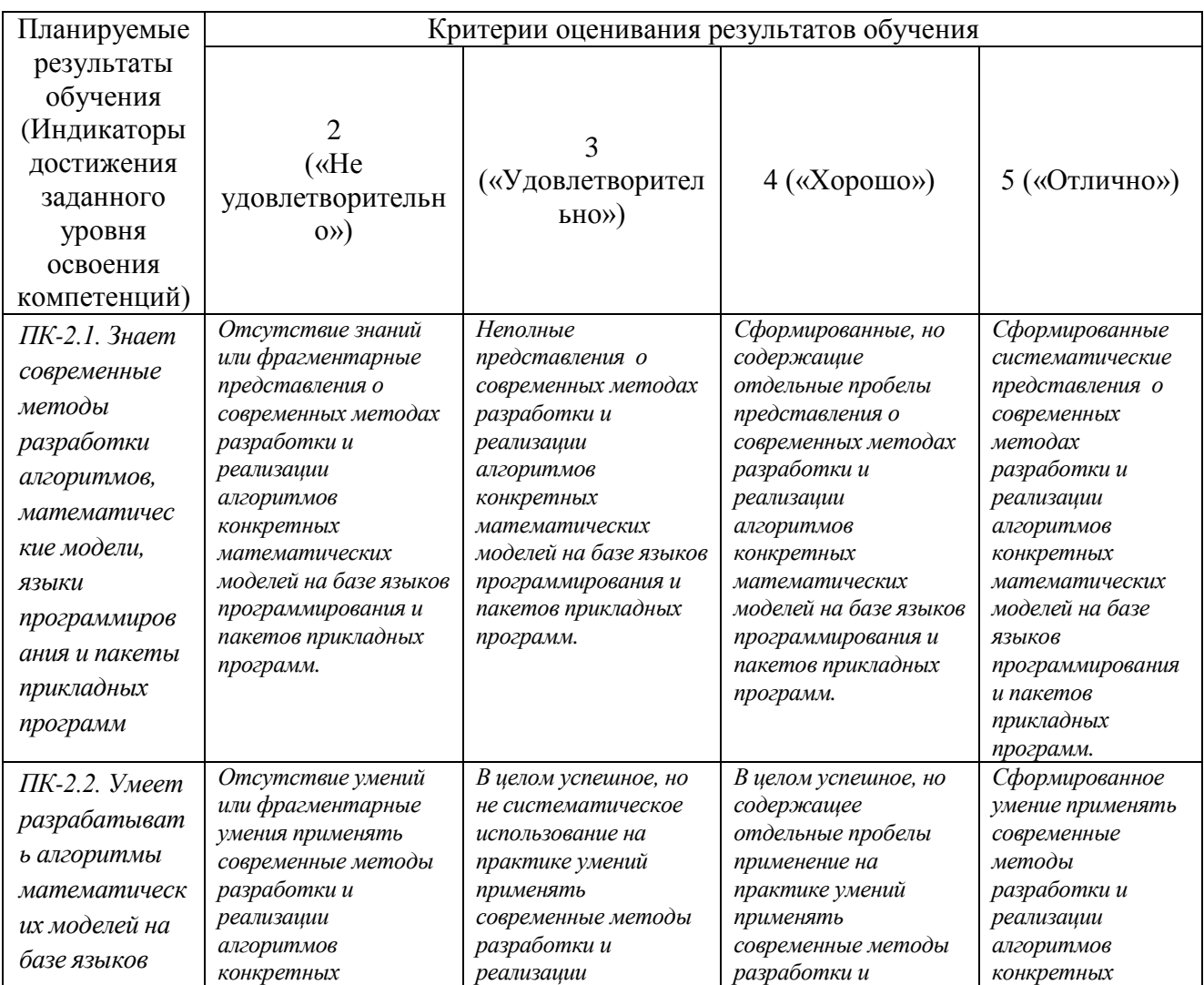

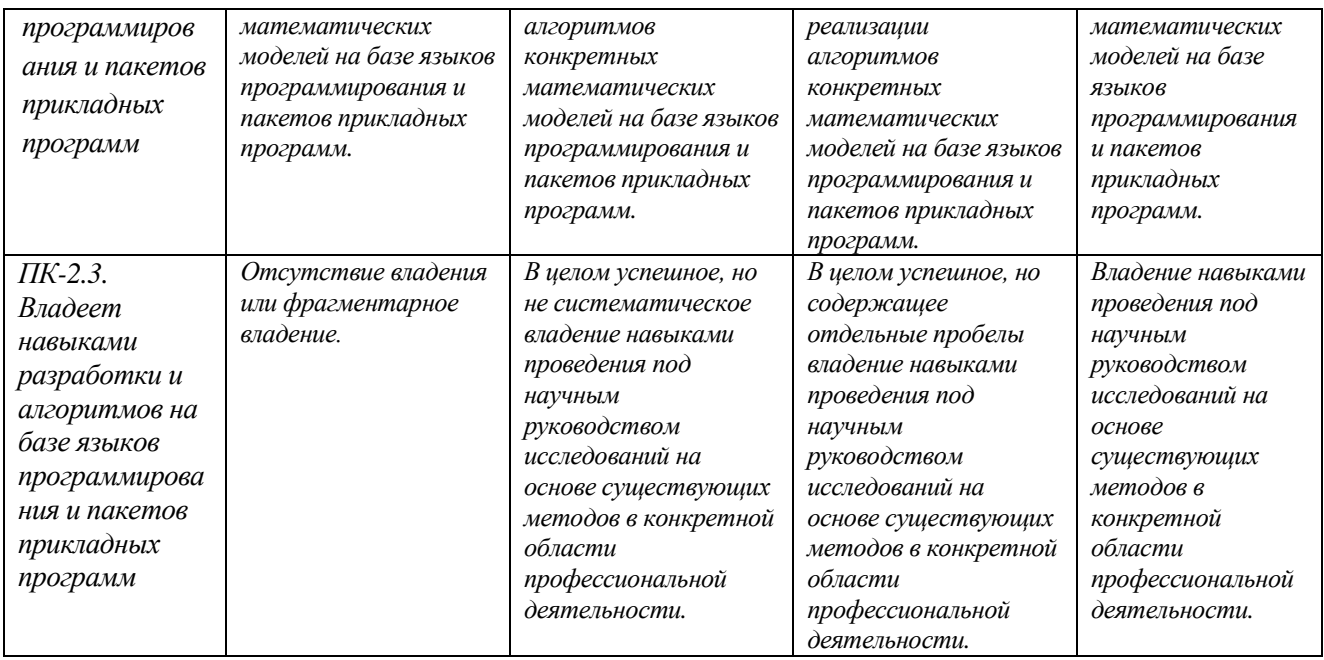

# **4.2. Типовые контрольные задания или иные материалы, необходимые для оценивания результатов обучения по дисциплине, соотнесенных с установленными в образовательной программе индикаторами достижения компетенций. Методические материалы, определяющие процедуры оценивания результатов обучения по дисциплине.**

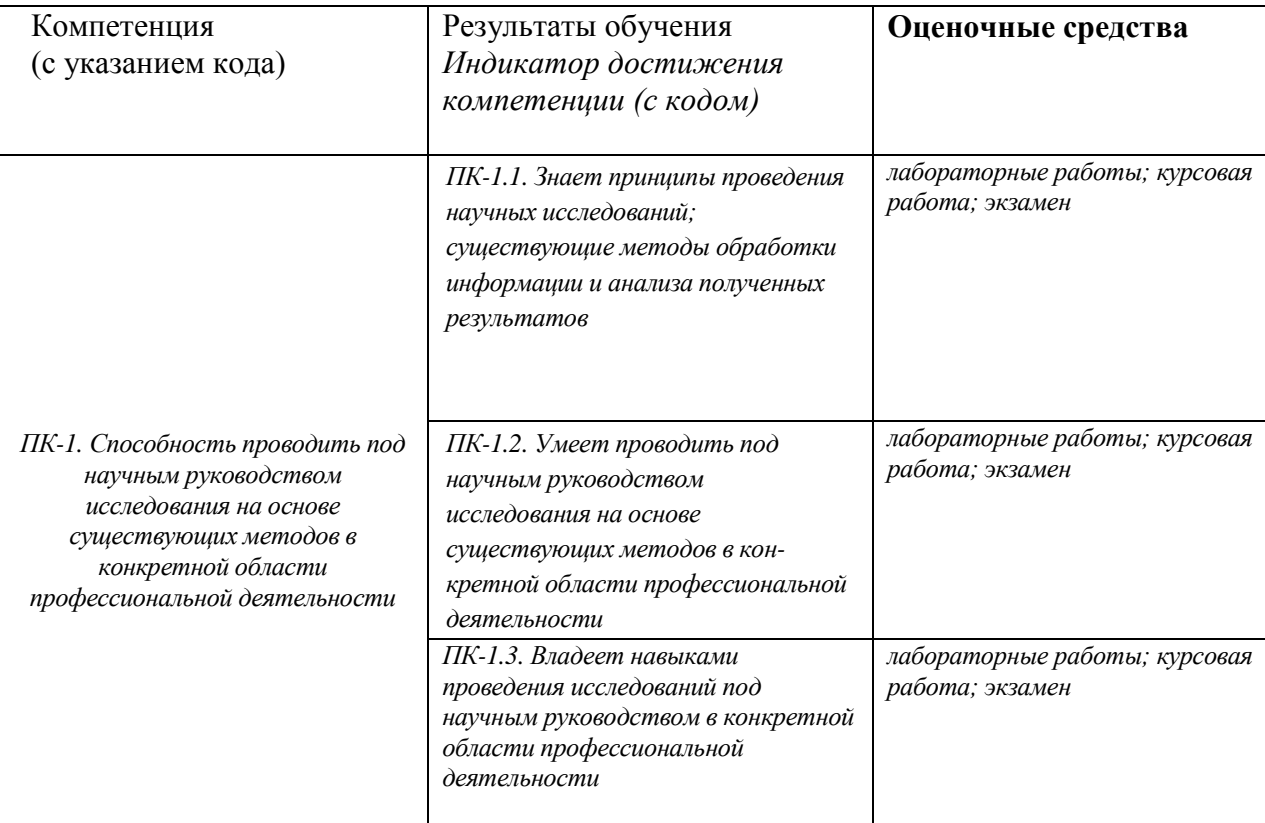

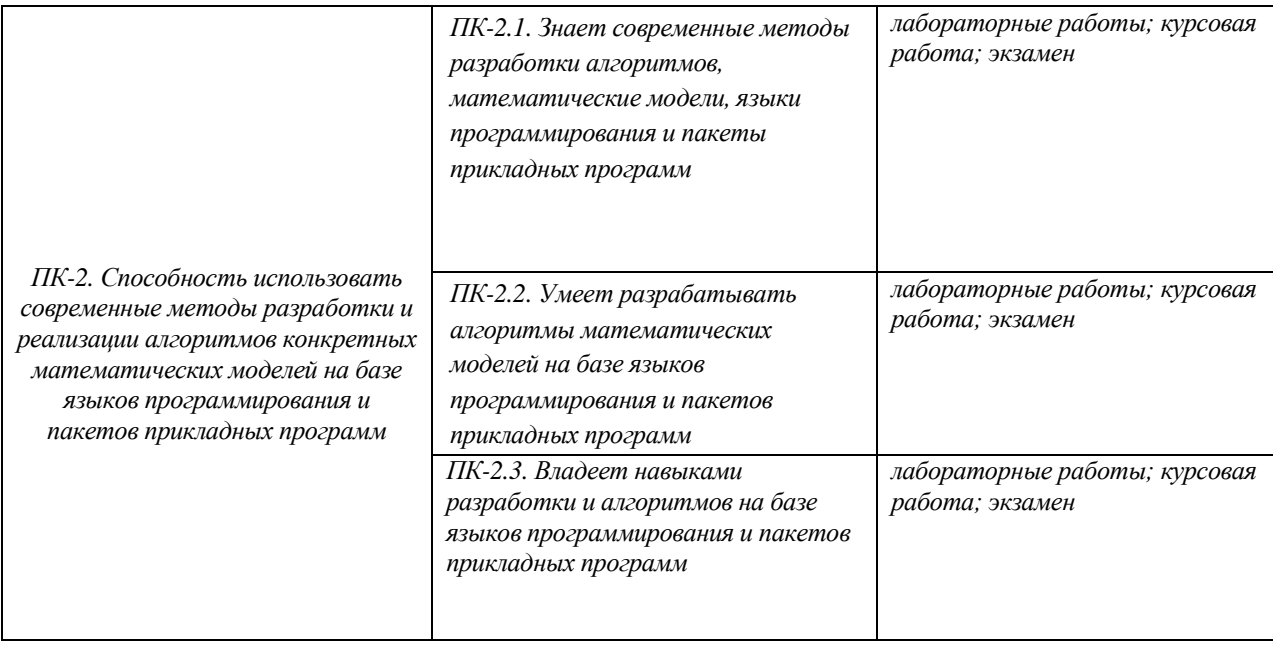

Критериями оценивания (для очной формы обучения) являются баллы, которые выставляются преподавателем за виды деятельности (оценочные средства) по итогам изучения модулей (разделов дисциплины), перечисленных в рейтинг-плане дисциплины (*для экзамена:*  текущий контроль – максимум 40 баллов; рубежный контроль – максимум 30 баллов, поощрительные баллы – максимум 10).

Шкалы оценивания:

(*для экзамена:*

от 45 до 59 баллов – «удовлетворительно»; от 60 до 79 баллов – «хорошо»;

от 80 баллов – «отлично».

Критериями оценивания (на заочной форме обучения) являются средняя оценка, полученная после проверки контрольной работы, сдачи лабораторных работ и экзамена.

# **Рейтинг-план дисциплины** *(очная форма обучения)*

Имитационное моделирование

*(название дисциплины согласно рабочему учебному плану)* направление подготовки *09.03.03 Прикладная информатика* курс \_\_3\_\_\_\_\_\_\_\_\_, семестр\_\_V, VI\_\_\_\_\_\_\_\_

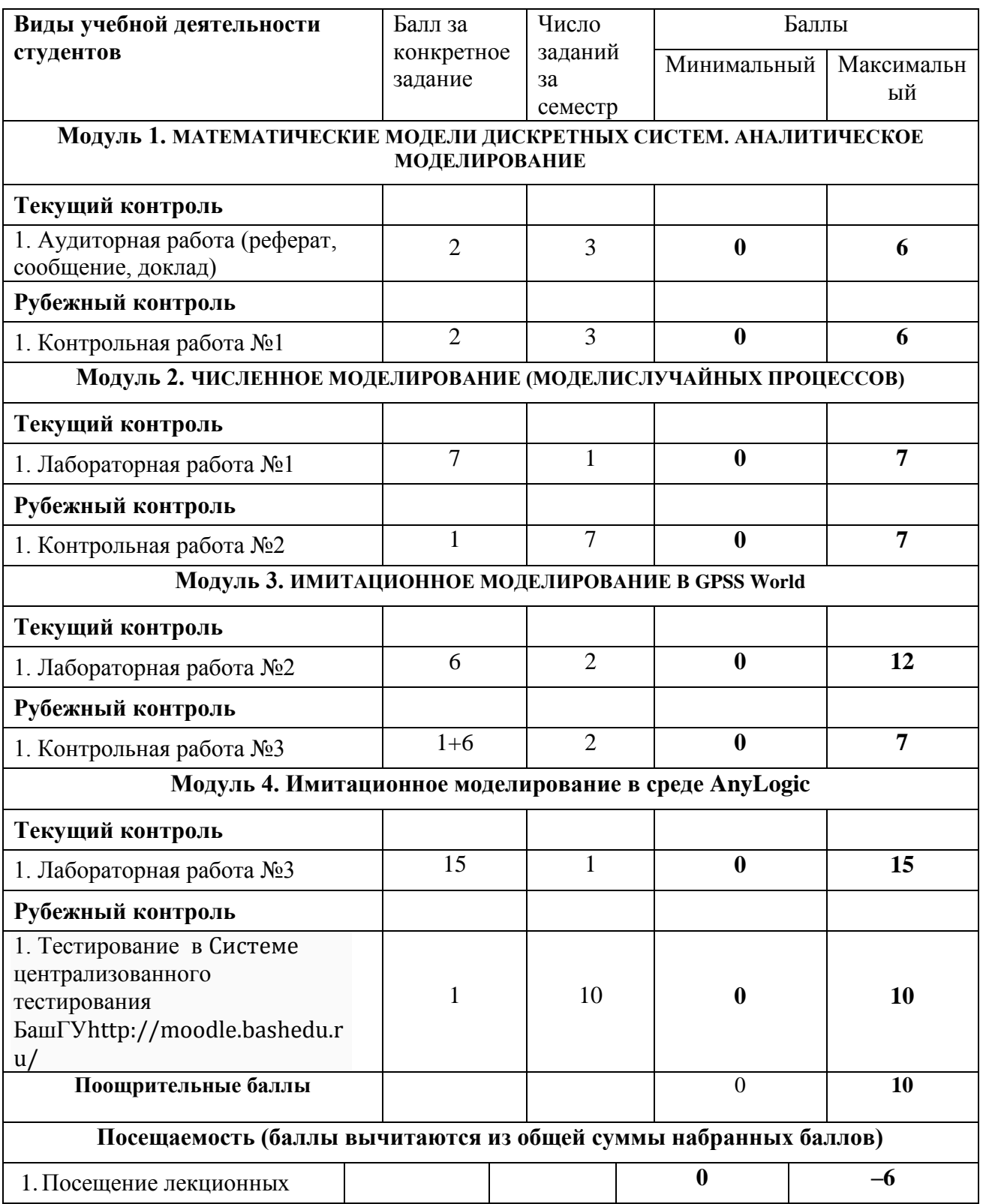

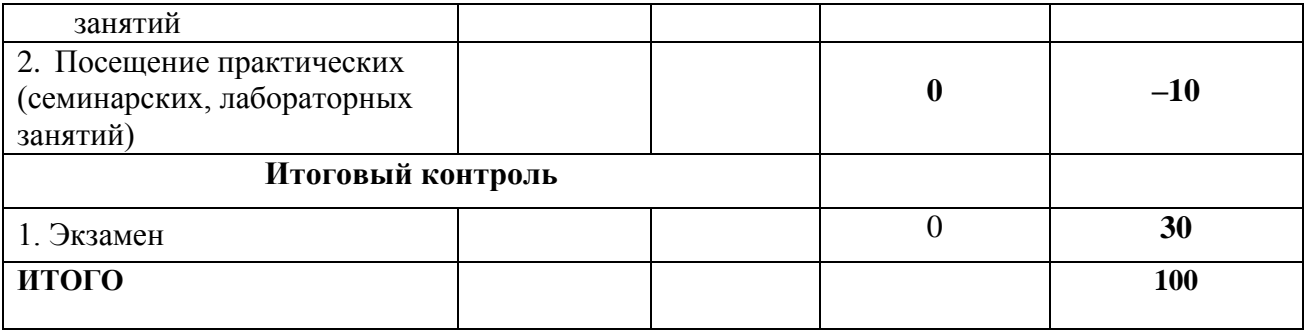

## **Экзаменационные билеты**

Структура экзаменационного билета: состоит из двух вопросов. Первый – теоретического характера. Второй – задача.

Примерные вопросы для экзамена:

- 1. Понятие случайной величины. Виды, примеры случайных величин. Понятие и способы задания закона распределения случайной величины. Понятие и свойства плотности распределения вероятностей.
- 2. Математическое ожидание (дисперсия; второй начальный момент; среднеквадратическое отклонение; коэффициент вариации, функция распределения, плотность распределения) случайной величины: что характеризуют и какую имеют размерность?
- 3. Производящая функция и преобразование Лапласа. Для каких случайных величин используется преобразование Лапласа?
- 4. Типовые распределения случайных величин. Распределение Пуассона. Геометрическое распределение.
- 5. Типовые распределения случайных величин. Равномерный закон распределения. Экспоненциальный закон распределения. Распределение Эрланга. Нормированное распределение Эрланга.
- 6. Система и сеть массового обслуживания. Основные понятия.
- 7. Поток заявок. Основные характеристики, классификация, свойства. Длительность обслуживания заявок. Основные характеристики. Стратегии управления потоками заявок. Классификация.
- 8. Классификация систем массового обслуживания. Классификация сетевых моделей. Понятие коэффициента передачи.
- 9. Параметры СМО. Режимы функционирования СМО. Характеристики СМО с однородным потоком заявок.
- 10. Характеристики СМО с неоднородным потоком заявок: по каждому классу заявок, объединѐнного (суммарного) потока заявок.
- 11. Параметры СеМО. Режимы функционирования СеМО.
- 12. Узловые характеристики СеМО. Сетевые характеристики СеМО.
- 13. Одноканальные СМО с однородным потоком заявок. Основные предположения. Характеристики экспоненциальной СМО M/M/1.Характеристики неэкспоненциальной СМО M/G/1,СМО G/M/1 и СМО общего вида G/G/1.
- 14. Одноканальные СМО с однородным потоком заявок, свойства.
- 15. Многоканальные СМО с однородным потоком заявок, свойства многоканальной СМО.
- 16. Одноканальные СМО с неоднородным потоком заявок. Характеристики и свойства ДО БП, ДО ОП и ДО АП.
- 17. Законы сохранения. Закон сохранения времени ожидания. Модификация закона сохранения. Закон сохранения суммарной длины очереди заявок.
- 18. Разомкнутые экспоненциальные СеМО с однородным потоком заявок, описание.
- 19. Расчет характеристик функционирования линейных разомкнутых однородных экспоненциальных СеМО. Расчет коэффициентов передач и интенсивностей потоков заявок в узлах РСеМО. Проверка условия отсутствия перегрузок в СеМО.
- 20. Расчет характеристик функционирования линейных разомкнутых однородных экспоненциальных СеМО. Расчет узловых характеристик РСеМО. Расчет сетевых характеристик РСеМО. Свойства разомкнутых СеМО. Способы разгрузки «узкого места».
- 21. Замкнутые экспоненциальные СеМО с однородным потоком заявок. Расчет коэффициентов передач в узлах ЗСеМО.Расчет характеристик ЗСеМО. Свойства замкнутых СеМО. Способы разгрузки «узкого места».
- 22. Понятие случайного процесса. Случайные процессы с дискретными состояниями. Понятие марковского случайного процесса. Параметры и характеристики.
- 23. Методы расчета марковских моделей. Эргодическое свойство случайных процессов. Марковские процессы с дискретным временем. Марковские процессы с непрерывным временем.
- 24. Марковские модели систем массового обслуживания. Одноканальная СМО без накопителя (M/M/1/0). Размеченный граф переходов случайного процесса. Матрица интенсивностей переходов. Система уравнений. Расчет характеристик СМО. Анализ свойств системы.
- 25. Марковские модели систем массового обслуживания Многоканальная СМО без накопителя (M/M/N/0). Описание системы. Предположения и допущения. Кодирование состояний случайного процесса. Размеченный граф переходов случайного процесса. Матрица интенсивностей переходов. Система уравнений. Расчет характеристик СМО. Анализ свойств системы.
- 26. Марковские модели систем массового обслуживания. Одноканальная СМО с накопителем ограниченной емкости (M/M/1/r). Описание системы. Предположения и допущения. Кодирование состояний случайного процесса. Размеченный граф переходов случайного процесса. Система уравнений. Расчет характеристик СМО.
- 27. Марковские модели систем массового обслуживания. Одноканальная СМО с накопителем неограниченной емкости (M/M/1). Описание системы. Предположения и допущения. Кодирование состояний случайного процесса. Размеченный граф переходов случайного процесса. Система уравнений. Расчет характеристик СМО.
- 28. Марковские модели систем массового обслуживания. Многоканальная СМО накопителем ограниченной ѐмкости (M/M/2/1). Описание системы. Предположения и допущения.

Кодирование состояний случайного процесса. Размеченный граф переходов случайного процесса. Расчет характеристик СМО.

- 29. Марковские модели систем массового обслуживания. Одноканальная СМО с неоднородным потоком заявок и относительными приоритетами. Описание системы. Предположения и допущения. Кодирование состояний случайного процесса. Размеченный граф переходов случайного процесса. Расчет характеристик СМО.
- 30. Марковские модели сетей массового обслуживания. Разомкнутая экспоненциальная СеМО с накопителями ограниченной емкости. Замкнутая экспоненциальная СеМО.
- 31. Методы формирования случайных чисел. Формирование равномерно распределѐнных случайных величин. Проверка генераторов равномерно распределенных псевдослучайных чисел.
- 32. Состав системы имитационного моделирования GPSS World. Элементы языка GPSS World.
- 33. Объекты GPSS-модели. Состав и структура GPSS-модели.
- 34. Запуск процесса моделирования. Транзакты. Модельное время. Списки. Завершение моделирования.
- 35. Системные числовые атрибуты. Встроенные вероятностные распределения.
- 36. Операторы блоков GPSS World. Команды GPSS World.

Образец экзаменационного билета:

# **ФЕДЕРАЛЬНОЕ ГОСУДАРСТВЕННОЕ БЮДЖЕТНОЕ ОБРАЗОВАТЕЛЬНОЕ УЧРЕЖДЕНИЕ ВЫСШЕГО ОБРАЗОВАНИЯ «БАШКИРСКИЙ ГОСУДАРСТВЕННЫЙ УНИВЕРСИТЕТ» ФАКУЛЬТЕТ МАТЕМАТИКИ И ИНФОРМАЦИОННЫХ ТЕХНОЛОГИЙ КАФЕДРА ИНФОРМАЦИОННЫХ ТЕХНОЛОГИЙ И КОМПЬЮТЕРНОЙ МАТЕМАТИКИ**

# **Экзаменационный билет №1 по курсу «Имитационное моделирование» (2020-2021 у.г.)**

1. Понятие и способы задания закона распределения случайной величины.

2. Известны вероятности состояний трехузловой замкнутой СеМО:  $P(0,0,2)=0,1$ ;  $P(0,1,1)=0,3$ ;  $P(0,2,0)=0,4$ ;  $P(1,0,1)=0,05$ ;  $P(1,1,0)=0,05$ ;  $P(2,0,0)=0,1$ . Определить производительность СеМО, если известно, что коэффициент передачи первого узла (четырехканального) равен 2, а средняя длительность обслуживания заявок в этом узле равна 0,1 с.

Преподаватель Манапова А.Р. /\_\_\_\_\_\_\_\_\_\_\_\_\_\_\_/

Зав. кафедрой Болотнов А.М. /\_\_\_\_\_\_\_\_\_\_\_\_\_\_\_/

Перевод оценки из 100-балльной в четырехбалльную производится следующим образом: - отлично – от 80 до 110 баллов (включая 10 поощрительных баллов);

- хорошо от 60 до 79 баллов;
- удовлетворительно от 45 до 59 баллов;
- неудовлетворительно менее 45 баллов.

## **Критерии оценки (в баллах) (очная форма):**

- **25-30 баллов** выставляется студенту, если студент дал полные, развернутые ответы на все теоретические вопросы билета, продемонстрировал знание функциональных возможностей, терминологии, основных элементов. Студент без затруднений ответил на все дополнительные вопросы.

- **17-24 баллов** выставляется студенту, если студент раскрыл в основном теоретические вопросы, однако допущены неточности в определении основных понятий. При ответе на дополнительные вопросы допущены небольшие неточности.

**- 10-16** баллов выставляется студенту, если при ответе на теоретические вопросы студентом допущено несколько существенных ошибок в толковании основных понятий. Логика и полнота ответа страдают заметными изъянами. Заметны пробелы в знании основных методов. Теоретические вопросы в целом изложены достаточно, но с пропусками материала. Имеются принципиальные ошибки в логике построения ответа на вопрос.

**- 1-10 баллов** выставляется студенту, если ответ на теоретические вопросы свидетельствует о непонимании и крайне неполном знании основных понятий и методов. Студент не смог ответить ни на один дополнительный вопрос.

## **Шкала оценивания (для заочной формы обучения):**

- «отлично» выставляется студенту, если студент дал полные, развернутые ответы на все теоретические вопросы билета, продемонстрировал знание функциональных возможностей, терминологии, основных элементов, умение применять теоретические знания при выполнении практических заданий. Студент без затруднений ответил на все дополнительные вопросы. Практическая часть работы (лабораторные работы и письменная контрольная работа) выполнена полностью без неточностей и ошибок;
- «хорошо» выставляется студенту, если студент раскрыл в основном теоретические вопросы, однако допущены неточности в определении основных понятий. При ответе на дополнительные вопросы допущены небольшие неточности. При выполнении практической части работы допущены несущественные ошибки;
- «удовлетворительно» выставляется студенту, если при ответе на теоретические вопросы студентом допущено несколько существенных ошибок в толковании основных понятий. Логика и полнота ответа страдают заметными изъянами. Заметны пробелы в знании основных методов. Теоретические вопросы в целом изложены достаточно, но с пропусками материала. Имеются принципиальные ошибки в логике построения ответа на вопрос. Студент не решил задачу или при решении допущены грубые ошибки;
- «неудовлетворительно» выставляется студенту, если ответ на теоретические вопросы свидетельствует о непонимании и крайне неполном знании основных понятий и методов. Обнаруживается отсутствие навыков применения теоретических знаний при выполнении практических заданий. Студент не смог ответить ни на один дополнительный вопрос.

## *Образцы лабораторных работ:*

## **Лабораторная работа № 1**

#### **«Основные операторы и команды СИМ GPSS World»**

**Задача 1.** Для заданной GPSS-модели:

1) нарисовать и подробно описать модель исследуемой системы с указанием всех структурнофункциональных и нагрузочных параметров, таких как:

- количество узлов и обслуживающих приборов в узлах;
- ёмкости накопителей;
- вероятности передачи заявок между узлами и занятия приборов в узлах;
- временн*ы*е интервалы и законы их распределения для входящих потоков заявок и длительностей обслуживания заявок в приборах;

2) пояснить, когда (по какому условию) завершится моделирование;

3) определить, не перегружена ли система (с необходимыми обоснованиями, расчетами и пояснениями); если система перегружена, то путем минимальных изменений в модели необходимо избавиться от перегрузки;

4) рассчитать среднее число заявок, которые пройдут через систему за время моделирования.

#### **GPSS-модель 1**:

GENERATE 20,10 SEIZE DIC ADVANCE 10.5 RELEASE DIC TERMINATE GENERATE 100000 TERMINATE 1 START 10

# **Критерии оценки (в баллах)**:

За отчёт по лабораторной работе №1

- 7 баллов выставляется студенту, если практическая часть работы выполнена полностью без неточностей и ошибок; Студент без затруднений выполнил все дополнительные задания;

- 5 баллов выставляется студенту, если практическая часть работы выполнена полностью без неточностей и ошибок, а при выполнении дополнительных заданий допущены небольшие неточности;

- 3 балла выставляется студенту, если при выполнении практической части работы допущены несущественные ошибки; или выполнено только основное задание, но без ошибок и неточностей.

## **Лабораторная работа № 2**

*Исследование работы системы массового обслуживания средствами имитационного моделирования*

*Цель работы:* анализ результатов имитационного моделирования в СМО.

## **Методические рекомендации к лабораторной работе**

Изучите основы дискретно-событийного моделирования СМО. Проведите моделирование одноканальных и многоканальных СМО. Основные характеристики работы одноканальной и многоканальной СМО. Проведите моделирование непрерывных случайных величин (п. 1.5). Проведите моделирование экспоненциального и нормального распределения случайной величины. Проведите моделирование вероятностных функций распределения в GPSS/W. Определите функции в GPSS/W. Используйте функцию в блоках GENERATE и ADVANCE. Проверьте моделирование одноканальных и мно-гоканальных устройств средствами языка GPSS/W. Блоки SEIZE и RELEASE, ENTER и LEAVE. Параметры транзакта. Измените значения параметров – блок ASSIGN. Ознакомьтесь с работой оператора GPSS/W TRANSFER. Выберите необходимый режим работы оператора TRANSFER для построения вашей модели. Соберите данные статистики об ожидании – блоки QUEUE и DEPART. Осуществите сбор стандартной статистики по приборам (одноканальным устройствам), очередям и многоканальным устройствам.

# **Варианты индивидуальных заданий**

1. Небольшой продовольственный магазин состоит из 3-х прилавков и одной кассы на выходе из магазина. Покупатели приходят в магазин, входной поток имеет пуассоновский характер, причѐм среднее значение интервала прихода составляет *a* секунд. Войдя в магазин, каждый покупатель берет корзинку и может обойти один или несколько прилавков, отбирая продукты. Вероятность обхода конкретного прилавка *b*. Время, требуемое для обхода прилавка *c*, и число покупок, выбранных у прилавка *d*. После того как товар отобран, покупатель становится в конец очереди к кассе. Уже стоя в очереди, покупатель может захотеть сделать еще *e* покупки. Время обслуживания покупателя в кассе пропорционально числу сделанных покупок, на одну покупку уходит *f* секунды проверки. После оплаты продуктов покупатель оставляет корзинку и уходит.

Постройте модель, описывающую процесс покупок в продовольственном магазине. Проведите моделирование 8-часового рабочего дня и определите нагрузку кассира и максимальную длину очереди перед кассой. Зная, что число корзинок не ограничено, определите максимальное число корзинок, находящихся у покупателей одновременно. Варианты заданий приведены в таблице:

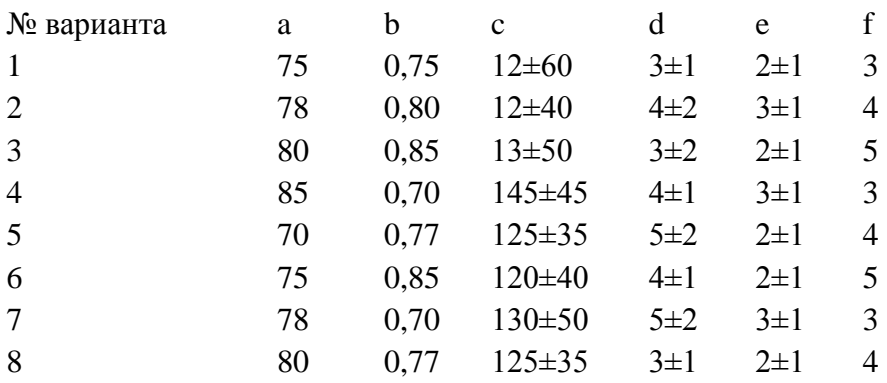

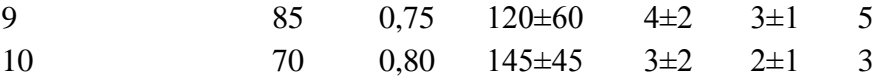

2. Информационный центр располагает 3 стеллажами с различной литературой (книгами, брошюрами, документацией и т.д.). Приход посетителей имеет экспоненциальный характер с интервалом *а* минут. Каждый посетитель может обойти один или несколько стеллажей, отбирая необходимую ему литературу. Вероятность обхода конкретного стеллажа *b*, время, требуемое для его обхода *c*, число отобранной литературы у данного стеллажа *d*. На выходе происходит регистрация выбранной посетителем литературы. Она пропорциональна числу выбранной литературы и составляет *е* сек. на 1 книгу. При ожидании своей очереди регистрации любой посетитель может подобрать еще *f* интересующих его брошюр. Время обхода стеллажей и количество отобранной литературы подчинены равномерному закону распределения. Постройте модель, описывающую данный процесс при 6-часовом режиме работы и определите максимальную длину очереди для регистрации, нагрузку регистратора и максимальное количество посетителей, находящихся в информационном центре одновременно.

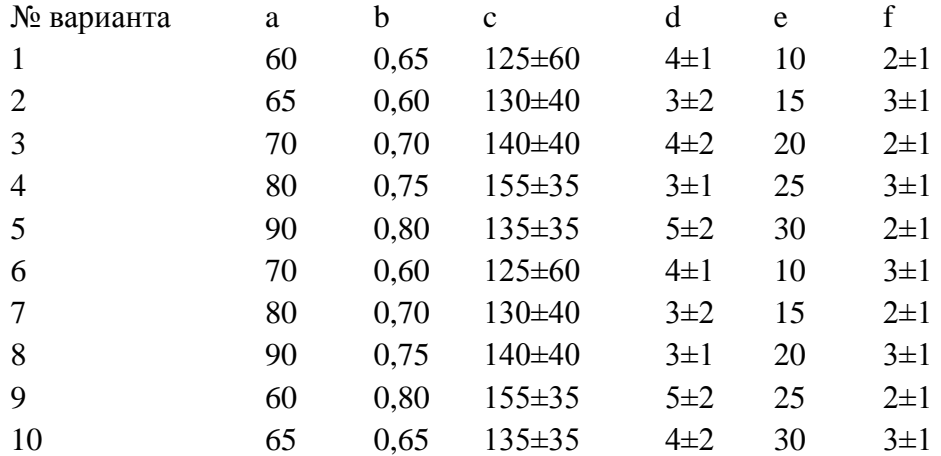

### **Дополнительные задания к лабораторной работе**

Используя статистику вашего индивидуального задания:

1. Подсчитайте, какая часть покупателей (посетителей) сделала покупки у первого прилавка (выбрала книги у первого стеллажа);

2. Выполните п. 1 для второго прилавка (стеллажа);

3. Подсчитайте, сколько покупателей (посетителей) находилось у первого, второго и третьего прилавков (стеллажей) соответственно в момент завершения моделирования.

Описание методики оценивания:

#### **Критерии оценки (в баллах)**:

- 12 баллов выставляется студенту, если практическая часть работы выполнена полностью без неточностей и ошибок; Студент без затруднений выполнил все дополнительные задания;

- 9 баллов выставляется студенту, если практическая часть работы выполнена полностью без неточностей и ошибок, а при выполнении дополнительных заданий допущены небольшие неточности;

- 5 баллов выставляется студенту, если при выполнении практической части работы допущены несущественные ошибки; или выполнено только основное задание, но без ошибок и неточностей;

- 3 балла выставляется студенту, если при решении задания допущены незначительные ошибки, и обнаруживается отсутствие навыков применения теоретических знаний при выполнении практических заданий.

## **Лабораторная работа № 3**

## **Групповые творческие задания (проекты):**

*Задание №1.* В банковский офис обращаются клиенты. Офис представляет собой автоматизированный пункт обслуживания, в котором установлен банкомат. Клиент может снять деньги в банкомате, либо получить консультацию у работников банка. Первый канал – очередь клиентов к банкомату, а второй канал – очередь к консультантам (или кассирам). Количество консультантов равно четырем. Банкомат обслуживает одновременно одного клиента. Клиенты прибывают с интенсивностью  $\lambda = 0.87$ . Одновременно в офисе может находиться не более 15 клиентов. Интервал времени работы банкомата подчиняется треугольному закону распределения с параметрами xmin=0.5, xmax=1,3 предпочтительное значение 1.

Задания: а) Постройте гистограмму распределения времени в точке обслуживания клиентов банкоматом. б) Постройте гистограмму распределения времени обслуживания клиентов консультантами банка. в) Увеличьте в модели число консультантов до пяти, протестируйте созданную модель. (2)

Описание методики оценивания:

#### **Критерии оценки (в баллах)**:

За отчёт по лабораторной работе №3

- 15 баллов выставляется студенту, если нет замечаний;

- 10 баллов выставляется студенту, если имеются несущественные замечания;

- 5 баллов выставляется студенту, если в целом получены верные результаты, но имеются существенные замечания.

#### **Задания для контрольной работы**

Описание контрольной работы:

Контрольная работа является оценочным средством для некоторых этапов освоения компетенций.

> *Типовые варианты контрольных работ:* **Вариант № (к/р № 1)**

**1.** Дискретная случайная величина  $X$  задана законом распределения вероятностей:

| ,10 | o e<br>U, J J |  |  |
|-----|---------------|--|--|

Тогда значения *a* и *b* могут быть равны …

A)  $a = 0,20, b = 0,25$  $_{\text{B}}$   $a = 0,30, b = 0,25$  $C$ )  $a = 0,10, b = 0,15$  $\eta_0$   $a = 0,45$ ,  $b = 0,10$ 

**2.** Непрерывная случайная величина  $X$  задана плотностью распределения вероятностей:

$$
f(x) = \begin{cases} 0 & \text{impl } x \le 0, \\ \frac{2x}{49} & \text{impl } 0 < x \le 7, \\ 0 & \text{impl } x > 7. \end{cases}
$$

Тогда ее дисперсия равна …

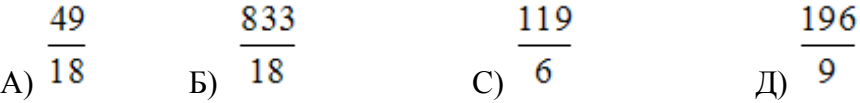

**3.** Непрерывная случайная величина  $X$  задана функцией распределения вероятностей:

$$
F(x) = \begin{cases} 0 & \text{min } x \le 0, \\ \frac{x^2}{36} & \text{min } 0 < x \le 6, \\ 1 & \text{min } x > 6. \end{cases}
$$

Тогда вероятность  $P(4 \le X \le 7)$  равна ...

 $\frac{5}{1}$  $(A)$   $\overline{9}$   $B)$   $\overline{12}$ 

Описание методики оценивания:

#### *Критерии оценки:*

*- 6 баллов выставляется студенту, если студент дал полные, развернутые ответы на все теоретические вопросы билета, продемонстрировал знание функциональных возможностей, терминологии, основных элементов, умение применять теоретические знания при выполнении практических заданий. Студент без затруднений ответил на все дополнительные вопросы. Практическая часть работы выполнена полностью без неточностей и ошибок;* 

*- 5 баллов выставляется студенту, если студент раскрыл в основном теоретические вопросы, однако допущены неточности в определении основных понятий. При ответе на дополнительные вопросы допущены небольшие неточности. При выполнении практической части работы допущены несущественные ошибки;* 

*- 3 балла выставляется студенту, если при ответе на теоретические вопросы студентом допущено несколько существенных ошибок в толковании основных понятий. Логика и полнота ответа страдают заметными изъянами. Заметны пробелы в знании основных методов. Теоретические вопросы в целом изложены достаточно, но с пропусками материала.* 

*Имеются принципиальные ошибки в логике построения ответа на вопрос. Студент не решил задачу или при решении допущены грубые ошибки;* 

## **Вариант № (к/р № 2)**

- **1.** Понятие интенсивности потока и ее размерность. Что характеризует величина обратная интенсивности?
- **2.** Что такое "производительность замкнутой СеМО"?
- **3.** Интенсивности поступления и обслуживания заявок в СМО соответственно равны 4 и 5 заявок в секунду. Определить среднее время пребывания заявок в системе, если известно, что средняя длина очереди равна 6.
- **4.** В одноканальную систему обслуживания поступают заявки двух классов с интенсивностями 0,5 и 2 заявки в секунду. Интенсивности их обслуживания соответственно равны 5 и 1,25 заявок в секунду. Чему будет равно время пребывания заявок 2-го класса, если интенсивность их поступления увеличится в два раза? Чему будет равно время пребывания заявок 2-го класса, если при тех же условиях интенсивность их обслуживания увеличится в два раза?
- **5.** Дать физическое толкование значения коэффициента передачи узла СеМО, равное: а) 4; б) 0,4.
- **6.** В разомкнутую СеМО поступают заявки с интервалом 5 секунд. Время пребывания заявок в сети равно 15 секунд. Определить среднее число заявок в сети и интенсивность выходящего из сети потока заявок.
- **7.** Известны вероятности состояний двухузловой замкнутой СеМО: P(0,4)=0,1; P(1,3)=0,4;  $P(2,2)=0,2$ ;  $P(3,1)=0,1$ ;  $P(4,0)=0,2$ , где состояние (i1, i2) задает число заявок в одноканальном узле 1 и трехканальном узле соответственно. Определить среднее число заявок в СеМО, находящихся в состоянии ожидания.

## Описание методики оценивания:

#### Критерии оценки:

- 7 баллов выставляется студенту, если студент дал полные, развернутые ответы на все теоретические вопросы билета, продемонстрировал знание функциональных возможностей, терминологии, основных элементов, умение применять теоретические знания при выполнении практических заданий. Студент без затруднений ответил на все дополнительные вопросы. Практическая часть работы выполнена полностью без неточностей и ошибок;

- 5 баллов выставляется студенту, если студент раскрыл в основном теоретические вопросы, однако допущены неточности в определении основных понятий. При ответе на дополнительные вопросы допущены небольшие неточности. При выполнении практической части работы допущены несущественные ошибки;

- 3 балла выставляется студенту, если при ответе на теоретические вопросы студентом допущено несколько существенных ошибок в толковании основных понятий. Логика и полнота ответа страдают заметными изъянами. Заметны пробелы в знании основных методов. Теоретические вопросы в целом изложены достаточно, но с пропусками материала. Имеются

принципиальные ошибки в логике построения ответа на вопрос. Студент не решил задачу или при решении допущены грубые ошибки.

## **Примеры заданий в составе контрольной работы № 3:**

1. На автозаправочной станции (АЗС) имеется две колонки: одна для заправки легковых автомобилей бензином и другая для заправки грузовых автомобилей дизельным топливом. На станцию прибывают автомобили со средним интервалом между моментами прибытия *T*0 минут, причѐм легковые автомобили прибывают в 4 раза чаще, чем грузовые. Время заправки легковых автомобилей в среднем составляет X минут, а грузовых – в два раза больше. Перед АЗС имеется площадка для ожидания прибывающих автомобилей, на которой могут разместиться один грузовой или два легковых автомобиля. Если площадка занята, то автомобили покидают АЗС не заправившись. 1) Сформулировать предположения и допущения, при которых процесс функционирования бензозаправочной станции можно рассматривать как марковский. 2) Нарисовать и подробно описать модель в терминах теории массового обслуживания. 3) Выполнить кодирование и нарисовать размеченный граф переходов марковского процесса. 4) Сформулировать требования, при которых марковский процесс будет обладать эргодическим свойством.

2. В мужской парикмахерской работает один мастер. Средний интервал между моментами прихода клиентов составляет *Х* минут. Каждый клиент просит сначала побрить, а затем постричь. Мастер тратит на каждую из этих операций случайное время со средним значением *Y*  минут.

В парикмахерской имеется одно кресло для ожидания. Если кресло занято, то очередной пришедший клиент уходит из парикмахерской не обслуженным. 1) Сформулировать предположения и допущения, при которых процесс функционирования парикмахерской можно рассматривать как марковский.

2) Нарисовать и подробно описать модель в терминах теории массового обслуживания.

3) Выполнить кодирование марковского процесса.

4) Нарисовать размеченный граф переходов марковского процесса.

5) Выписать систему уравнений для определения вероятностей состояний.

6) Сформулировать требования, при которых марковский процесс обладает эргодическим свойством.

3. Задан фрагмент GPSS-модели: GENERATE 20, 10 SEIZE DIC ADVANCE 10.5 RELEASE DIC TERMINATE GENERATE 100000 TERMINATE 1 START 10

А) Нарисовать и подробно описать модель исследуемой системы (с указанием всех параметров).

Б) Пояснить, когда (по какому условию) завершится моделирование.

В) Определить, существует ли стационарный режим в системе (с необходимыми обоснованиями, расчетами и пояснениями).

Г) Рассчитать среднее число заявок, которые пройдут через систему за время моделирования.

4. Задан фрагмент GPSS-модели: *(начало модели) (продолжение модели)* Met\_kom STORAGE 5 Div\_2 SEIZE 1 GENERATE 4.3,1.3 ADVANCE (Exponential(12,0,4)) Div 1 ENTER Met kom RELEASE 1 ADVANCE 0.5 TRANSFER ,Div 1 LEAVE Met kom GENERATE 100000 TRANSFER 750, Div 2 TERMINATE 2 TERMINATE START 10

А) Нарисовать и подробно описать модель исследуемой системы с указанием всех параметров.

Б) Пояснить, когда (по какому условию) завершится моделирование.

В) Определить, существует ли стационарный режим в системе (с необходимыми обоснованиями, расчетами и пояснениями).

Г) Рассчитать среднее число заявок, которые пройдут через систему за время моделирования.

Описание методики оценивания:

#### *Критерии оценки:*

*- 7 баллов выставляется студенту, если студент дал полные, развернутые ответы на все теоретические вопросы билета, продемонстрировал знание функциональных возможностей, терминологии, основных элементов, умение применять теоретические знания при выполнении практических заданий. Студент без затруднений ответил на все дополнительные вопросы. Практическая часть работы выполнена полностью без неточностей и ошибок;* 

*- 5 баллов выставляется студенту, если студент раскрыл в основном теоретические вопросы, однако допущены неточности в определении основных понятий. При ответе на дополнительные вопросы допущены небольшие неточности. При выполнении практической части работы допущены несущественные ошибки;* 

*- 3 балла выставляется студенту, если при ответе на теоретические вопросы студентом допущено несколько существенных ошибок в толковании основных понятий. Логика и полнота ответа страдают заметными изъянами. Заметны пробелы в знании основных методов. Теоретические вопросы в целом изложены достаточно, но с пропусками материала. Имеются принципиальные ошибки в логике построения ответа на вопрос. Студент не решил задачу или при решении допущены грубые ошибки.*

# **Комплект тестов**

Тестирование осуществляется в **Системе централизованного тестирования БашГУ**  [http://moodle.bashedu.ru/.](http://moodle.bashedu.ru/) Цель тестирования – проверить приобретенные знания, умения и навыки, приобретенные в ходе изучения дисциплины. Студенту предлагаются десять вопросов с вариантами ответов, сгенерированные случайным образом.

# **Критерии оценки (в баллах***):*

- 10 баллов выставляется студенту, если выполнены 10 заданий;

- 9 баллов выставляется студенту, если выполнено 9 заданий;

- 1 балл выставляется студенту, если выполнено 1 задание.

# **Темы эссе (рефератов, докладов, сообщений)** по дисциплине *Имитационное моделирование*

*(наименование дисциплины)*

*Темы рефератов:* 

- 1. Место имитационного моделирования в составе экономико-математических методов.
- 2. Мысленные и машинные модели социально-экономических систем.
- 3. Социально-экономические процессы как объекты моделирования.
- 4. Структура и классификация имитационных моделей.
- 5. Основные этапы процесса имитации.
- 6. Определение системы, постановка задачи, формулирование модели и оценка ее адекватности.

7. Экспериментирование с использованием ИМ, механизм регламентации, интерпретация и реализация результатов.

- 8. Организационные аспекты имитационного моделирования.
- 9. Основные компоненты динамической мировой модели Форрестера.
- 10. Концепция «петля обратной связи».
- 11. Структура модели мировой системы.
- 12. Каноническая модель предприятия.
- 13. Моделирование затрат предприятия.
- 14. Моделирование налогообложения.
- 15. Использование имитационного моделирования для планирования.
- 16. Содержание процессов стратегического и тактического планирования.
- 17. Основные модули системы поддержки принятия решений.
- 18. Сущность статистического ИМ.
- 19. Метод Монте-Карло.
- 20. Идентификация закона распределения.
- 21. Классификация систем МО.
- 22. Сущность метода экспериментальной оптимизации.
- 23. Формирование концептуальной модели.
- 24. Принципы выбора критерия оптимальности, разработка алгоритма оптимизации.
- 25. Эвристические алгоритмы поиска решений.
- 26. Управленческие имитационные игры, их природа и сущность.

27. Структура и порядок разработки управленческих имитационных игр.

#### **Примерные критерии оценки:**

*- 6 баллов* выставляется студенту, если раскрыта суть рассматриваемого аспекта и причина его рассмотрения; описание существующих для данного аспекта проблем и предлагаемые пути их решения; доклад имеет презентацию; соблюден регламент при представлении доклада; представление, а не чтение материала; использованы нормативные, монографические и периодические источники литературы; четкость дикции; правильность и своевременность ответов на вопросы; оформление доклада в соответствии с требованиями сдача его преподавателю;

*- 5 баллов* выставляется студенту, если не выполнено любое из вышеуказанных условий;

*- 3 балла* выставляется студенту, если не выполнены любые три из вышеуказанных условий.

# **Курсовая работа (проект) ["Имитационное моделирование … "](http://wiki.vspu.ru/users/inspiration85/oit_inb2_2012/index#индивидуальный_проект_создание_тематического_сайта)** (для очной формы обучения)

Курсовая работа является оценочным средством для всех этапов освоения компетенций (для очной формы обучения). Тема выбирается студентом самостоятельно, утверждается на заседании кафедры.

Тематика может быть выбрана как для проектов в ИТ-сфере, связанных с научноисследовательской работой в рамках курсовых работ по другим дисциплинам направления, так и для практических проектов, связанных с социальной сферой интересов обучающегося, включая социально-культурные, бизнес проекты и стартапы.

Работа представляет собой выполнение индивидуального творческого задания, с обязательным написанием программного продукта (с использованием ИТ), оформлением в печатном виде и еѐ защитой перед группой.

#### *Критерии оценки при защите курсовой работы*

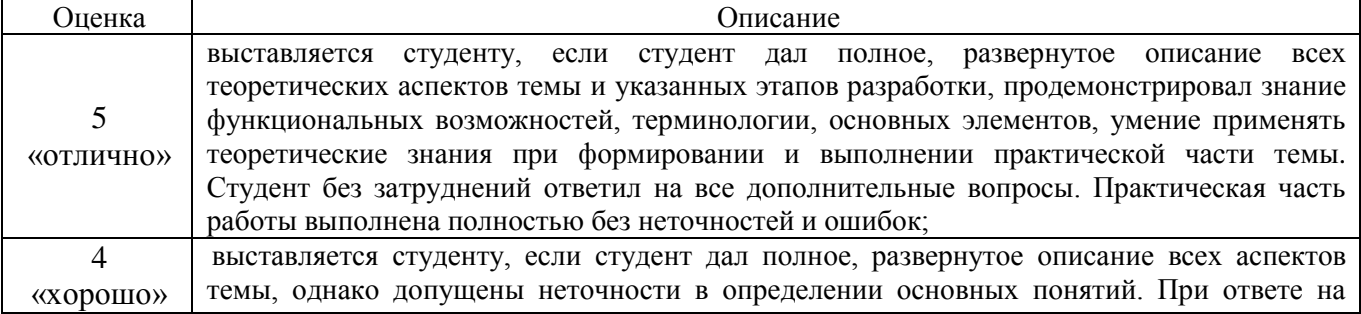

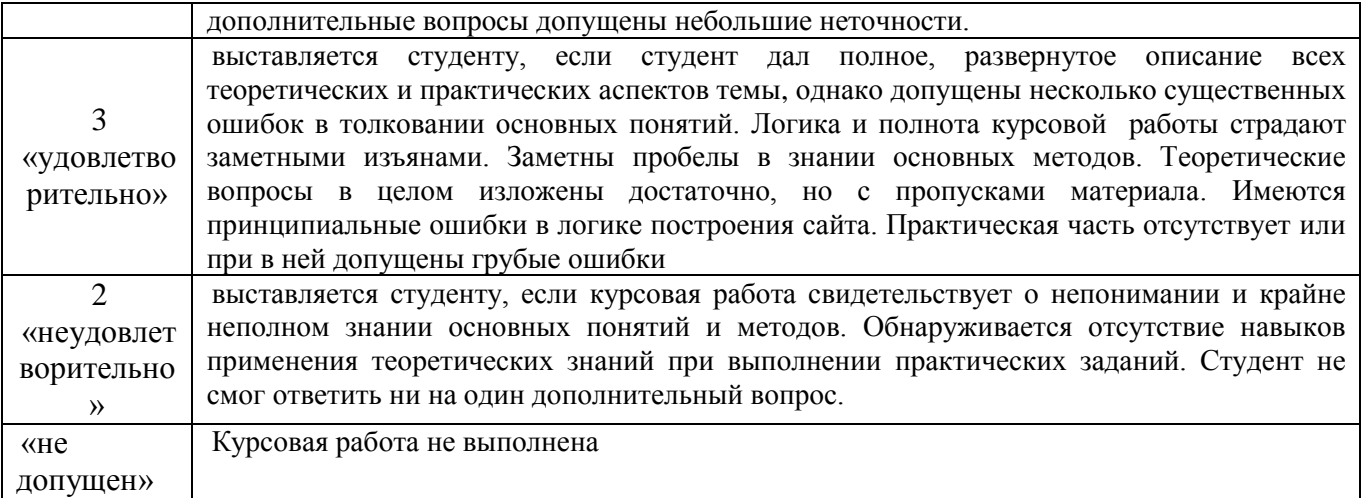

#### **5. Учебно-методическое и информационное обеспечение дисциплины**

# **5.1. Перечень основной и дополнительной учебной литературы, необходимой для освоения дисциплины**

#### **Основная литература**:

1. Рыжиков, Ю.И. Имитационное моделирование. Авторская имитация систем и сетей с очередями [Электронный ресурс]: учебное пособие / Ю.И. Рыжиков. — Электрон. дан. — Санкт-Петербург: Лань, 2019. — 112 с. — Режим доступа:

https://e.lanbook.com/book/113404.

#### **Дополнительная литература**:

2. Кудрявцев Е.М. GPSSWorld. Основы имитационного моделирования различных систем. Учебное пособие [Электронный ресурс] — М.: ДМК Пресс, 2008. - 317 с.

Доступ к тексту электронного издания возможен через Электронно-библиотечную систему "Издательство «Лань»".— ISBN: 5-94074-219-X—

[http://e.lanbook.com/books/element.php?pl1\\_cid=25&pl1\\_id=1213.](http://e.lanbook.com/books/element.php?pl1_cid=25&pl1_id=1213)

## **5.2. Перечень ресурсов информационно-телекоммуникационной сети «Интернет» и программного обеспечения, необходимых для освоения дисциплины**

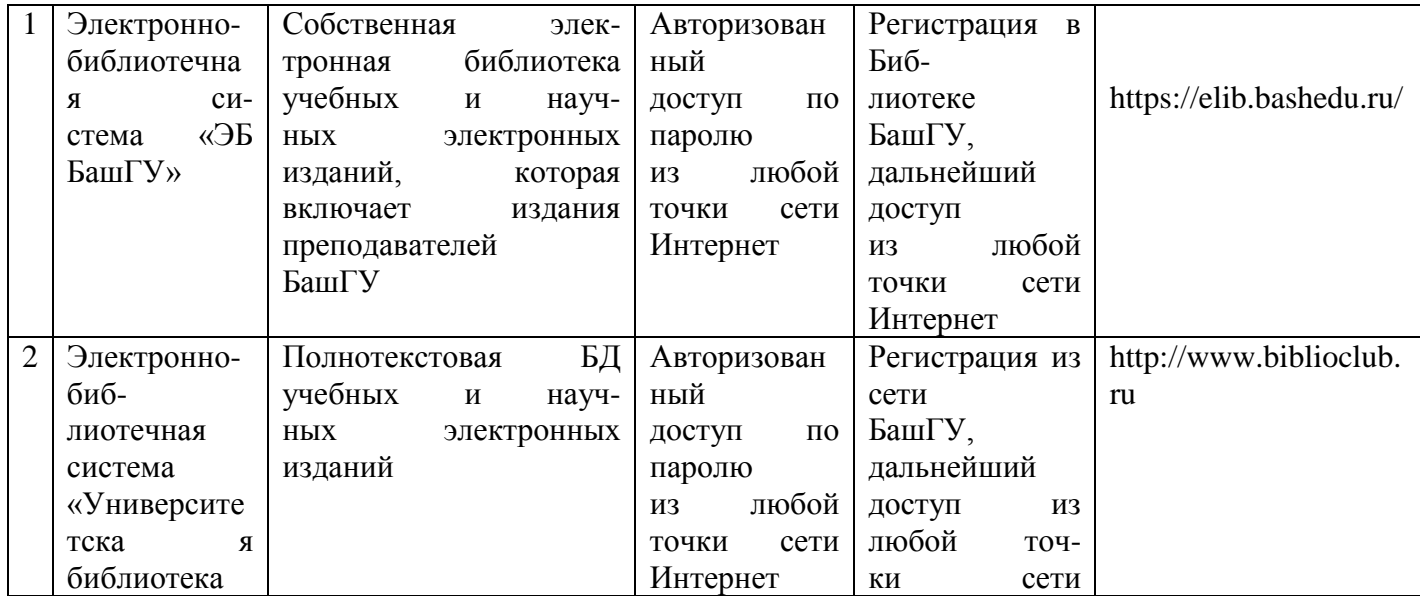

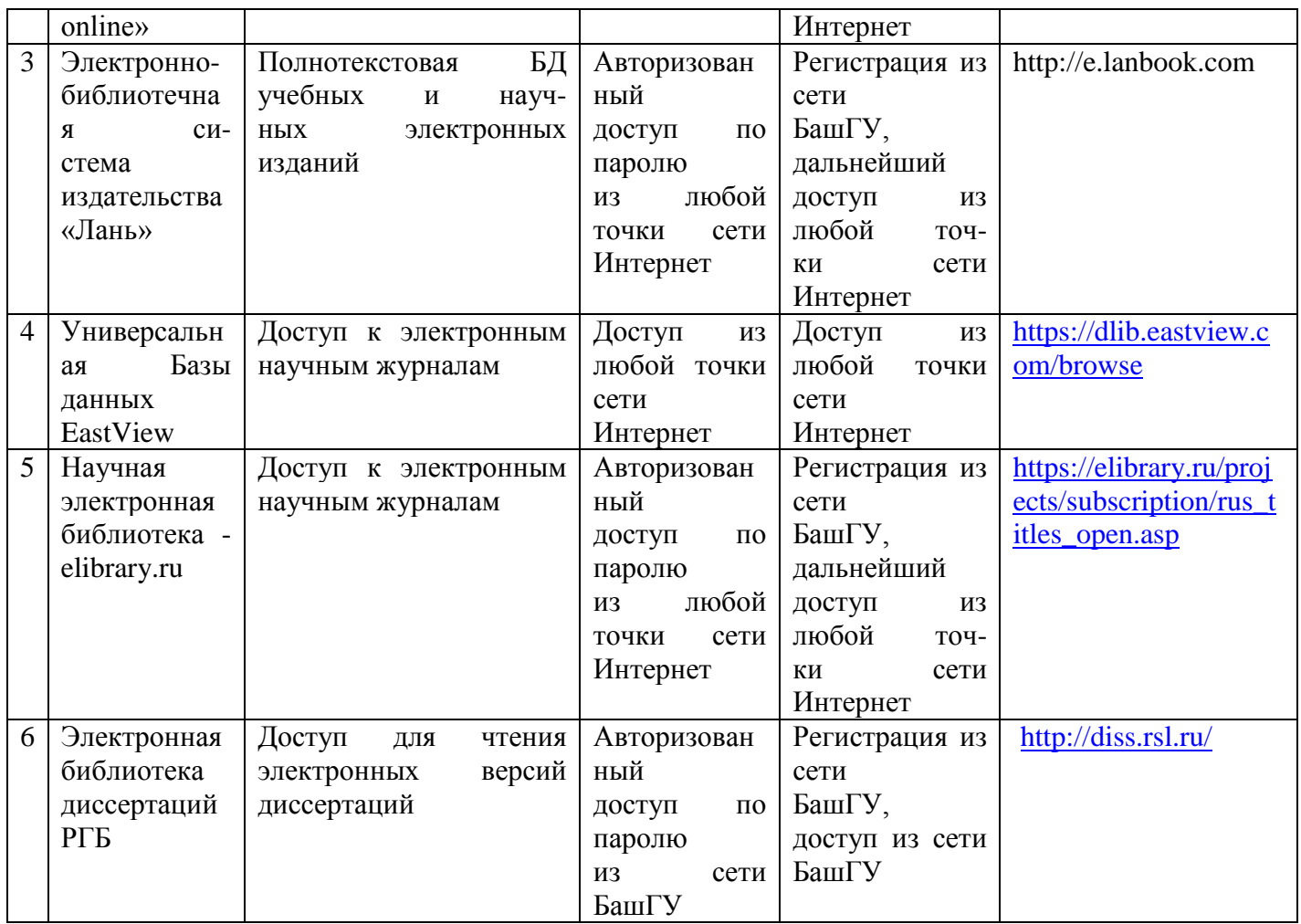

# **B. Программное обеспечение, необходимое для освоения дисциплины**

1.Windows 8 Russian. Windows Professional 8 Russian Upgrade. Договор № 104 от 17.06.2013 г.

Лицензии бессрочные.

2.Microsoft Office Standard 2013 Russian. Договор № 114 от 12.11.2014 г. Лицензии бессрочные.

3. Бесплатный AnyLogic PLE (Personal Learning Edition)

4. Бесплатный GPSS World Student [Version](http://www.minutemansoftware.com/downloads/GPSS%20World%20Student%20Setup.msi)

# **6.Материально-техническая база, необходимая для осуществления образовательного процесса по дисциплине**

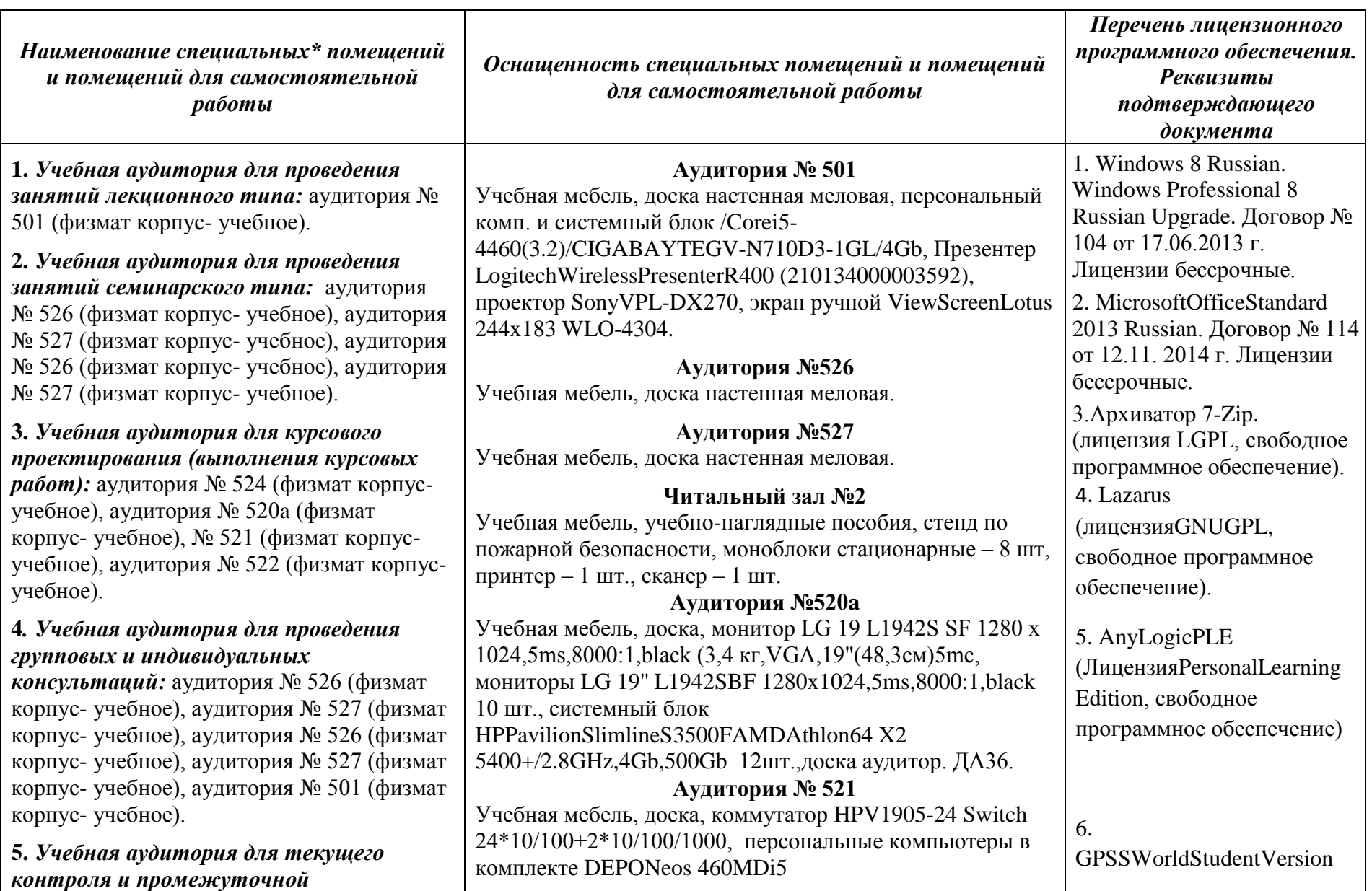

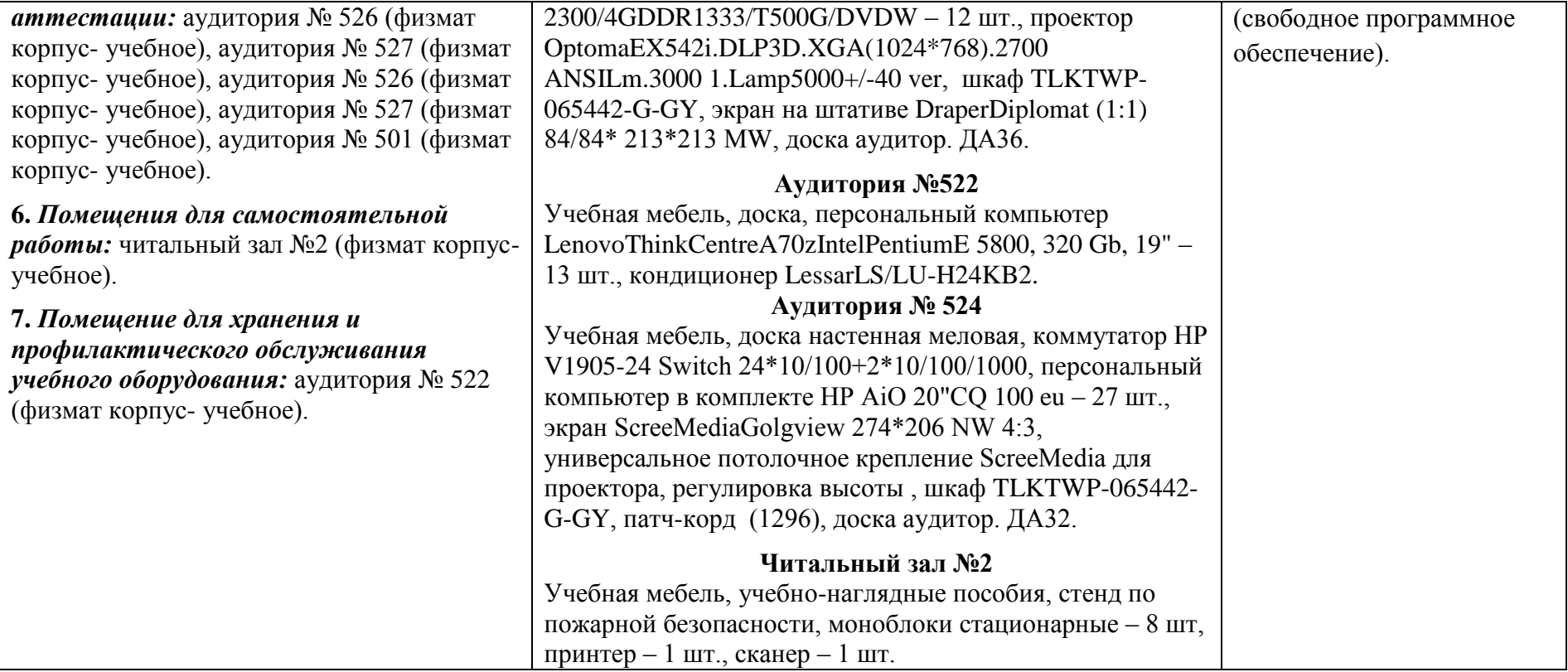

# ФГБОУ ВО «БАШКИРСКИЙ ГОСУДАРСТВЕННЫЙ УНИВЕРСИТЕТ» ФАКУЛЬТЕТ МАТЕМАТИКИ И ИНФОРМАЦИОННЫХ ТЕХНОЛОГИЙ

# **СОДЕРЖАНИЕ РАБОЧЕЙ ПРОГРАММЫ<sup>2</sup>**

# дисциплины \_Имитационное моделирование на 5, 6 семестр (наименование дисциплины) *очная\_форма обучения*

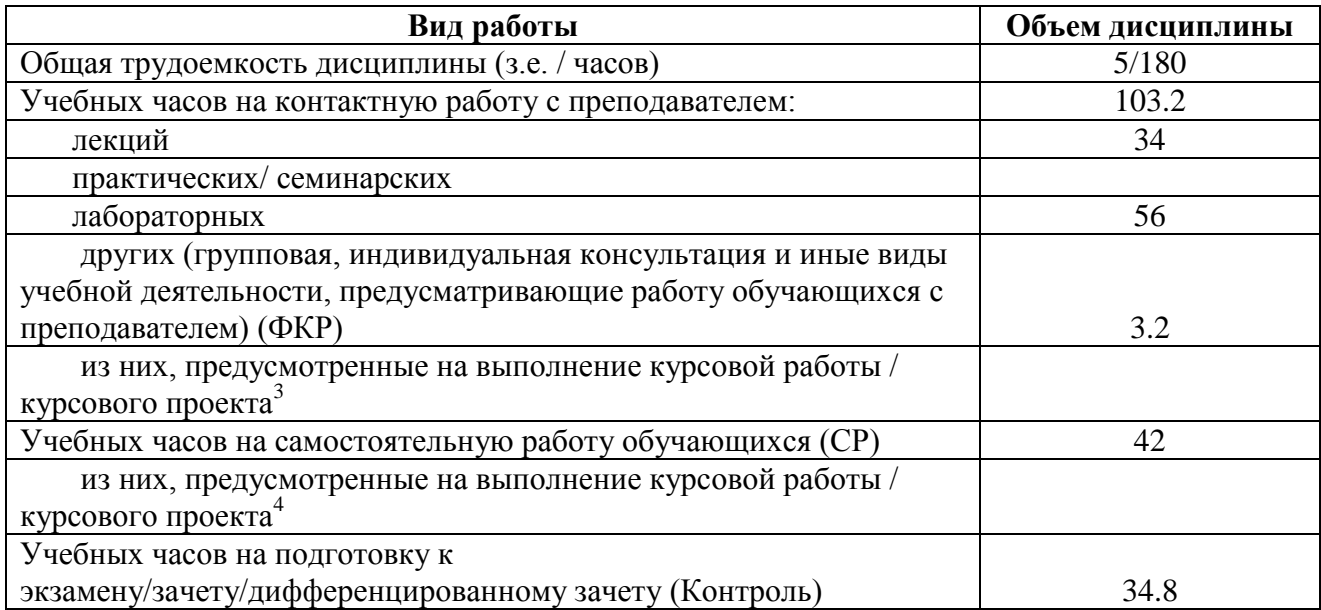

Форма контроля: экзамен 6-йсеместр

В том числе: курсовая работа - 6 семестр, контактных часов – 2, часов на самостоятельную работу – 6.

1

<sup>2</sup> *Количество часов/з.е. указывается в соответствии с учебным планом, таблицы заполняются отдельно по каждой форме обучения (очной, очно-заочной, заочной).*

<sup>3</sup> *Контактных часов – 2*

<sup>4</sup> *Количество часов на самостоятельную работу указывается на усмотрение разработчика, но не более 20 часов*

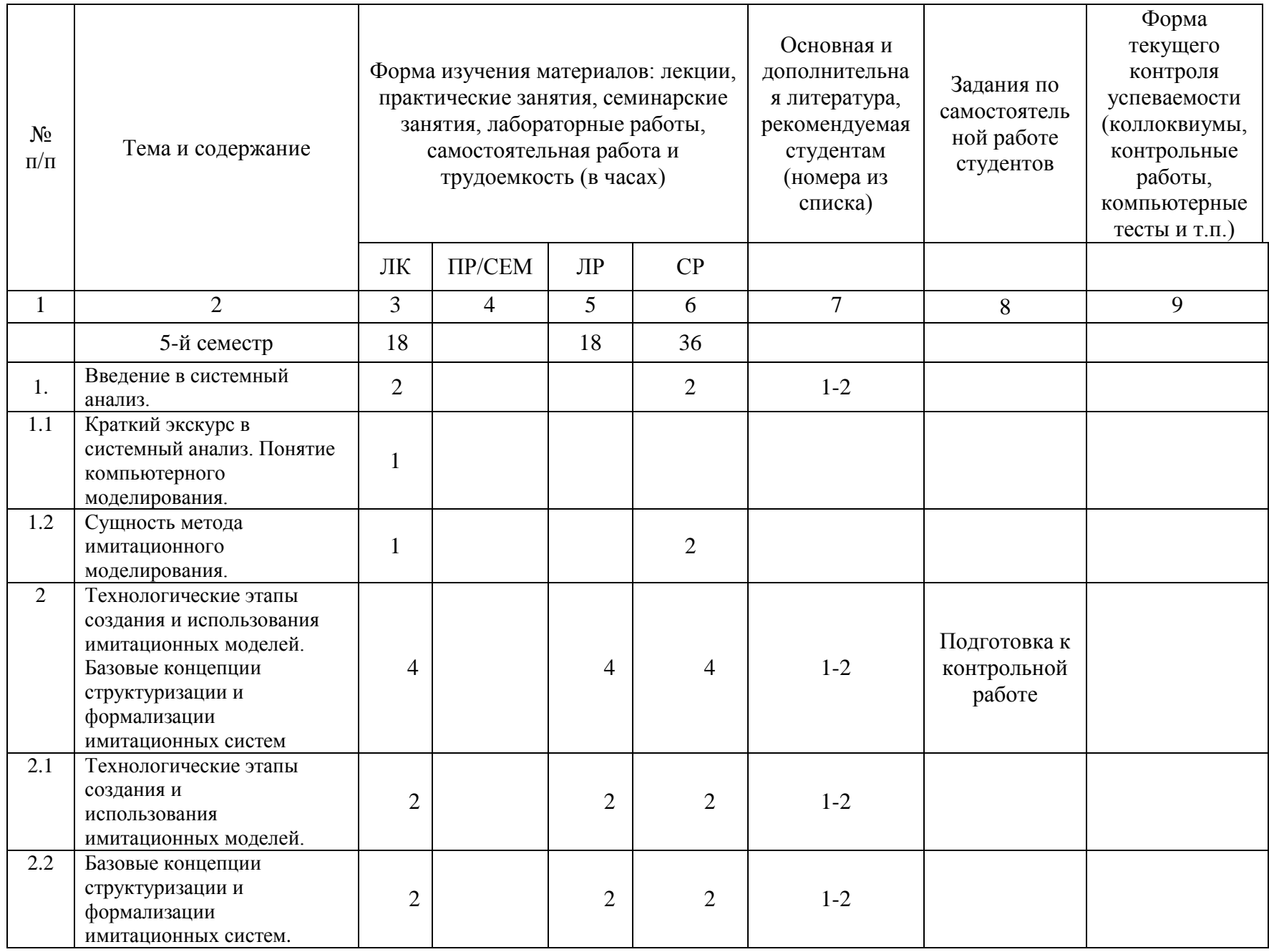

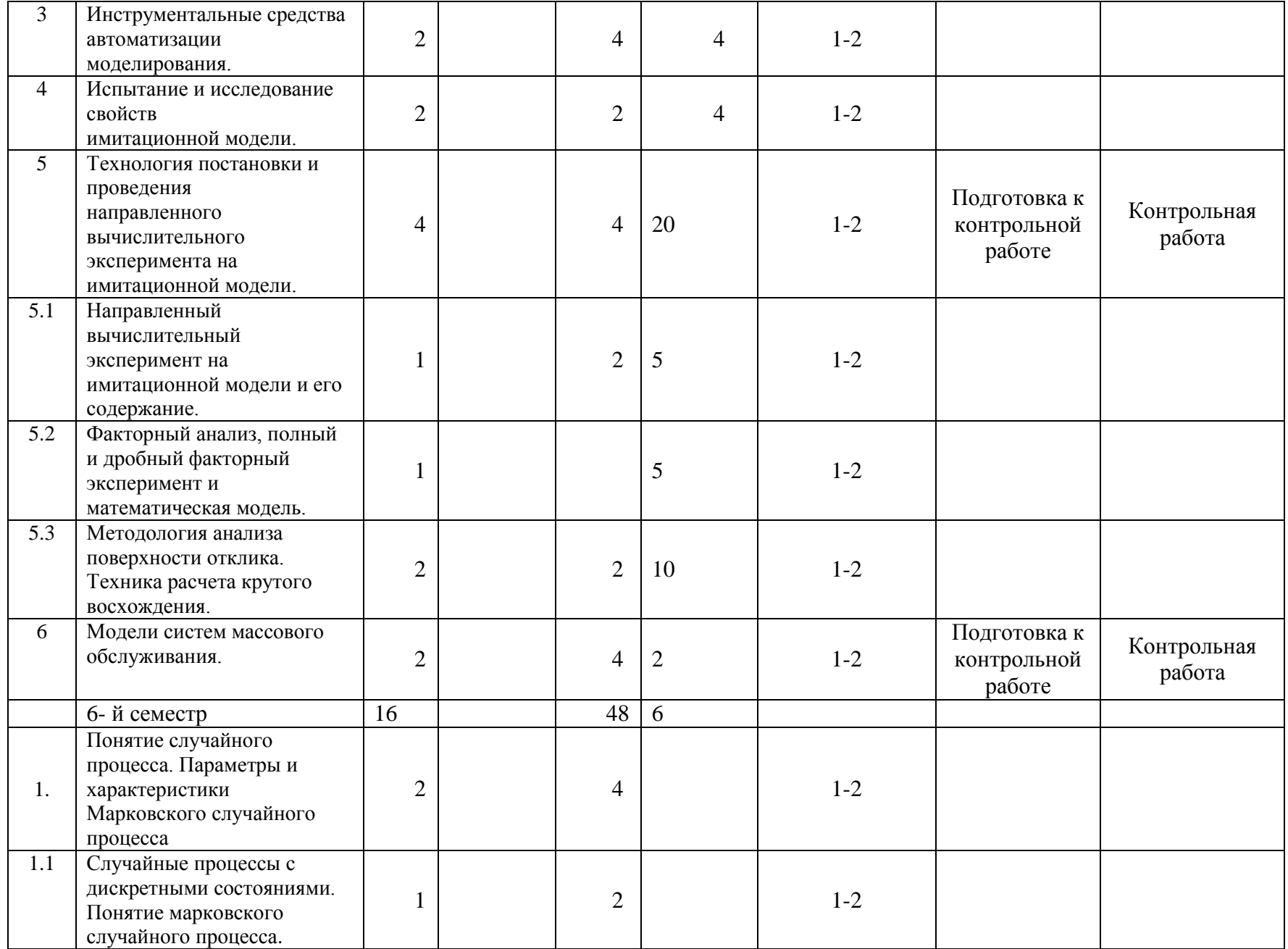

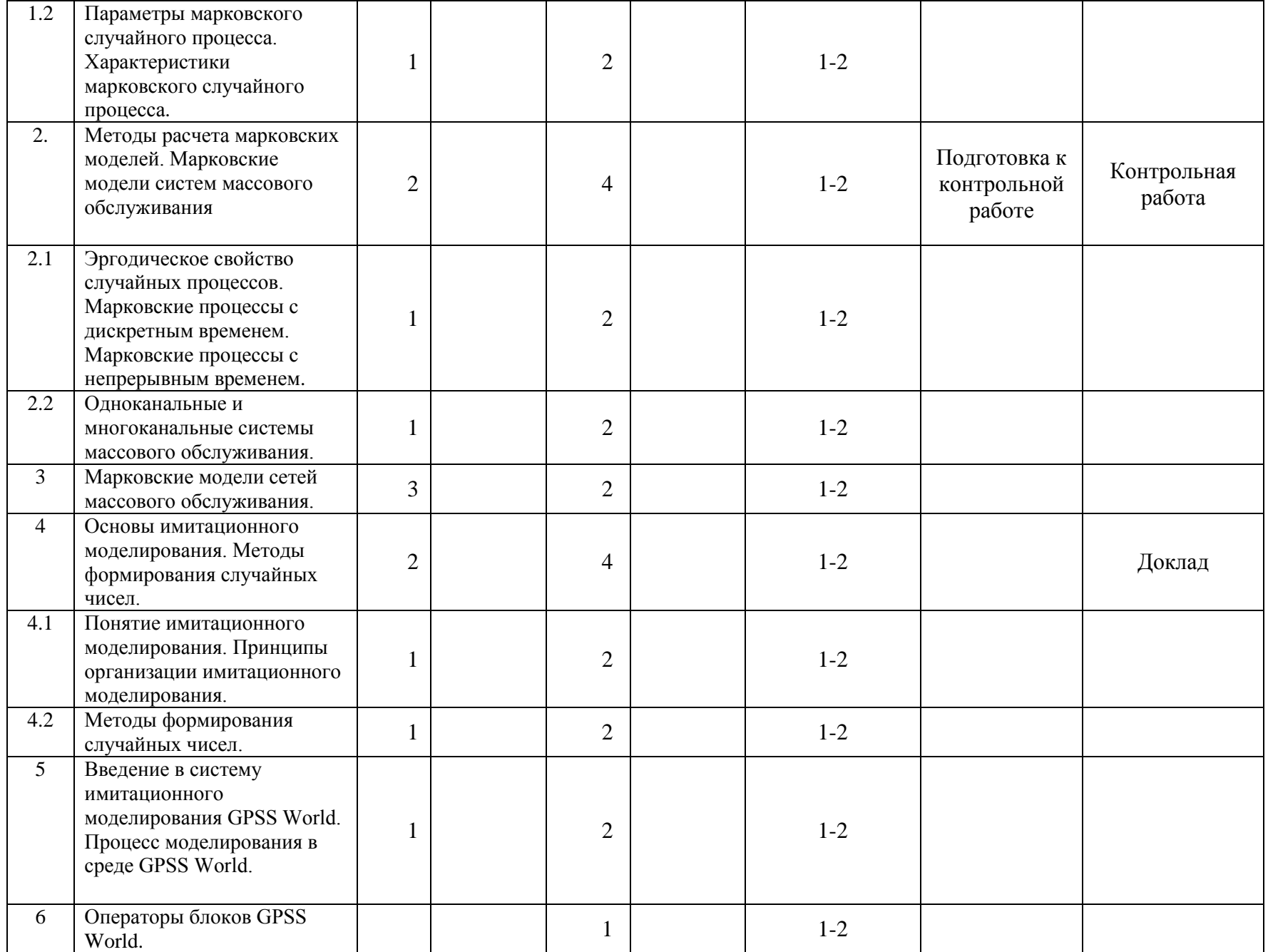

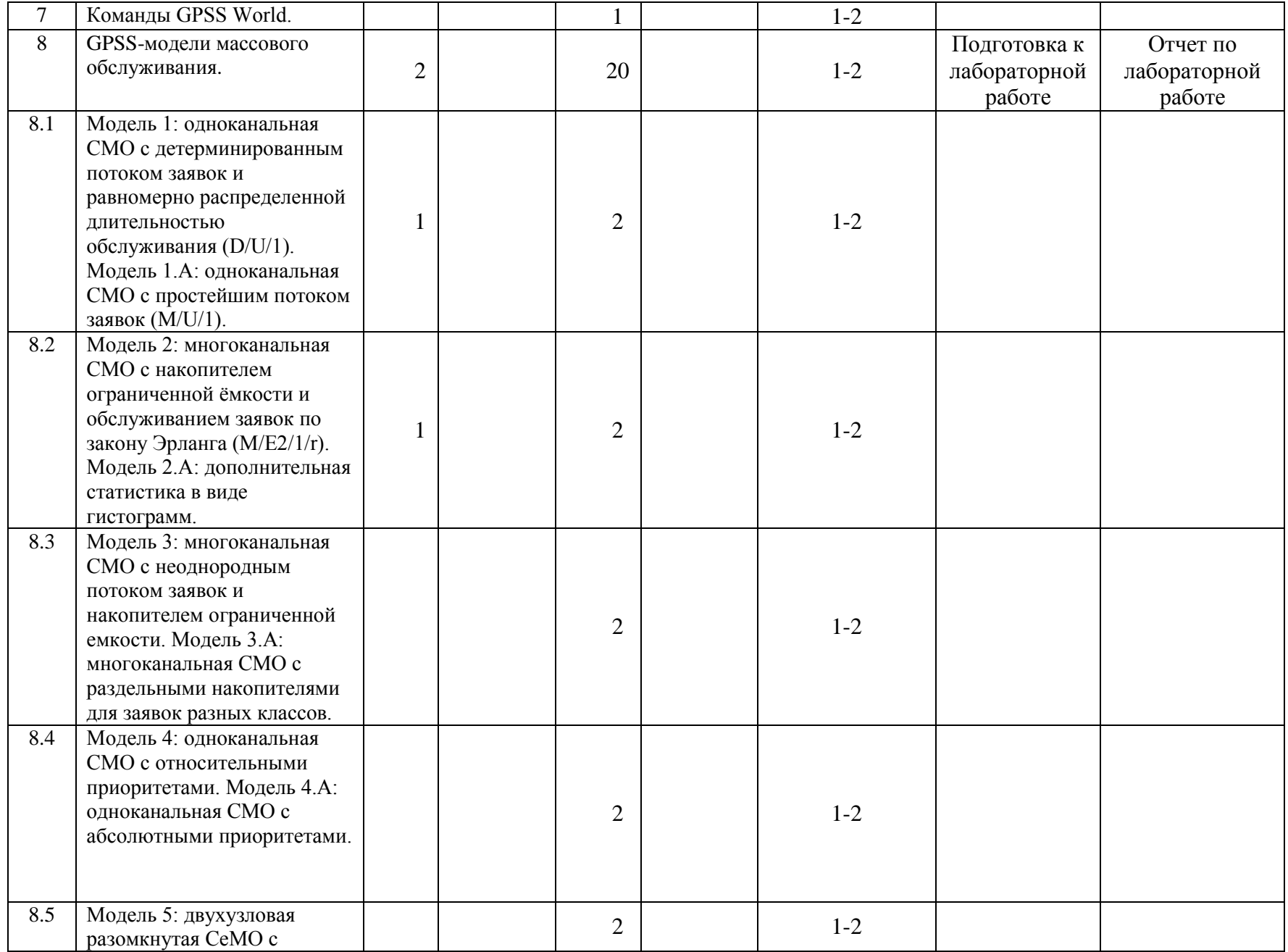

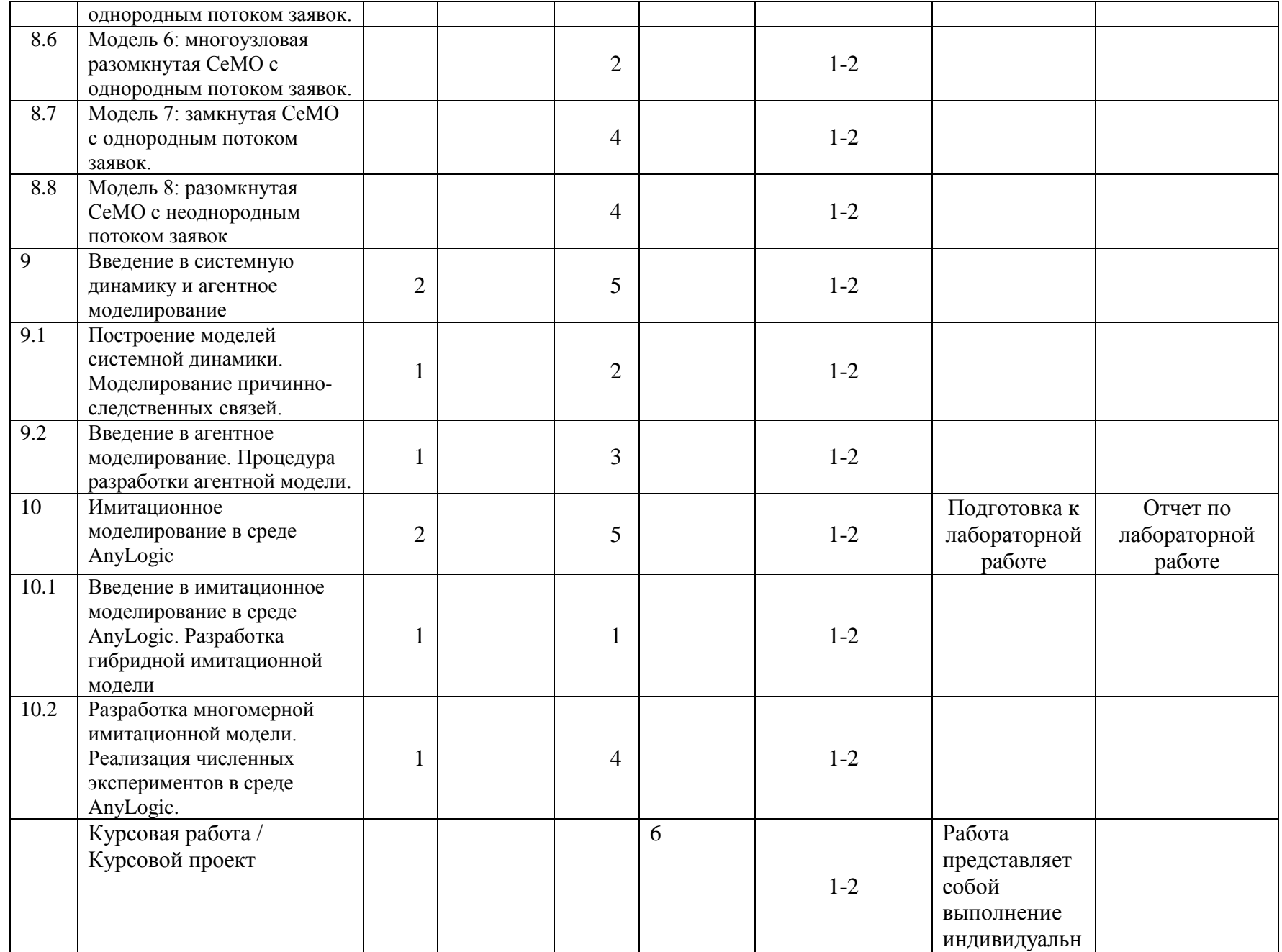

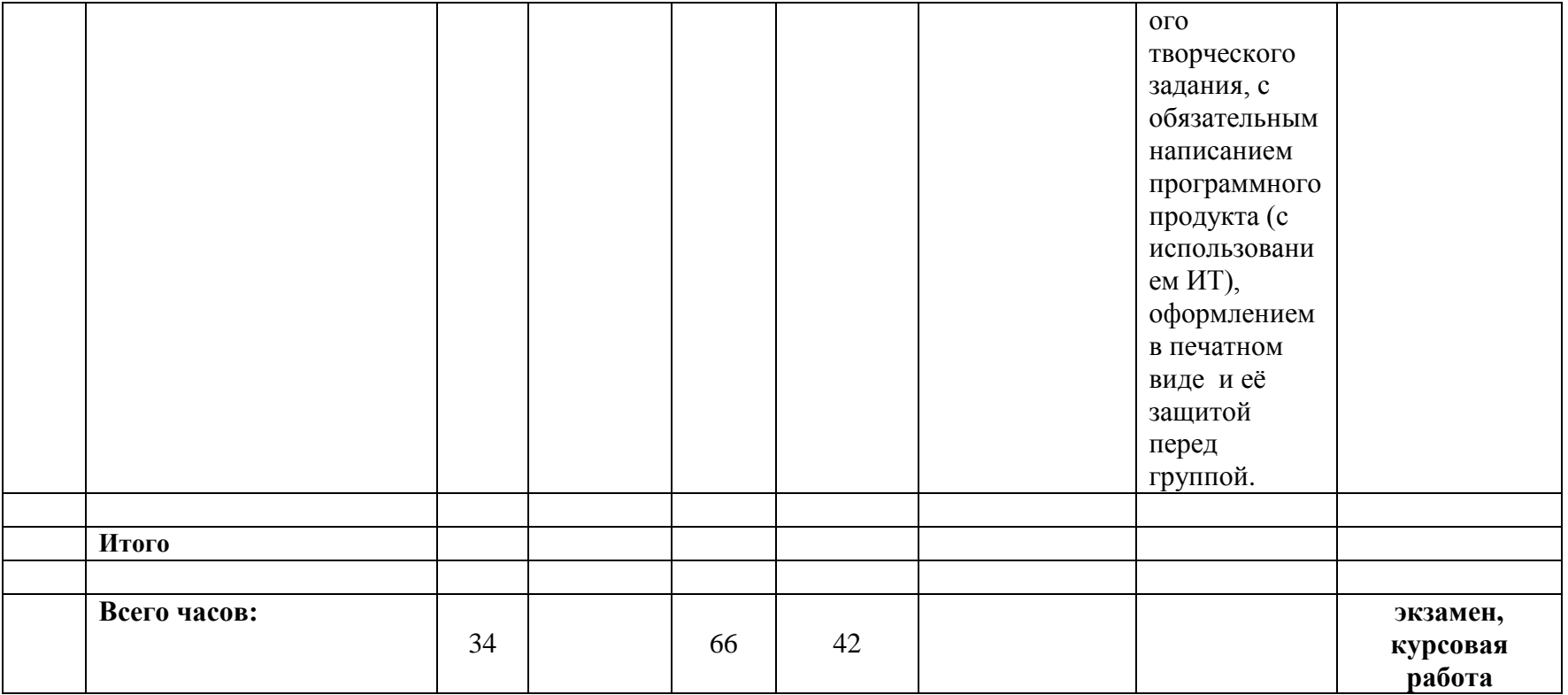
# ФГБОУ ВО «БАШКИРСКИЙ ГОСУДАРСТВЕННЫЙ УНИВЕРСИТЕТ» ФАКУЛЬТЕТ МАТЕМАТИКИ И ИНФОРМАЦИОННЫХ ТЕХНОЛОГИЙ

# **СОДЕРЖАНИЕ РАБОЧЕЙ ПРОГРАММЫ**

# дисциплины Имитационное моделирование на третий курс (наименование дисциплины) *заочная\_форма обучения*

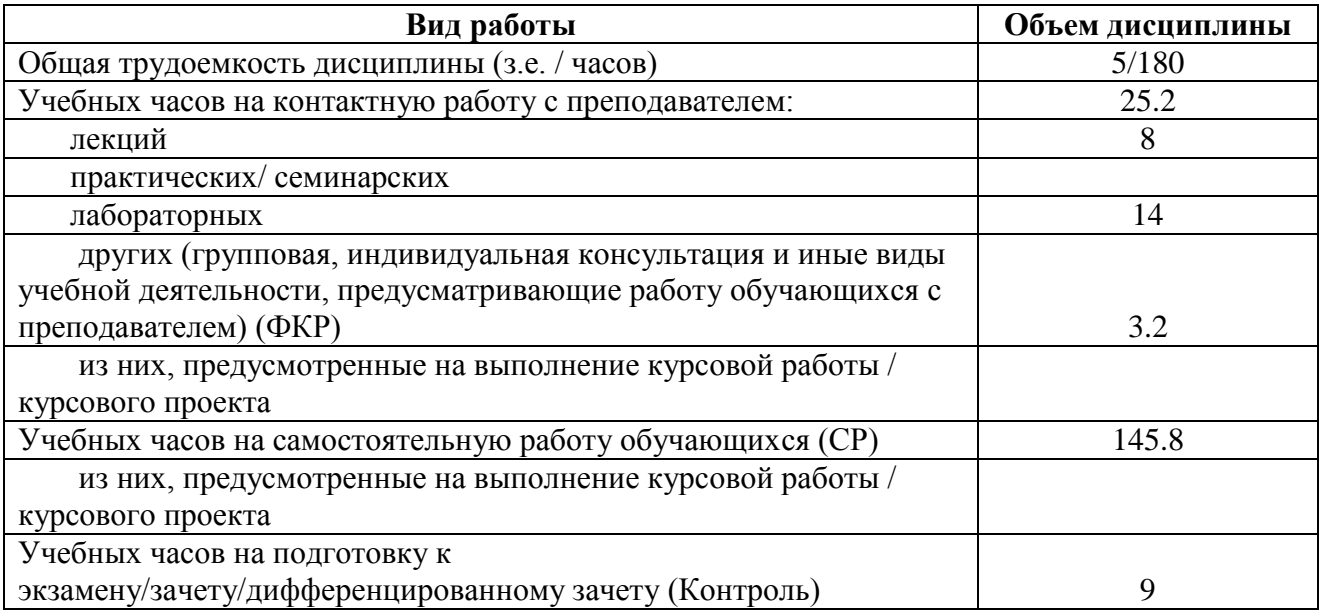

Форма контроля:

Экзамен – третий курс Контрольная работа – третий курс

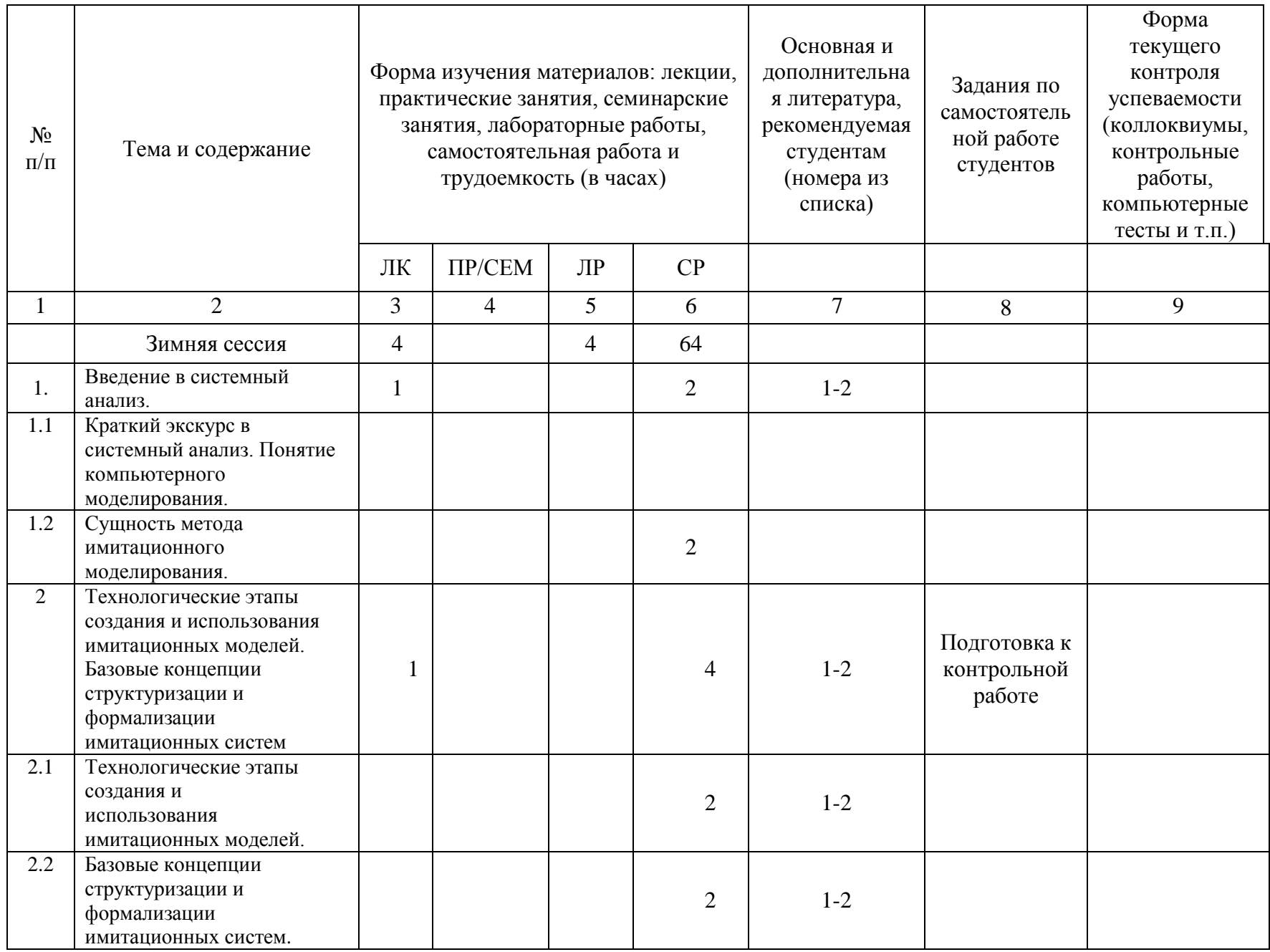

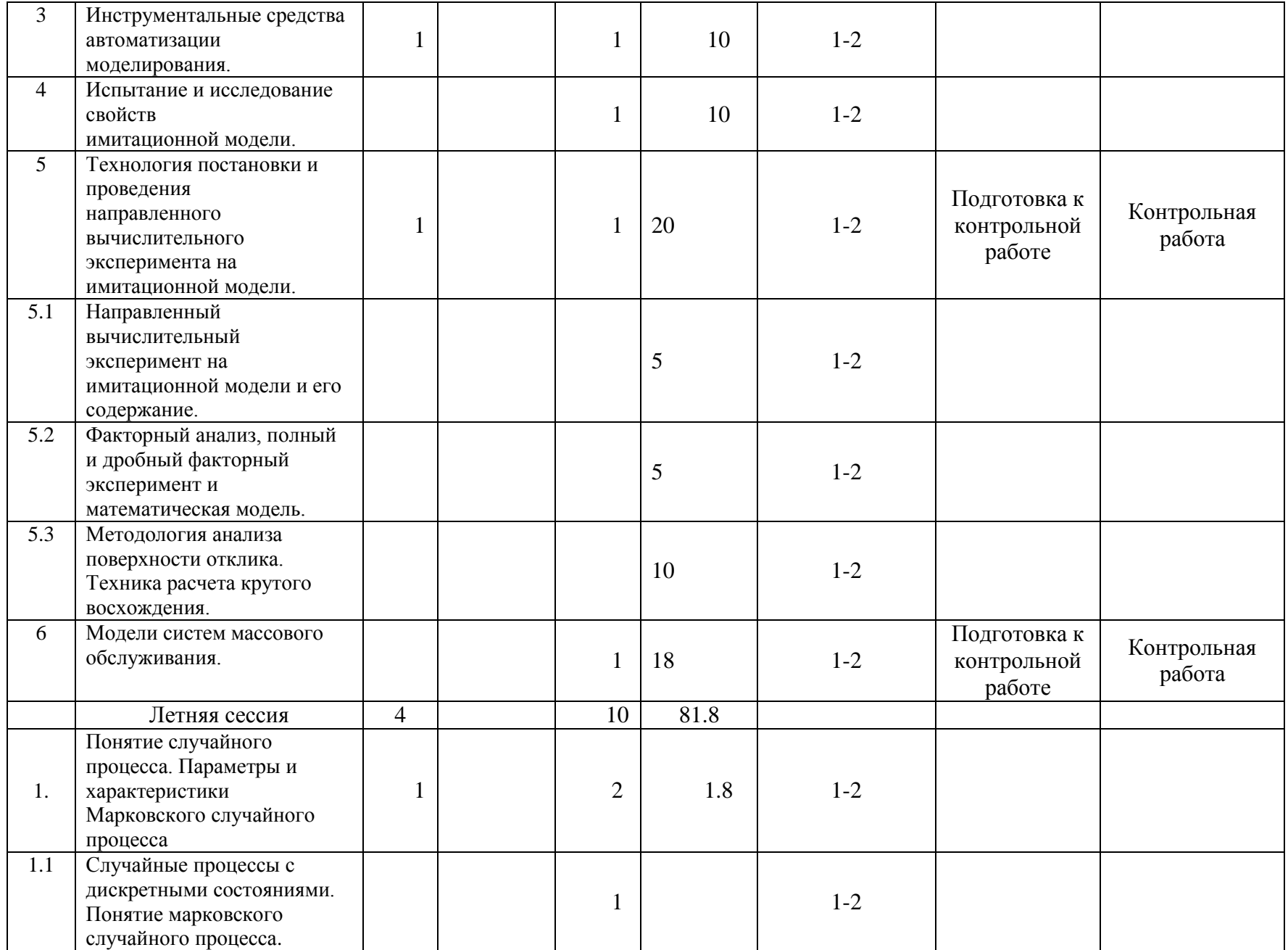

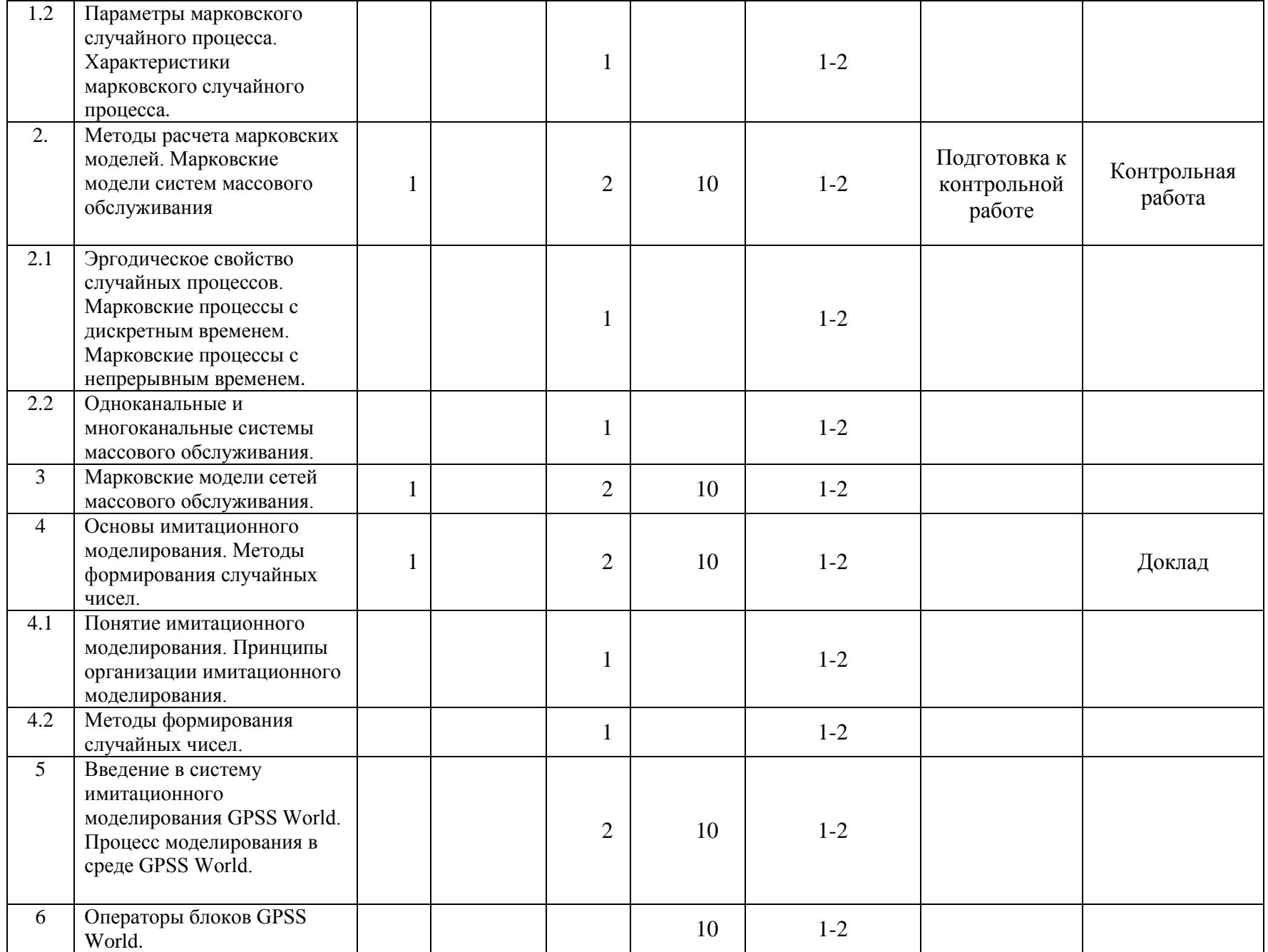

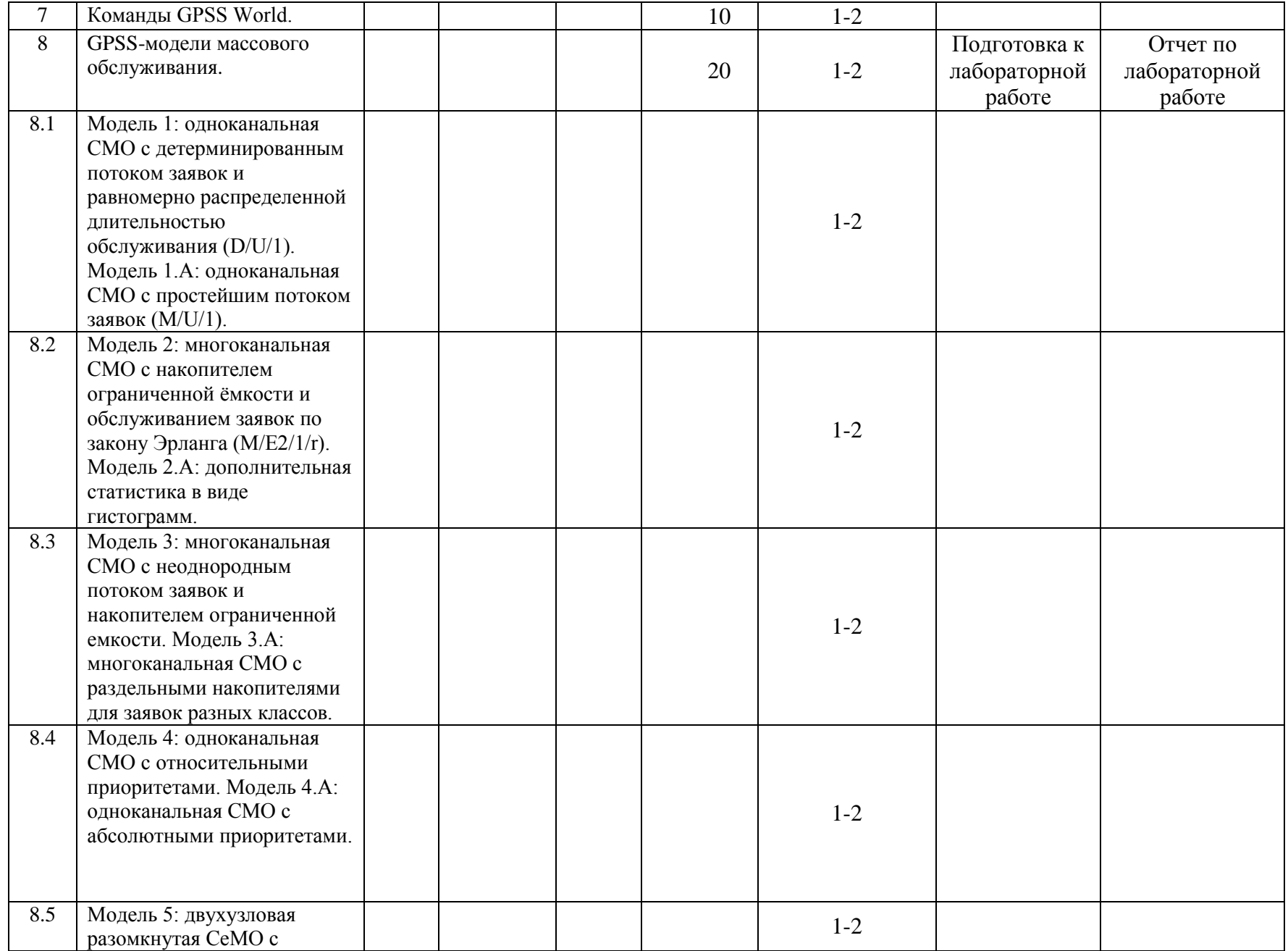

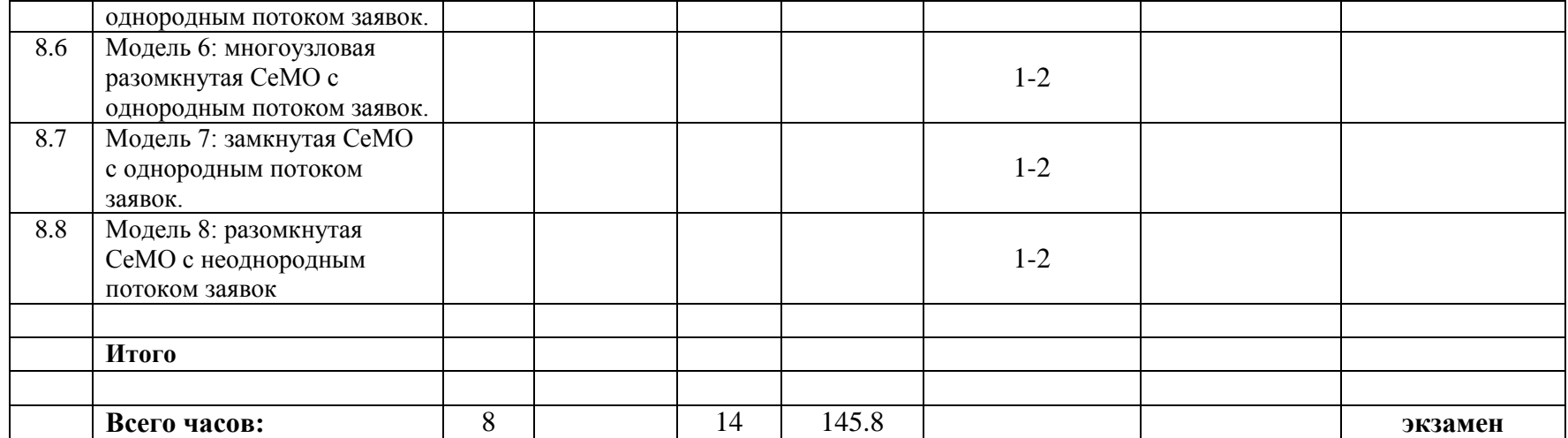

# ФГБОУ ВО «БАШКИРСКИЙ ГОСУДАРСТВЕННЫЙ УНИВЕРСИТЕТ» ФАКУЛЬТЕТ МАТЕМАТИКИ И ИНФОРМАЦИОННЫХ ТЕХНОЛОГИЙ КАФЕДРА ИНФОРМАЦИОННЫХ ТЕХНОЛОГИЙ И КОМПЬЮТЕРНОЙ МАТЕМАТИКИ

**Фонд оценочных средств**

по учебной дисциплине

# **«Имитационное моделирование»**

наименование дисциплины в соответствии с учебным планом

**программа бакалавриата**

09.03.03 Прикладная информатика

шифр и наименование направления

Информационные и вычислительные технологии

направленность (профиль) подготовки

#### **Список документов и материалов**

- 1. Перечень компетенций и индикаторов достижения компетенций с указанием соотнесенных с ними запланированных результатов обучения по дисциплине. Описание критериев и шкал оценивания результатов обучения по дисциплине.
- 2. Контрольные задания или иные материалы, необходимые для оценивания результатов обучения по дисциплине. Методические материалы, определяющие процедуры оценивания результатов обучения по дисциплине.

# **1. Перечень компетенций и индикаторов достижения компетенций с указанием соотнесенных с ними запланированных результатов обучения по дисциплине. Описание критериев и шкал оценивания результатов обучения по дисциплине.**

*ПК-1. Способность проводить под научным руководством исследования на основе существующих методов в конкретной области профессиональной деятельности*

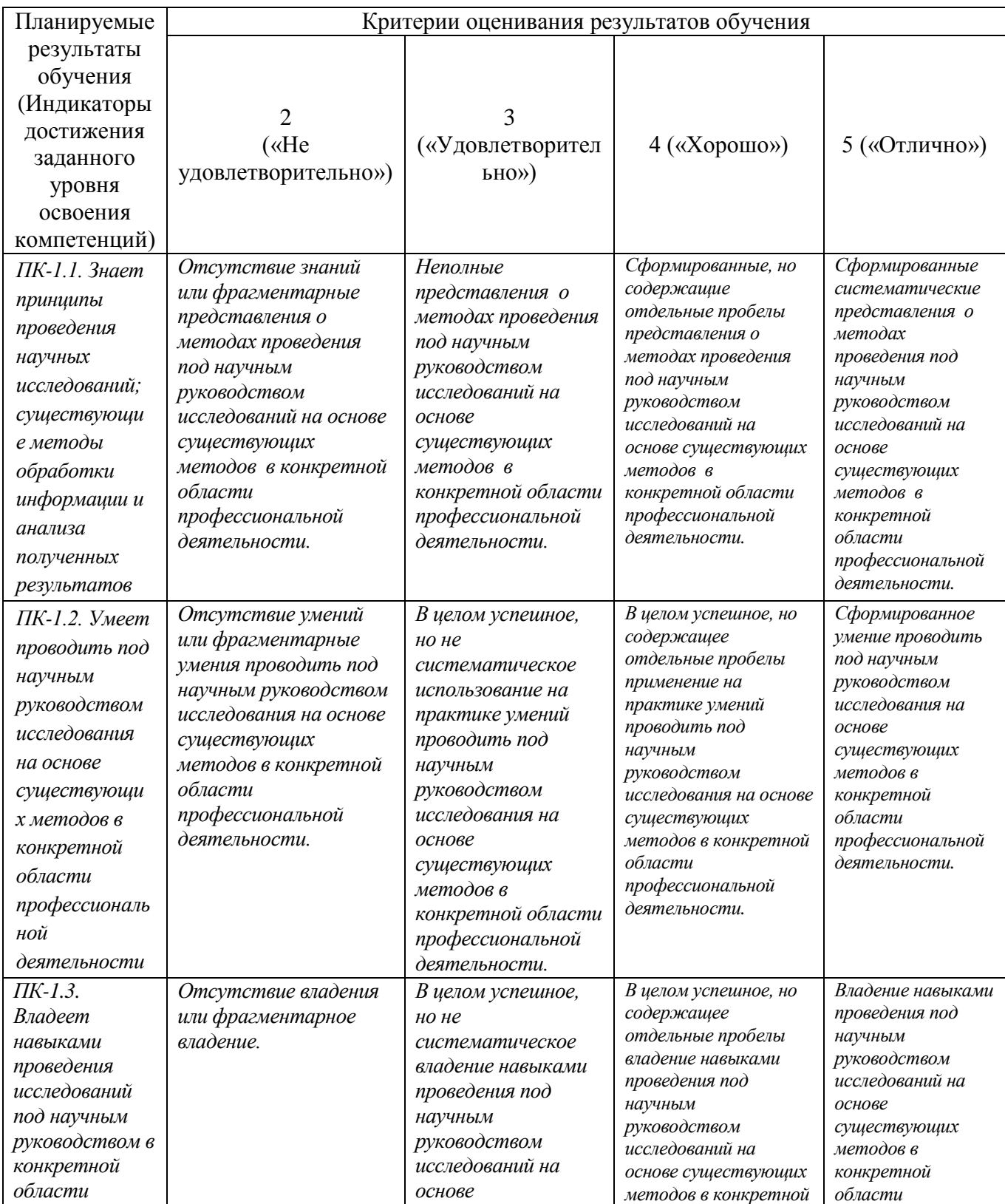

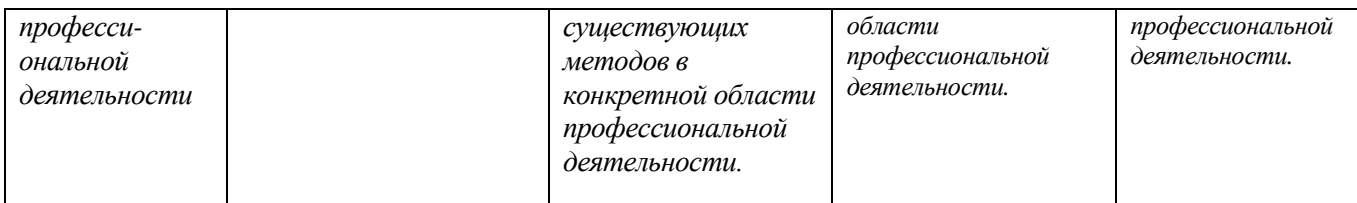

*ПК-2. Способность использовать современные методы разработки и реализации алгоритмов конкретных математических моделей на базе языков программирования и пакетов прикладных программ*

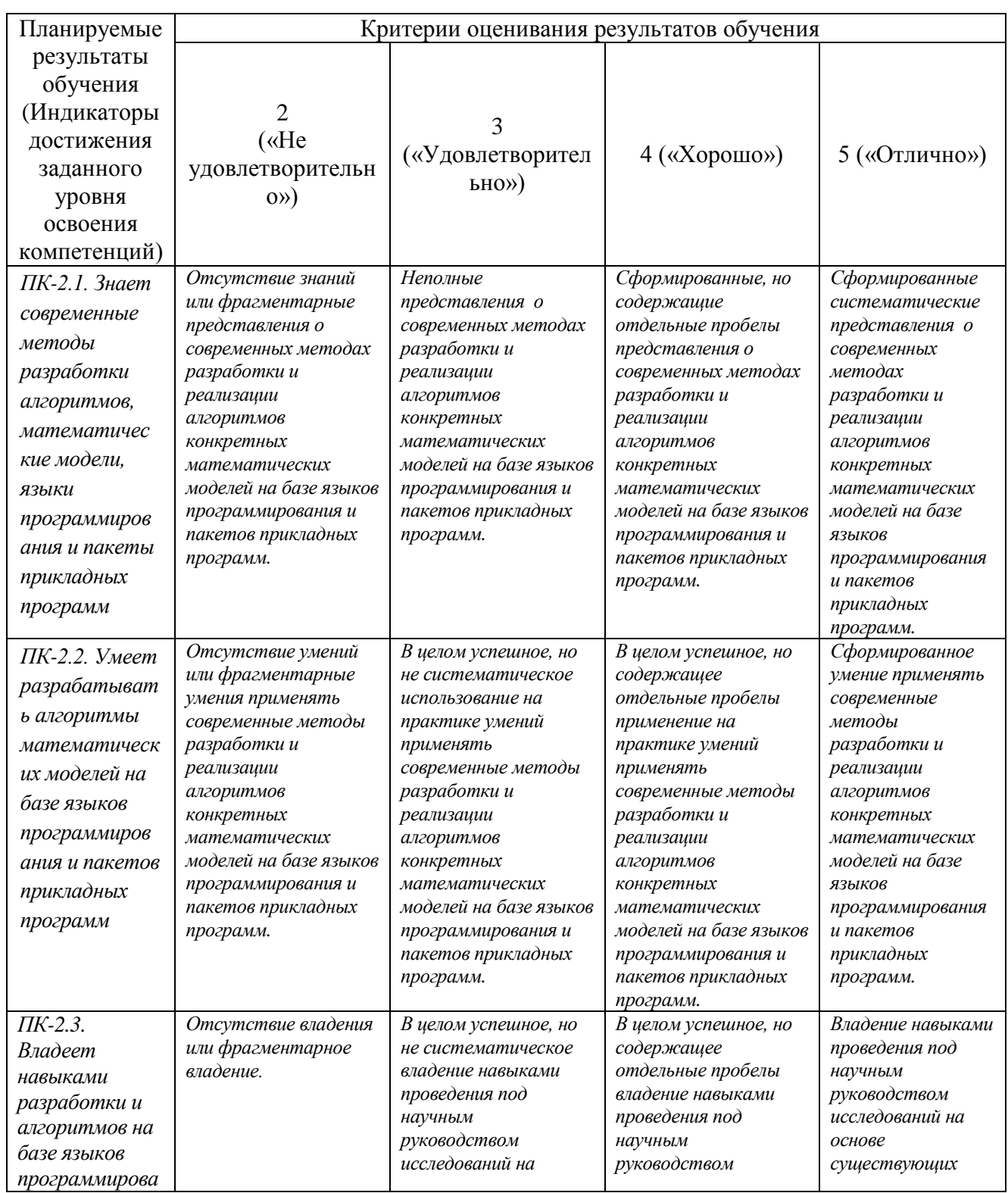

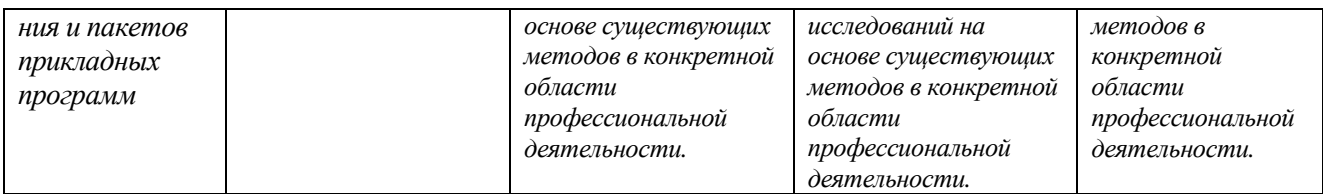

# **2. Контрольные задания или иные материалы, необходимые для оценивания результатов обучения по дисциплине. Методические материалы, определяющие процедуры оценивания результатов обучения по дисциплине.**

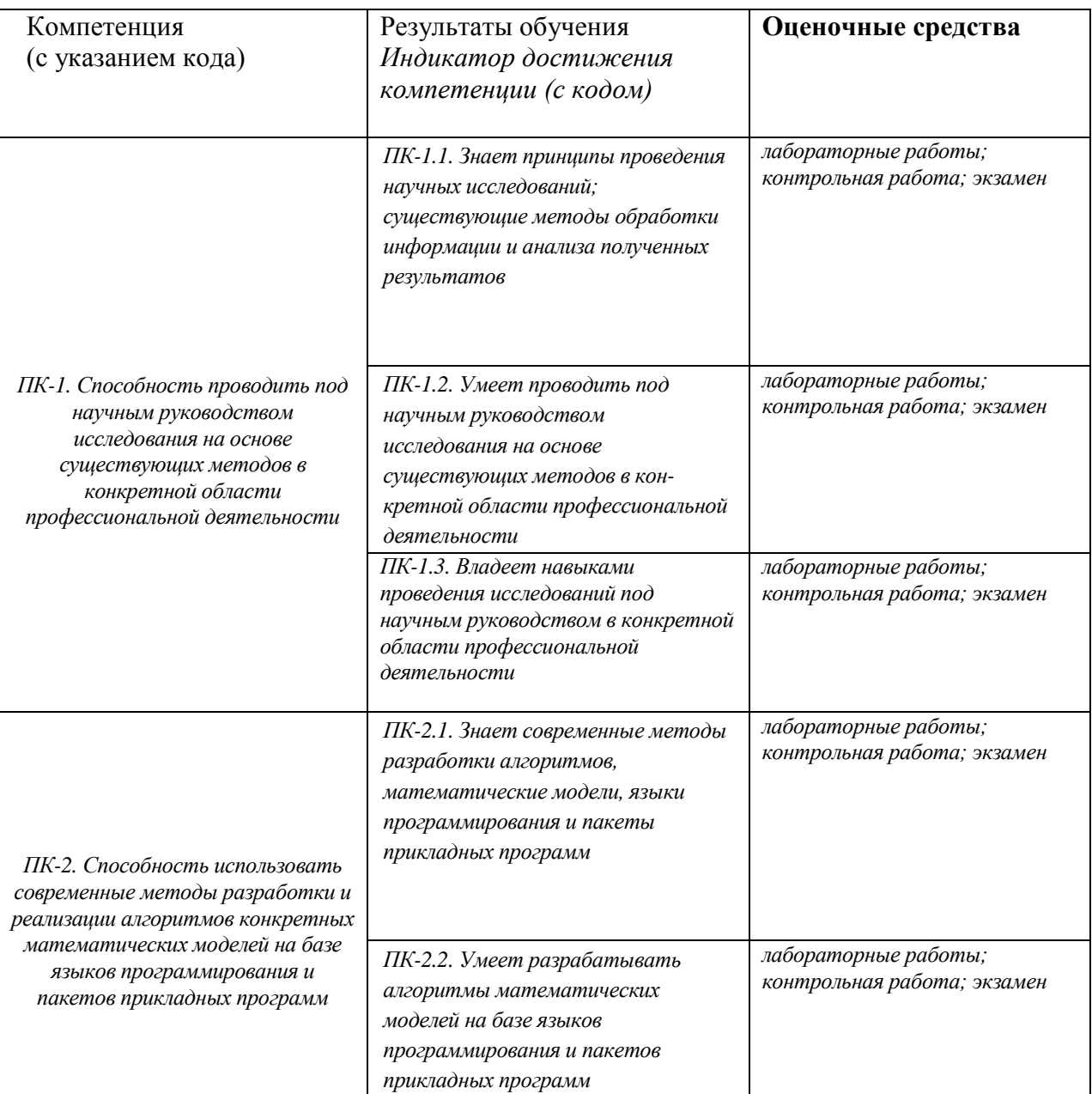

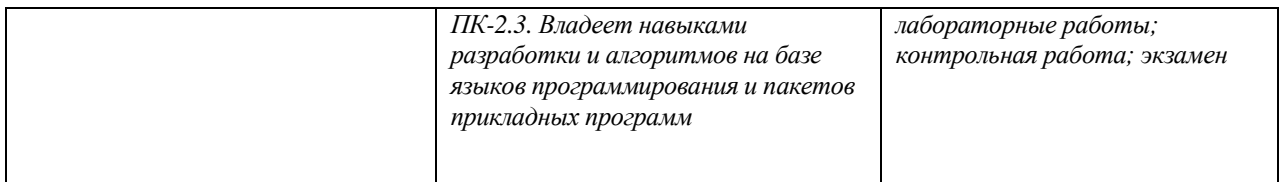

Критериями оценивания при *модульно–рейтинговой системе* являются баллы, которые выставляются преподавателем за виды деятельности (оценочные средства) по итогам изучения модулей (разделов дисциплины), перечисленных в рейтинг-плане дисциплины (*для экзамена:*  текущий контроль – максимум 40 баллов; рубежный контроль – максимум 30 баллов, поощрительные баллы – максимум 10; *для зачета:* текущий контроль – максимум 50 баллов; рубежный контроль – максимум 50 баллов, поощрительные баллы – максимум 10).

Шкалы оценивания:

(*для экзамена:*

от 45 до 59 баллов – «удовлетворительно»; от 60 до 79 баллов – «хорошо»; от 80 баллов – «отлично».

# **Экзаменационные билеты**

Структура экзаменационного билета: состоит из одного вопроса теоретического характера и задачи.

Вопросы для экзамена:

- 37. Понятие случайной величины. Виды, примеры случайных величин. Понятие и способы задания закона распределения случайной величины. Понятие и свойства плотности распределения вероятностей.
- 38. Математическое ожидание (дисперсия; второй начальный момент; среднеквадратическое отклонение; коэффициент вариации, функция распределения, плотность распределения) случайной величины: что характеризуют и какую имеют размерность?
- 39. Производящая функция и преобразование Лапласа. Для каких случайных величин используется преобразование Лапласа?
- 40. Типовые распределения случайных величин. Распределение Пуассона. Геометрическое распределение.
- 41. Типовые распределения случайных величин. Равномерный закон распределения. Экспоненциальный закон распределения. Распределение Эрланга. Нормированное распределение Эрланга.
- 42. Система и сеть массового обслуживания. Основные понятия.
- 43. Поток заявок. Основные характеристики, классификация, свойства. Длительность обслуживания заявок. Основные характеристики. Стратегии управления потоками заявок. Классификация.
- 44. Классификация систем массового обслуживания. Классификация сетевых моделей. Понятие коэффициента передачи.
- 45. Параметры СМО. Режимы функционирования СМО. Характеристики СМО с однородным потоком заявок.
- 46. Характеристики СМО с неоднородным потоком заявок: по каждому классу заявок, объединѐнного (суммарного) потока заявок.
- 47. Параметры СеМО. Режимы функционирования СеМО.
- 48. Узловые характеристики СеМО. Сетевые характеристики СеМО.
- 49. Одноканальные СМО с однородным потоком заявок. Основные предположения. Характеристики экспоненциальной СМО M/M/1. Характеристики неэкспоненциальной СМО M/G/1,СМО G/M/1 и СМО общего вида G/G/1.
- 50. Одноканальные СМО с однородным потоком заявок, свойства.
- 51. Многоканальные СМО с однородным потоком заявок, свойства многоканальной СМО.
- 52. Одноканальные СМО с неоднородным потоком заявок. Характеристики и свойства ДО БП, ДО ОП и ДО АП.
- 53. Законы сохранения. Закон сохранения времени ожидания. Модификация закона сохранения. Закон сохранения суммарной длины очереди заявок.
- 54. Разомкнутые экспоненциальные СеМО с однородным потоком заявок, описание.
- 55. Расчет характеристик функционирования линейных разомкнутых однородных экспоненциальных СеМО. Расчет коэффициентов передач и интенсивностей потоков заявок в узлах РСеМО. Проверка условия отсутствия перегрузок в СеМО.
- 56. Расчет характеристик функционирования линейных разомкнутых однородных экспоненциальных СеМО. Расчет узловых характеристик РСеМО. Расчет сетевых характеристик РСеМО. Свойства разомкнутых СеМО. Способы разгрузки «узкого места».
- 57. Замкнутые экспоненциальные СеМО с однородным потоком заявок. Расчет коэффициентов передач в узлах ЗСеМО. Расчет характеристик ЗСеМО. Свойства замкнутых СеМО. Способы разгрузки «узкого места».
- 58. Понятие случайного процесса. Случайные процессы с дискретными состояниями. Понятие марковского случайного процесса. Параметры и характеристики.
- 59. Методы расчета марковских моделей. Эргодическое свойство случайных процессов. Марковские процессы с дискретным временем. Марковские процессы с непрерывным временем.
- 60. Марковские модели систем массового обслуживания. Одноканальная СМО без накопителя (M/M/1/0). Размеченный граф переходов случайного процесса. Матрица интенсивностей переходов. Система уравнений. Расчет характеристик СМО. Анализ свойств системы.
- 61. Марковские модели систем массового обслуживания Многоканальная СМО без накопителя (M/M/N/0). Описание системы. Предположения и допущения. Кодирование состояний случайного процесса. Размеченный граф переходов случайного процесса. Матрица интенсивностей переходов. Система уравнений. Расчет характеристик СМО. Анализ свойств системы.
- 62. Марковские модели систем массового обслуживания. Одноканальная СМО с накопителем ограниченной емкости (M/M/1/r). Описание системы. Предположения и допущения. Кодирование состояний случайного процесса. Размеченный граф переходов случайного процесса. Система уравнений. Расчет характеристик СМО.
- 63. Марковские модели систем массового обслуживания. Одноканальная СМО с накопителем неограниченной емкости (M/M/1). Описание системы. Предположения и допущения. Кодирование состояний случайного процесса. Размеченный граф переходов случайного процесса. Система уравнений. Расчет характеристик СМО.
- 64. Марковские модели систем массового обслуживания. Многоканальная СМО накопителем ограниченной ѐмкости (M/M/2/1). Описание системы. Предположения и допущения. Кодирование состояний случайного процесса. Размеченный граф переходов случайного процесса. Расчет характеристик СМО.
- 65. Марковские модели систем массового обслуживания. Одноканальная СМО с неоднородным потоком заявок и относительными приоритетами. Описание системы. Предположения и допущения. Кодирование состояний случайного процесса. Размеченный граф переходов случайного процесса. Расчет характеристик СМО.
- 66. Марковские модели сетей массового обслуживания. Разомкнутая экспоненциальная СеМО с накопителями ограниченной емкости. Замкнутая экспоненциальная СеМО.
- 67. Методы формирования случайных чисел. Формирование равномерно распределѐнных случайных величин. Проверка генераторов равномерно распределенных псевдослучайных чисел.
- 68. Состав системы имитационного моделирования GPSS World. Элементы языка GPSS World.
- 69. Объекты GPSS-модели. Состав и структура GPSS-модели.
- 70. Запуск процесса моделирования. Транзакты. Модельное время. Списки. Завершение моделирования.
- 71. Системные числовые атрибуты. Встроенные вероятностные распределения.

Операторы блоков GPSS World. Команды GPSS World.

# **Критерии оценки (в баллах):**

- **25-30 баллов** выставляется студенту, если студент дал полные, развернутые ответы на все теоретические вопросы билета, продемонстрировал знание функциональных возможностей, терминологии, основных элементов. Студент без затруднений ответил на все дополнительные вопросы.

- **17-24 баллов** выставляется студенту, если студент раскрыл в основном теоретические вопросы, однако допущены неточности в определении основных понятий. При ответе на дополнительные вопросы допущены небольшие неточности.

**- 10-16** баллов выставляется студенту, если при ответе на теоретические вопросы студентом допущено несколько существенных ошибок в толковании основных понятий. Логика и полнота ответа страдают заметными изъянами. Заметны пробелы в знании основных методов. Теоретические вопросы в целом изложены достаточно, но с пропусками материала. Имеются принципиальные ошибки в логике построения ответа на вопрос.

**- 1-10 баллов** выставляется студенту, если ответ на теоретические вопросы свидетельствует о непонимании и крайне неполном знании основных понятий и методов. Студент не смог ответить ни на один дополнительный вопрос.

Экзаменационные билеты – Приложение №2.

# **Задания для контрольной работы**

# Описание контрольной работы:

Контрольная работа является оценочным средством для некоторых этапов освоения компетенций.

Описание методики оценивания:

#### *Критерии оценки контрольной работы №1:*

- **6 баллов** выставляется студенту, если студент дал полные, развернутые ответы на все теоретические вопросы билета, продемонстрировал знание функциональных возможностей, терминологии, основных элементов, умение применять теоретические знания при выполнении практических заданий. Студент без затруднений ответил на все дополнительные вопросы. Практическая часть работы выполнена полностью без неточностей и ошибок;

- 5 **баллов** выставляется студенту, если студент раскрыл в основном теоретические вопросы, однако допущены неточности в определении основных понятий. При ответе на дополнительные вопросы допущены небольшие неточности. При выполнении практической части работы допущены несущественные ошибки;

**- 3 балла** выставляется студенту, если при ответе на теоретические вопросы студентом допущено несколько существенных ошибок в толковании основных понятий. Логика и полнота ответа страдают заметными изъянами. Заметны пробелы в знании основных методов. Теоретические вопросы в целом изложены достаточно, но с пропусками материала. Имеются принципиальные ошибки в логике построения ответа на вопрос. Студент не решил задачу или при решении допущены грубые ошибки;

Критерии оценки контрольной работы №2:

- 7 баллов выставляется студенту, если студент дал полные, развернутые ответы на все теоретические вопросы билета, продемонстрировал знание функциональных возможностей, терминологии, основных элементов, умение применять теоретические знания при выполнении практических заданий. Студент без затруднений ответил на все дополнительные вопросы. Практическая часть работы выполнена полностью без неточностей и ошибок;

- 5 баллов выставляется студенту, если студент раскрыл в основном теоретические вопросы, однако допущены неточности в определении основных понятий. При ответе на дополнительные вопросы допущены небольшие неточности. При выполнении практической части работы допущены несущественные ошибки;

- 3 балла выставляется студенту, если при ответе на теоретические вопросы студентом допущено несколько существенных ошибок в толковании основных понятий. Логика и полнота ответа страдают заметными изъянами. Заметны пробелы в знании основных методов. Теоретические вопросы в целом изложены достаточно, но с пропусками материала. Имеются принципиальные ошибки в логике построения ответа на вопрос. Студент не решил задачу или при решении допущены грубые ошибки;

#### *Критерии оценки контрольной работы №3:*

- 7 **баллов** выставляется студенту, если студент дал полные, развернутые ответы на все теоретические вопросы билета, продемонстрировал знание функциональных возможностей, терминологии, основных элементов, умение применять теоретические знания при выполнении практических заданий. Студент без затруднений ответил на все дополнительные вопросы. Практическая часть работы выполнена полностью без неточностей и ошибок;

- 5 **баллов** выставляется студенту, если студент раскрыл в основном теоретические вопросы, однако допущены неточности в определении основных понятий. При ответе на дополнительные вопросы допущены небольшие неточности. При выполнении практической части работы допущены несущественные ошибки;

**- 3 балла** выставляется студенту, если при ответе на теоретические вопросы студентом допущено несколько существенных ошибок в толковании основных понятий. Логика и полнота ответа страдают заметными изъянами. Заметны пробелы в знании основных методов. Теоретические вопросы в целом изложены достаточно, но с пропусками материала. Имеются принципиальные ошибки в логике построения ответа на вопрос. Студент не решил задачу или при решении допущены грубые ошибки.

Варианты контрольных работ – Приложение 3.

# **Лабораторные работы**

# **Лабораторная работа №1. «Основные операторы и команды СИМ GPSS World».**

# **Критерии оценки (в баллах)**:

За отчёт по лабораторной работе №1

- 7 баллов выставляется студенту, если практическая часть работы выполнена полностью без неточностей и ошибок; Студент без затруднений выполнил все дополнительные задания;

- 5 баллов выставляется студенту, если практическая часть работы выполнена полностью без неточностей и ошибок, а при выполнении дополнительных заданий допущены небольшие неточности;

- 3 балла выставляется студенту, если при выполнении практической части работы допущены несущественные ошибки; или выполнено только основное задание, но без ошибок и неточностей.

# **Лабораторная работа №2. «ИМИТАЦИОННОЕ МОДЕЛИРОВАНИЕ В GPSS World».**

# **Критерии оценки (в баллах)**:

За отчёт по лабораторной работе №1

- 12 баллов выставляется студенту, если практическая часть работы выполнена полностью без неточностей и ошибок; Студент без затруднений выполнил все дополнительные задания;

- 9 баллов выставляется студенту, если практическая часть работы выполнена полностью без неточностей и ошибок, а при выполнении дополнительных заданий допущены небольшие неточности;

- 5 баллов выставляется студенту, если при выполнении практической части работы допущены несущественные ошибки; или выполнено только основное задание, но без ошибок и неточностей;

- 3 балла выставляется студенту, если при решении задания допущены незначительные ошибки, и обнаруживается отсутствие навыков применения теоретических знаний при выполнении практических заданий.

# **Лабораторная работа №3. «Имитационное моделирование в среде AnyLogic».**

# **Критерии оценки (в баллах)**:

За отчёт по лабораторной работе №3

- 15 баллов выставляется студенту, если нет замечаний;

- 10 баллов выставляется студенту, если имеются несущественные замечания;

- 5 баллов выставляется студенту, если в целом получены верные результаты, но имеются существенные замечания.

Варианты заданий для лабораторных работ – Приложение №4.

# **Комплект тестов**

Тестирование осуществляется в **Системе централизованного тестирования БашГУ**  [http://moodle.bashedu.ru/.](http://moodle.bashedu.ru/) Цель тестирования – проверить приобретенные знания, умения и навыки, приобретенные в ходе изучения дисциплины. Студенту предлагаются десять вопросов с вариантами ответов, сгенерированные случайным образом.

# **Критерии оценки (в баллах***):*

- 10 баллов выставляется студенту, если выполнены 10 заданий;

- 9 баллов выставляется студенту, если выполнено 9 заданий;

- 1 балл выставляется студенту, если выполнено 1 задание.

Варианты тестов – Приложение №5.

# **Темы эссе**

# **(рефератов, докладов, сообщений)** по дисциплине *Имитационное моделирование*

*(наименование дисциплины)*

# *Темы рефератов:*

- 1. Место имитационного моделирования в составе экономико-математических методов.
- 2. Мысленные и машинные модели социально-экономических систем.
- 3. Социально-экономические процессы как объекты моделирования.
- 4. Структура и классификация имитационных моделей.
- 5. Основные этапы процесса имитации.
- 6. Определение системы, постановка задачи, формулирование модели и оценка ее адекватности.

7. Экспериментирование с использованием ИМ, механизм регламентации, интерпретация и реализация результатов.

- 8. Организационные аспекты имитационного моделирования.
- 9. Основные компоненты динамической мировой модели Форрестера.
- 10. Концепция «петля обратной связи».
- 11. Структура модели мировой системы.
- 12. Каноническая модель предприятия.
- 13. Моделирование затрат предприятия.
- 14. Моделирование налогообложения.
- 15. Использование имитационного моделирования для планирования.
- 16. Содержание процессов стратегического и тактического планирования.
- 17. Основные модули системы поддержки принятия решений.
- 18. Сущность статистического ИМ.
- 19. Метод Монте-Карло.
- 20. Идентификация закона распределения.
- 21. Классификация систем МО.
- 22. Сущность метода экспериментальной оптимизации.
- 23. Формирование концептуальной модели.
- 24. Принципы выбора критерия оптимальности, разработка алгоритма оптимизации.
- 25. Эвристические алгоритмы поиска решений.
- 26. Управленческие имитационные игры, их природа и сущность.
- 27. Структура и порядок разработки управленческих имитационных игр.

# **Примерные критерии оценки:**

*- 6 баллов* выставляется студенту, если раскрыта суть рассматриваемого аспекта и причина его рассмотрения; описание существующих для данного аспекта проблем и предлагаемые пути их решения; доклад имеет презентацию; соблюден регламент при представлении доклада; представление, а не чтение материала; использованы нормативные, монографические и периодические источники литературы; четкость дикции; правильность и своевременность ответов на вопросы; оформление доклада в соответствии с требованиями сдача его преподавателю;

*- 5 баллов* выставляется студенту, если не выполнены любые два из вышеуказанных условий;

*- 3 балла* выставляется студенту, если не выполнены любые четыре из вышеуказанных условий.

# **Курсовая работа (проект) "Имитационное моделирование … "**

Курсовая работа является оценочным средством для всех этапов освоения компетенций. Тема выбирается студентом самостоятельно, утверждается на заседании кафедры.

Тематика может быть выбрана как для проектов в ИТ-сфере, связанных с научноисследовательской работой в рамках курсовых работ по другим дисциплинам направления, так и для практических проектов, связанных с социальной сферой интересов обучающегося, включая социально-культурные, бизнес проекты и стартапы.

Работа представляет собой выполнение индивидуального творческого задания, с обязательным написанием программного продукта (с использованием ИТ), оформлением в печатном виде и еѐ защитой перед группой.

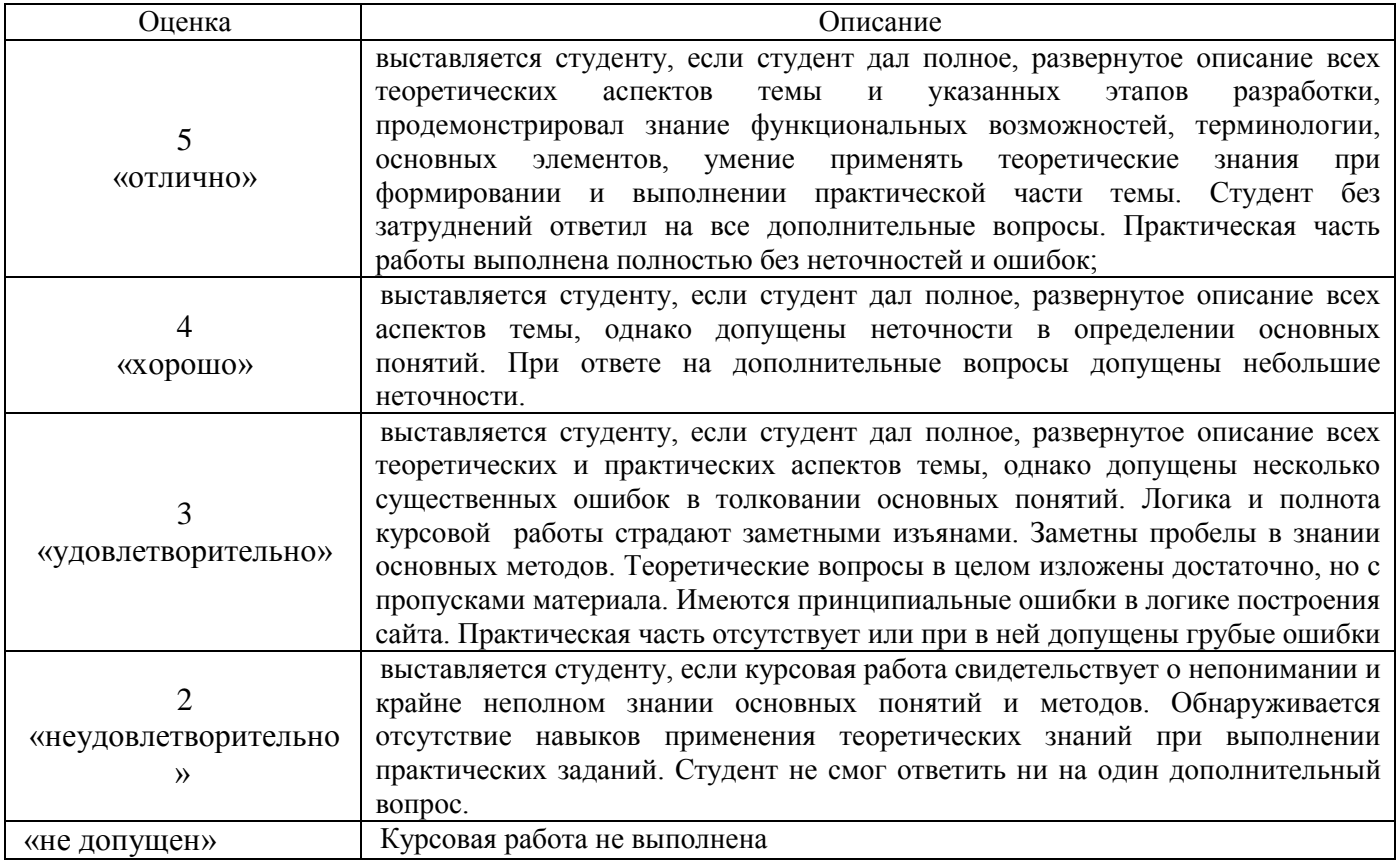

# *Критерии оценки при защите курсовой работы*

# **Приложение 1**

# **Рейтинг-план дисциплины**

Имитационное моделирование

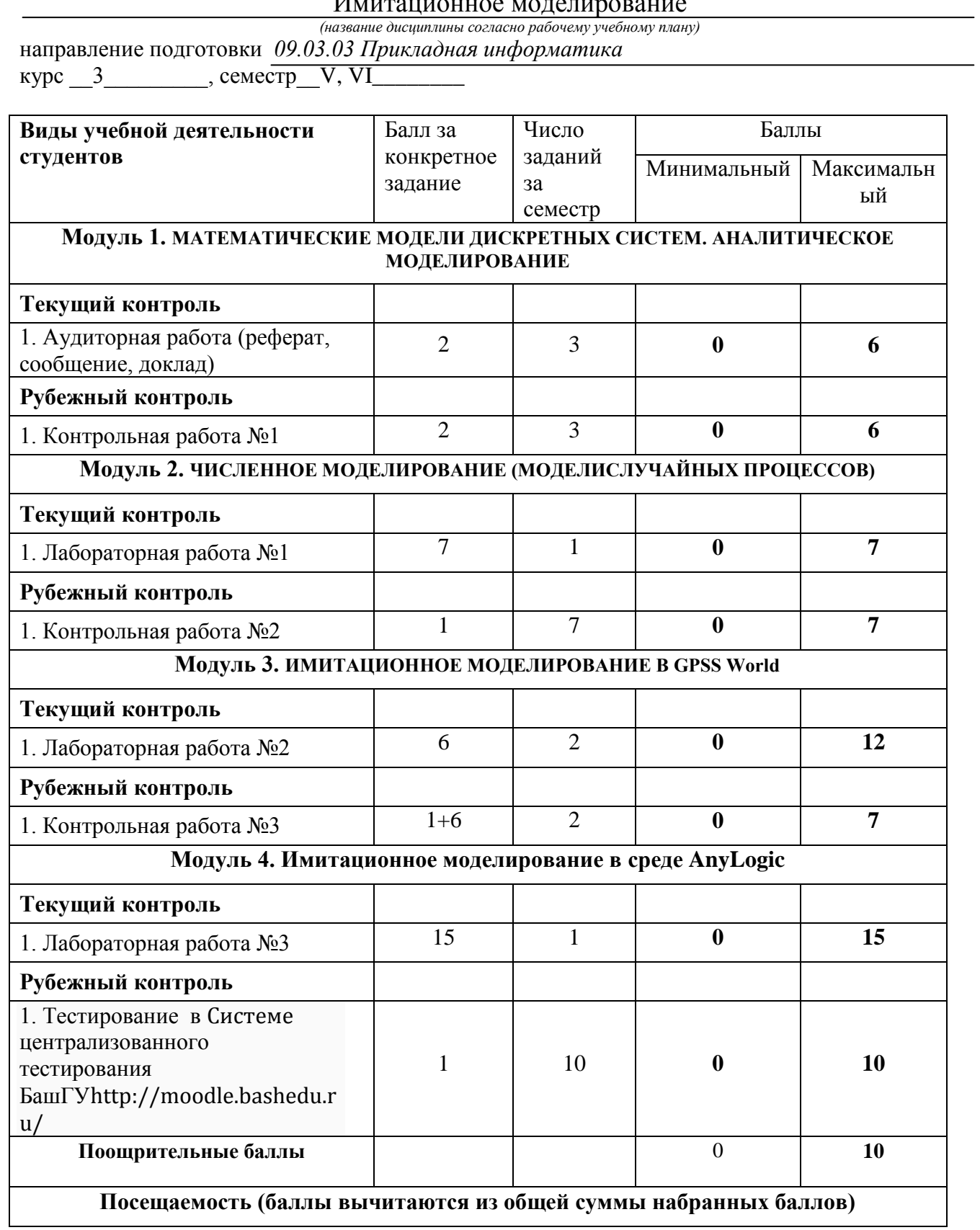

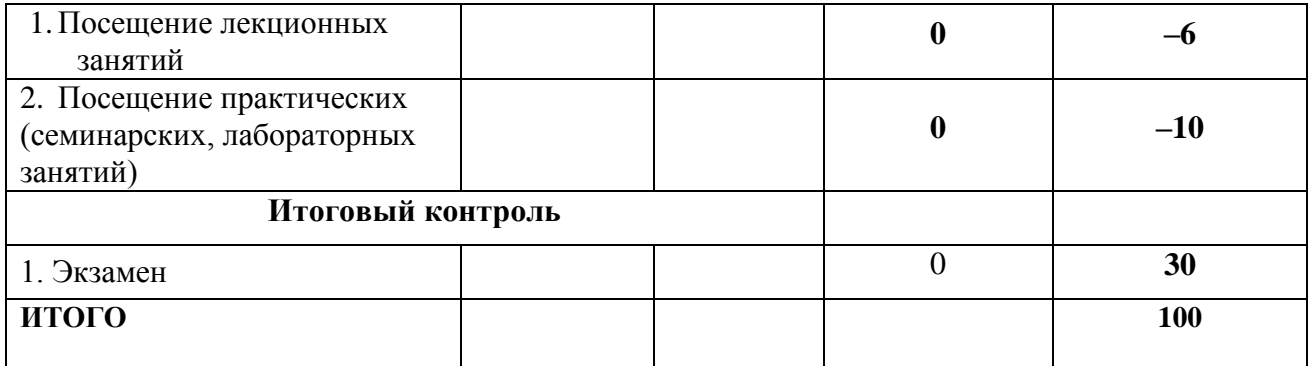

**Приложение 2**

**Экзаменационные билеты**

## **ФЕДЕРАЛЬНОЕ ГОСУДАРСТВЕННОЕ БЮДЖЕТНОЕ ОБРАЗОВАТЕЛЬНОЕ УЧРЕЖДЕНИЕ ВЫСШЕГО ОБРАЗОВАНИЯ «БАШКИРСКИЙ ГОСУДАРСТВЕННЫЙ УНИВЕРСИТЕТ» ФАКУЛЬТЕТ МАТЕМАТИКИ И ИНФОРМАЦИОННЫХ ТЕХНОЛОГИЙ КАФЕДРА ИНФОРМАЦИОННЫХ ТЕХНОЛОГИЙ И КОМПЬЮТЕРНОЙ МАТЕМАТИКИ**

#### **Экзаменационный билет №1 по курсу «Имитационное моделирование» (2020-2021 у.г.)**

1. Понятие и способы задания закона распределения случайной величины.

2. Известны вероятности состояний трехузловой замкнутой СеМО:  $P(0,0,2)=0.1$ ;  $P(0,1,1)=0.3$ ;  $P(0,2,0)=0.4$ ;  $P(1,0,1)=0.05$ ;  $P(1,1,0)=0.05$ ;  $P(2,0,0)=0.1$ . Определить производительность СеМО, если известно, что коэффициент передачи первого узла (четырехканального) равен 2, а средняя длительность обслуживания заявок в этом узле равна 0,1 с.

Преподаватель Манапова А.Р. /\_\_\_\_\_\_\_\_\_\_\_\_\_\_\_/

И.о. зав. кафедрой Болотнов А.М. /\_\_\_\_\_\_\_\_\_\_\_\_\_\_\_/

#### **ФЕДЕРАЛЬНОЕ ГОСУДАРСТВЕННОЕ БЮДЖЕТНОЕ ОБРАЗОВАТЕЛЬНОЕ УЧРЕЖДЕНИЕ ВЫСШЕГО ОБРАЗОВАНИЯ «БАШКИРСКИЙ ГОСУДАРСТВЕННЫЙ УНИВЕРСИТЕТ» ФАКУЛЬТЕТ МАТЕМАТИКИ И ИНФОРМАЦИОННЫХ ТЕХНОЛОГИЙ КАФЕДРА ИНФОРМАЦИОННЫХ ТЕХНОЛОГИЙ И КОМПЬЮТЕРНОЙ МАТЕМАТИКИ**

#### **Экзаменационный билет №2 по курсу «Имитационное моделирование» (2020-2021 у.г.)**

1. Событие. Вероятность. Основные понятия.

2. Известны вероятности состояний трехузловой замкнутой СеМО:  $P(0,0,2)=0,1; P(0,1,1)=0,3;$  $P(0,2,0)=0,4$ ;  $P(1,0,1)=0,05$ ;  $P(1,1,0)=0,05$ ;  $P(2,0,0)=0,1$ . Длительности обслуживания заявок во всех одноканальных узлах одинаковы. Определить значения коэффициентов передач второго и третьего узлов сети, если известно, что коэффициент передачи первого узла равен 2.

Преподаватель Манапова А.Р. /\_\_\_\_\_\_\_\_\_\_\_\_\_\_\_/

#### **Экзаменационный билет №3 по курсу «Имитационное моделирование» (2020-2021 у.г.)**

1. Понятие случайной величины. Виды, примеры случайных величин.

2. Известны вероятности состояний трехузловой замкнутой СеМО: P(0,0,2)=0,1; P(0,1,1)=0,2; P(0,2,0)=0,15; P(1,0,1)=0,35; P(1,1,0)=0,05; P(2,0,0)=0,15, где состояние (i1, i2, i3) задает число заявок в узле 1, 2, 3 соответственно. Определить среднее число параллельно работающих узлов сети.

Преподаватель Манапова А.Р. /\_\_\_\_\_\_\_\_\_\_\_\_\_\_\_/

И.о. зав. кафедрой Болотнов А.М. /\_\_\_\_\_\_\_\_\_\_\_\_\_\_\_/

## **ФЕДЕРАЛЬНОЕ ГОСУДАРСТВЕННОЕ БЮДЖЕТНОЕ ОБРАЗОВАТЕЛЬНОЕ УЧРЕЖДЕНИЕ ВЫСШЕГО ОБРАЗОВАНИЯ «БАШКИРСКИЙ ГОСУДАРСТВЕННЫЙ УНИВЕРСИТЕТ» ФАКУЛЬТЕТ МАТЕМАТИКИ И ИНФОРМАЦИОННЫХ ТЕХНОЛОГИЙ КАФЕДРА ИНФОРМАЦИОННЫХ ТЕХНОЛОГИЙ И КОМПЬЮТЕРНОЙ МАТЕМАТИКИ**

## **Экзаменационный билет №4 по курсу «Имитационное моделирование» (2020-2021 у.г.)**

1. Понятие и свойства функции распределения случайной величины.

2. Известны вероятности состояний двухузловой замкнутой СеМО: P(0,4)=0,1; P(1,3)=0,4;  $P(2,2)=0,2; P(3,1)=0,1; P(4,0)=0,2$ , где состояние (i1,i2) задает число заявок в одноканальном узле 1 и трехканальном узле 2 соответственно. Определить среднее число заявок в СеМО, находящихся в состоянии ожидания.

Преподаватель Манапова А.Р. /\_\_\_\_\_\_\_\_\_\_\_\_\_\_\_/

#### **Экзаменационный билет №5 по курсу «Имитационное моделирование» (2020-2021 у.г.)**

1. Понятие и свойства плотности распределения вероятностей.

2. Средние времена ожидания заявок в узлах трехузловой СеМО соответственно равны: 1, 2 и 4 секунды, а коэффициенты простоя узлов равны 0,8; 0,4; 0,7. Определить среднее время ожидания заявок в сети, если известно, что длительности обслуживания заявок во всех узлах одинаковы и коэффициент передачи узла 1 равен 2.

Преподаватель Манапова А.Р. /\_\_\_\_\_\_\_\_\_\_\_\_\_\_\_/

И.о. зав. кафедрой Болотнов А.М. /\_\_\_\_\_\_\_\_\_\_\_\_\_\_\_/

#### **ФЕДЕРАЛЬНОЕ ГОСУДАРСТВЕННОЕ БЮДЖЕТНОЕ ОБРАЗОВАТЕЛЬНОЕ УЧРЕЖДЕНИЕ ВЫСШЕГО ОБРАЗОВАНИЯ «БАШКИРСКИЙ ГОСУДАРСТВЕННЫЙ УНИВЕРСИТЕТ» ФАКУЛЬТЕТ МАТЕМАТИКИ И ИНФОРМАЦИОННЫХ ТЕХНОЛОГИЙ КАФЕДРА ИНФОРМАЦИОННЫХ ТЕХНОЛОГИЙ И КОМПЬЮТЕРНОЙ МАТЕМАТИКИ**

# **Экзаменационный билет №6 по курсу «Имитационное моделирование» (2020-2021 у.г.)**

1. Математическое ожидание (дисперсия; второй начальный момент; среднеквадратическое отклонение; коэффициент вариации, функция распределения, плотность распределения) случайной величины: что характеризуют и какую имеют размерность?

2. В разомкнутую СеМО поступают заявки с интервалом 5 секунд. Время пребывания заявок в сети равно 15 секунд. Определить среднее число заявок в сети и интенсивность выходящего из сети потока заявок.

Преподаватель Манапова А.Р. /\_\_\_\_\_\_\_\_\_\_\_\_\_\_\_/

## **Экзаменационный билет №7 по курсу «Имитационное моделирование» (2020-2021 у.г.)**

1. Производящая функция и преобразование Лапласа? Для каких случайных величин используется преобразование Лапласа?

2. В замкнутой двухузловой СеМО циркулирует 4 заявки, которые последовательно переходят из одного узла в другой. Длительности обслуживания заявок в узлах сети одинаковы и равны 2 с. Среднее время ожидания заявок в узле 1 равно 3 с. Определить: а) производительность замкнутой СеМО; б) загрузку узлов сети; в) среднее число заявок, находящихся в состоянии ожидания.

Преподаватель Манапова А.Р. /\_\_\_\_\_\_\_\_\_\_\_\_\_\_\_/

И.о. зав. кафедрой Болотнов А.М. /\_\_\_\_\_\_\_\_\_\_\_\_\_\_\_/

## **ФЕДЕРАЛЬНОЕ ГОСУДАРСТВЕННОЕ БЮДЖЕТНОЕ ОБРАЗОВАТЕЛЬНОЕ УЧРЕЖДЕНИЕ ВЫСШЕГО ОБРАЗОВАНИЯ «БАШКИРСКИЙ ГОСУДАРСТВЕННЫЙ УНИВЕРСИТЕТ» ФАКУЛЬТЕТ МАТЕМАТИКИ И ИНФОРМАЦИОННЫХ ТЕХНОЛОГИЙ КАФЕДРА ИНФОРМАЦИОННЫХ ТЕХНОЛОГИЙ И КОМПЬЮТЕРНОЙ МАТЕМАТИКИ**

# **Экзаменационный билет №8 по курсу «Имитационное моделирование» (2020-2021 у.г.)**

1. Типовые распределения случайных величин. Распределение Пуассона. Геометрическое распределение.

2. В замкнутой двухузловой СеМО циркулирует одна заявка, которая последовательно переходит из одного узла в другой. Длительности обслуживания в узлах 1 и 2 сети соответственно равны 2 и 3 с. Определить: а) коэффициенты простоя узлов замкнутой СеМО; б) среднее число заявок, находящихся в каждом из узлов СеМО.

Преподаватель Манапова А.Р. /\_\_\_\_\_\_\_\_\_\_\_\_\_\_\_/

#### **Экзаменационный билет №9 по курсу «Имитационное моделирование» (2020-2021 у.г.)**

1. Типовые распределения случайных величин. Равномерный закон распределения. Экспоненциальный закон распределения. Распределение Эрланга. Нормированное распределение Эрланга.

2. В замкнутой двухузловой СеМО циркулирует одна заявка, которая последовательно переходит из одного узла в другой. Длительность обслуживания в узлах распределена по экспоненциальному закону с одним и тем же средним значением, равным 5 минут. По какому закону распределено время пребывания заявки в сети? Определить производительность замкнутой СеМО.

Преподаватель Манапова А.Р. /\_\_\_\_\_\_\_\_\_\_\_\_\_\_\_/

И.о. зав. кафедрой Болотнов А.М. /\_\_\_\_\_\_\_\_\_\_\_\_\_\_\_/

## **ФЕДЕРАЛЬНОЕ ГОСУДАРСТВЕННОЕ БЮДЖЕТНОЕ ОБРАЗОВАТЕЛЬНОЕ УЧРЕЖДЕНИЕ ВЫСШЕГО ОБРАЗОВАНИЯ «БАШКИРСКИЙ ГОСУДАРСТВЕННЫЙ УНИВЕРСИТЕТ» ФАКУЛЬТЕТ МАТЕМАТИКИ И ИНФОРМАЦИОННЫХ ТЕХНОЛОГИЙ КАФЕДРА ИНФОРМАЦИОННЫХ ТЕХНОЛОГИЙ И КОМПЬЮТЕРНОЙ МАТЕМАТИКИ**

# **Экзаменационный билет №10 по курсу «Имитационное моделирование» (2020-2021 у.г.)**

1. Система массового обслуживания. Основные понятия.

2. В двухузловой замкнутой СеМО циркулирует 1 заявка. Определить загрузку узлов 1 и 2, если известно, что загрузка узла 1 в 3 раза больше, чем загрузка узла 2.

Преподаватель Манапова А.Р. /\_\_\_\_\_\_\_\_\_\_\_\_\_\_\_/

#### **Экзаменационный билет №11 по курсу «Имитационное моделирование» (2020-2021 у.г.)**

1. Сеть массового обслуживания. Основные понятия.

2. В систему поступают заявки трех классов с интенсивностями 2, 1 и 0,5 заявок в секунду соответственно. Сформулировать условия, при которых среднее время пребывания заявок всех классов будет одинаково.

Преподаватель Манапова А.Р. /\_\_\_\_\_\_\_\_\_\_\_\_\_\_\_/

И.о. зав. кафедрой Болотнов А.М. /\_\_\_\_\_\_\_\_\_\_\_\_\_\_\_/

#### **ФЕДЕРАЛЬНОЕ ГОСУДАРСТВЕННОЕ БЮДЖЕТНОЕ ОБРАЗОВАТЕЛЬНОЕ УЧРЕЖДЕНИЕ ВЫСШЕГО ОБРАЗОВАНИЯ «БАШКИРСКИЙ ГОСУДАРСТВЕННЫЙ УНИВЕРСИТЕТ» ФАКУЛЬТЕТ МАТЕМАТИКИ И ИНФОРМАЦИОННЫХ ТЕХНОЛОГИЙ КАФЕДРА ИНФОРМАЦИОННЫХ ТЕХНОЛОГИЙ И КОМПЬЮТЕРНОЙ МАТЕМАТИКИ**

# **Экзаменационный билет №12 по курсу «Имитационное моделирование» (2020-2021 у.г.)**

1. Поток заявок. Основные характеристики, классификация, свойства.

2. В одноканальную СМО поступают 2 класса заявок с интенсивностями 0,1 и 0,2 заявок в секунду. Длительности их обслуживания соответственно 2 и 3 секунды. Среднее время ожидания заявок при использовании бесприоритетной дисциплины обслуживания – 5 секунд. После введения приоритетов среднее время ожидания заявок 1-го класса стало равно 2 секундам. Чему равно среднее время ожидания заявок 2-го класса?

Преподаватель Манапова А.Р. /\_\_\_\_\_\_\_\_\_\_\_\_\_\_\_/

## **Экзаменационный билет №13 по курсу «Имитационное моделирование» (2018-2019 .)**

1. Длительность обслуживания заявок. Основные характеристики.

2. В одноканальную СМО поступают 2 простейших потока заявок с интенсивностями 0,1 и 0,2 заявок в секунду; длительности их обслуживания соответственно 2 и 4 секунды. Чему будет равно среднее время ожидания заявок 1-го класса при использовании бесприоритетной дисциплины?

Преподаватель Манапова А.Р. /\_\_\_\_\_\_\_\_\_\_\_\_\_\_\_/

И.о. зав. кафедрой Болотнов А.М. /\_\_\_\_\_\_\_\_\_\_\_\_\_\_\_/

## **ФЕДЕРАЛЬНОЕ ГОСУДАРСТВЕННОЕ БЮДЖЕТНОЕ ОБРАЗОВАТЕЛЬНОЕ УЧРЕЖДЕНИЕ ВЫСШЕГО ОБРАЗОВАНИЯ «БАШКИРСКИЙ ГОСУДАРСТВЕННЫЙ УНИВЕРСИТЕТ» ФАКУЛЬТЕТ МАТЕМАТИКИ И ИНФОРМАЦИОННЫХ ТЕХНОЛОГИЙ КАФЕДРА ИНФОРМАЦИОННЫХ ТЕХНОЛОГИЙ И КОМПЬЮТЕРНОЙ МАТЕМАТИКИ**

# **Экзаменационный билет №14 по курсу «Имитационное моделирование» (2020-2021 у.г.)**

1. Стратегии управления потоками заявок. Классификация.

2. Интенсивности поступления и обслуживания заявок в СМО соответственно равны 4 и 5 заявок в секунду. Определить среднее время пребывания заявок в системе, если известно, что средняя длина очереди равна 6.

Преподаватель Манапова А.Р. /\_\_\_\_\_\_\_\_\_\_\_\_\_\_\_/

#### **Экзаменационный билет №15 по курсу «Имитационное моделирование» (2020-2021 у.г.)**

1. Классификация систем массового обслуживания.

2. Заявки поступают в одноканальную СМО с интервалом 0,5 секунд, интенсивность обслуживания – 2,5 заявки в секунду, среднее время пребывания заявок в системе – 2 секунды. Определить среднюю длину очереди заявок.

Преподаватель Манапова А.Р. /\_\_\_\_\_\_\_\_\_\_\_\_\_\_\_/

И.о. зав. кафедрой Болотнов А.М. /\_\_\_\_\_\_\_\_\_\_\_\_\_\_\_/

## **ФЕДЕРАЛЬНОЕ ГОСУДАРСТВЕННОЕ БЮДЖЕТНОЕ ОБРАЗОВАТЕЛЬНОЕ УЧРЕЖДЕНИЕ ВЫСШЕГО ОБРАЗОВАНИЯ «БАШКИРСКИЙ ГОСУДАРСТВЕННЫЙ УНИВЕРСИТЕТ» ФАКУЛЬТЕТ МАТЕМАТИКИ И ИНФОРМАЦИОННЫХ ТЕХНОЛОГИЙ КАФЕДРА ИНФОРМАЦИОННЫХ ТЕХНОЛОГИЙ И КОМПЬЮТЕРНОЙ МАТЕМАТИКИ**

#### **Экзаменационный билет №16 по курсу «Имитационное моделирование» (2020-2021 у.г.)**

1. Классификация сетевых моделей. Понятие коэффициента передачи.

2. Интенсивность поступления заявок в СМО – 15 заявок в секунду, длительность обслуживания одной заявки – 5 секунд. Определить число обслуживающих приборов, при котором в системе существует стационарный режим?

Преподаватель Манапова А.Р. /\_\_\_\_\_\_\_\_\_\_\_\_\_\_\_/

#### **Экзаменационный билет №17 по курсу «Имитационное моделирование» (2020-2021 у.г.)**

1. Параметры СМО. Режимы функционирования СМО.

2. Нарисовать график плотности и функции распределения: а) экспоненциального; б) Эрланга.

Преподаватель Манапова А.Р. /\_\_\_\_\_\_\_\_\_\_\_\_\_\_\_/

И.о. зав. кафедрой Болотнов А.М. /\_\_\_\_\_\_\_\_\_\_\_\_\_\_\_/

#### **ФЕДЕРАЛЬНОЕ ГОСУДАРСТВЕННОЕ БЮДЖЕТНОЕ ОБРАЗОВАТЕЛЬНОЕ УЧРЕЖДЕНИЕ ВЫСШЕГО ОБРАЗОВАНИЯ «БАШКИРСКИЙ ГОСУДАРСТВЕННЫЙ УНИВЕРСИТЕТ» ФАКУЛЬТЕТ МАТЕМАТИКИ И ИНФОРМАЦИОННЫХ ТЕХНОЛОГИЙ КАФЕДРА ИНФОРМАЦИОННЫХ ТЕХНОЛОГИЙ И КОМПЬЮТЕРНОЙ МАТЕМАТИКИ**

#### **Экзаменационный билет №18 по курсу «Имитационное моделирование» (2018-2019 .)**

1. Характеристики СМО с однородным потоком заявок.

2. Дискретная случайная величина принимает значения 1; 2; 3 с вероятностями 0,5; 0,4; 0,1 соответственно. Вычислить математическое ожидание, дисперсию, второй начальный момент, среднеквадратическое отклонение, коэффициент вариации.

Преподаватель Манапова А.Р. /\_\_\_\_\_\_\_\_\_\_\_\_\_\_\_/

## **Экзаменационный билет №19 по курсу «Имитационное моделирование» (2020-2021 у.г.)**

1. Характеристики СМО с неоднородным потоком заявок: по каждому классу заявок, объединѐнного (суммарного) потока заявок.

2. Чему равно математическое ожидание, дисперсия, второй начальный момент и коэффициент вариации детерминированной величины X=25?

Преподаватель Манапова А.Р. /\_\_\_\_\_\_\_\_\_\_\_\_\_\_\_/

И.о. зав. кафедрой Болотнов А.М. /\_\_\_\_\_\_\_\_\_\_\_\_\_\_\_/

## **ФЕДЕРАЛЬНОЕ ГОСУДАРСТВЕННОЕ БЮДЖЕТНОЕ ОБРАЗОВАТЕЛЬНОЕ УЧРЕЖДЕНИЕ ВЫСШЕГО ОБРАЗОВАНИЯ «БАШКИРСКИЙ ГОСУДАРСТВЕННЫЙ УНИВЕРСИТЕТ» ФАКУЛЬТЕТ МАТЕМАТИКИ И ИНФОРМАЦИОННЫХ ТЕХНОЛОГИЙ КАФЕДРА ИНФОРМАЦИОННЫХ ТЕХНОЛОГИЙ И КОМПЬЮТЕРНОЙ МАТЕМАТИКИ**

#### **Экзаменационный билет №20 по курсу «Имитационное моделирование» (2020-2021 у.г.)**

1. Параметры СеМО.

2. Определить значение детерминированной величины X, если известно, что ее второй начальный момент равен 25?

Преподаватель Манапова А.Р. /\_\_\_\_\_\_\_\_\_\_\_\_\_\_\_/

#### **Экзаменационный билет №21 по курсу «Имитационное моделирование» (2020-2021 у.г.)**

1. Режимы функционирования СеМО.

2. Определить коэффициент вариации детерминированной величины X, если известно, что ее второй начальный момент равен 121?

Преподаватель Манапова А.Р. /\_\_\_\_\_\_\_\_\_\_\_\_\_\_\_/

И.о. зав. кафедрой Болотнов А.М. /\_\_\_\_\_\_\_\_\_\_\_\_\_\_\_/

## **ФЕДЕРАЛЬНОЕ ГОСУДАРСТВЕННОЕ БЮДЖЕТНОЕ ОБРАЗОВАТЕЛЬНОЕ УЧРЕЖДЕНИЕ ВЫСШЕГО ОБРАЗОВАНИЯ «БАШКИРСКИЙ ГОСУДАРСТВЕННЫЙ УНИВЕРСИТЕТ» ФАКУЛЬТЕТ МАТЕМАТИКИ И ИНФОРМАЦИОННЫХ ТЕХНОЛОГИЙ КАФЕДРА ИНФОРМАЦИОННЫХ ТЕХНОЛОГИЙ И КОМПЬЮТЕРНОЙ МАТЕМАТИКИ**

## **Экзаменационный билет №22 по курсу «Имитационное моделирование» (2020-2021 у.г.)**

1. Замкнутые экспоненциальные СеМО с однородным потоком заявок. Расчет характеристик ЗСеМО.

2. Математическое ожидание экспоненциально распределенной случайной величины равно 0,1. Определить среднеквадратическое отклонение, второй начальный момент и коэффициент вариации.

Преподаватель Манапова А.Р. /\_\_\_\_\_\_\_\_\_\_\_\_\_\_\_/

## **Экзаменационный билет №23 по курсу «Имитационное моделирование» (2020-2021 у.г.)**

1. Узловые характеристики СеМО.

2. Дисперсия экспоненциально распределенной случайной величины равна 16. Определить математическое ожидание и второй начальный момент.

Преподаватель Манапова А.Р. /\_\_\_\_\_\_\_\_\_\_\_\_\_\_\_/

И.о. зав. кафедрой Болотнов А.М. /\_\_\_\_\_\_\_\_\_\_\_\_\_\_\_/

## **ФЕДЕРАЛЬНОЕ ГОСУДАРСТВЕННОЕ БЮДЖЕТНОЕ ОБРАЗОВАТЕЛЬНОЕ УЧРЕЖДЕНИЕ ВЫСШЕГО ОБРАЗОВАНИЯ «БАШКИРСКИЙ ГОСУДАРСТВЕННЫЙ УНИВЕРСИТЕТ» ФАКУЛЬТЕТ МАТЕМАТИКИ И ИНФОРМАЦИОННЫХ ТЕХНОЛОГИЙ КАФЕДРА ИНФОРМАЦИОННЫХ ТЕХНОЛОГИЙ И КОМПЬЮТЕРНОЙ МАТЕМАТИКИ**

# **Экзаменационный билет №24 по курсу «Имитационное моделирование» (2020-2021 у.г.)**

- 1. Замкнутые экспоненциальные СеМО с однородным потоком заявок. Расчет коэффициентов передач в узлах ЗСеМО.
- 2. Чему равен коэффициент вариации распределения Эрланга 4-го порядка?

Преподаватель Манапова А.Р. /\_\_\_\_\_\_\_\_\_\_\_\_\_\_\_/

## **Экзаменационный билет №25 по курсу «Имитационное моделирование» (2020-2021 у.г.)**

1. Сетевые характеристики СеМО.

2. Чему равна дисперсия случайной величины, распределенной по закону Эрланга 9-го порядка с математическим ожиданием, равным 15?

Преподаватель Манапова А.Р. /\_\_\_\_\_\_\_\_\_\_\_\_\_\_\_/

И.о. зав. кафедрой Болотнов А.М. /\_\_\_\_\_\_\_\_\_\_\_\_\_\_\_/

# **ФЕДЕРАЛЬНОЕ ГОСУДАРСТВЕННОЕ БЮДЖЕТНОЕ ОБРАЗОВАТЕЛЬНОЕ УЧРЕЖДЕНИЕ ВЫСШЕГО ОБРАЗОВАНИЯ «БАШКИРСКИЙ ГОСУДАРСТВЕННЫЙ УНИВЕРСИТЕТ» ФАКУЛЬТЕТ МАТЕМАТИКИ И ИНФОРМАЦИОННЫХ ТЕХНОЛОГИЙ КАФЕДРА ИНФОРМАЦИОННЫХ ТЕХНОЛОГИЙ И КОМПЬЮТЕРНОЙ МАТЕМАТИКИ**

## **Экзаменационный билет №26 по курсу «Имитационное моделирование» (2020-2021 у.г.)**

1. Одноканальные СМО с однородным потоком заявок. Основные предположения. Характеристики экспоненциальной СМО M/M/1.

2. Дискретная случайная величина принимает значения 1; 2; 3 соответственно с вероятностями 0,3; 0,1; 0,6. Нарисовать график функции распределения случайной величины. Определить математическое ожидание и второй начальный момент.

Преподаватель Манапова А.Р. /\_\_\_\_\_\_\_\_\_\_\_\_\_\_\_/

## **Экзаменационный билет №27 по курсу «Имитационное моделирование» (2020-2021 у.г.)**

1. Одноканальные СМО с однородным потоком заявок. Характеристики неэкспоненциальной СМО M/G/1.

2. Случайная величина может принимать только два значения 10 и 90. Какова вероятность появления этих значений, если известно, что математическое ожидание случайной величины равно 80?

Преподаватель Манапова А.Р. /\_\_\_\_\_\_\_\_\_\_\_\_\_\_\_/

И.о. зав. кафедрой Болотнов А.М. /\_\_\_\_\_\_\_\_\_\_\_\_\_\_\_/

#### **ФЕДЕРАЛЬНОЕ ГОСУДАРСТВЕННОЕ БЮДЖЕТНОЕ ОБРАЗОВАТЕЛЬНОЕ УЧРЕЖДЕНИЕ ВЫСШЕГО ОБРАЗОВАНИЯ «БАШКИРСКИЙ ГОСУДАРСТВЕННЫЙ УНИВЕРСИТЕТ» ФАКУЛЬТЕТ МАТЕМАТИКИ И ИНФОРМАЦИОННЫХ ТЕХНОЛОГИЙ КАФЕДРА ИНФОРМАЦИОННЫХ ТЕХНОЛОГИЙ И КОМПЬЮТЕРНОЙ МАТЕМАТИКИ**

**Экзаменационный билет №28 по курсу «Имитационное моделирование» (2020-2021 у.г.)**

1. Одноканальные СМО с однородным потоком заявок. Характеристики неэкспоненциальной СМО  $G/M/1$ .

2. Чему равны математическое ожидание, коэффициент вариации и дисперсия интервалов времени между соседними заявками в простейшем потоке, интенсивность которого равна 2 заявки в секунду?

Преподаватель Манапова А.Р. /\_\_\_\_\_\_\_\_\_\_\_\_\_\_\_/
### **Экзаменационный билет №29 по курсу «Имитационное моделирование» (2020-2021 у.г.)**

1. Одноканальные СМО с однородным потоком заявок. Характеристики СМО общего вида  $G/G/1$ .

2. В систему поступают заявки двух классов со средним интервалом между соседними заявками 0,2 с и 2 с соответственно. Определить суммарную интенсивность поступления заявок в систему. По какому закону распределены интервалы между заявками суммарного потока?

Преподаватель Манапова А.Р. /\_\_\_\_\_\_\_\_\_\_\_\_\_\_\_/

И.о. зав. кафедрой Болотнов А.М. /\_\_\_\_\_\_\_\_\_\_\_\_\_\_\_/

## **ФЕДЕРАЛЬНОЕ ГОСУДАРСТВЕННОЕ БЮДЖЕТНОЕ ОБРАЗОВАТЕЛЬНОЕ УЧРЕЖДЕНИЕ ВЫСШЕГО ОБРАЗОВАНИЯ «БАШКИРСКИЙ ГОСУДАРСТВЕННЫЙ УНИВЕРСИТЕТ» ФАКУЛЬТЕТ МАТЕМАТИКИ И ИНФОРМАЦИОННЫХ ТЕХНОЛОГИЙ КАФЕДРА ИНФОРМАЦИОННЫХ ТЕХНОЛОГИЙ И КОМПЬЮТЕРНОЙ МАТЕМАТИКИ**

#### **Экзаменационный билет №30 по курсу «Имитационное моделирование» (2020-2021 у.г.)**

1. Одноканальные СМО с однородным потоком заявок. Свойства одноканальной СМО.

2. Рассчитайте вероятность того, что в тщательно перемешанной колоде из 36 карт нижней картой окажется …:

- … туз пиковый?
- … туз любой масти?
- … любой масти туз или король?
- … пиковый туз или пиковый король?
- … пиковый туз или крестовый король?
- … любая карта красной масти?

Преподаватель Манапова А.Р. /\_\_\_\_\_\_\_\_\_\_\_\_\_\_\_/

### **Экзаменационный билет №31 по курсу «Имитационное моделирование» (2020-2021 у.г.)**

1. Многоканальные СМО с однородным потоком заявок. Характеристики многоканальной СМО M/М/K.

2. Рассчитайте вероятность того, что в тщательно перемешанной колоде из 36 карт две верхние карты окажутся …:

- … тузами?
- … туз и король одной масти?
- … пиковый туз и пиковый король?
- … пиковый туз или король любой масти?
- … красной масти?

Преподаватель Манапова А.Р. /\_\_\_\_\_\_\_\_\_\_\_\_\_\_\_/

И.о. зав. кафедрой Болотнов А.М. /\_\_\_\_\_\_\_\_\_\_\_\_\_\_\_/

### **ФЕДЕРАЛЬНОЕ ГОСУДАРСТВЕННОЕ БЮДЖЕТНОЕ ОБРАЗОВАТЕЛЬНОЕ УЧРЕЖДЕНИЕ ВЫСШЕГО ОБРАЗОВАНИЯ «БАШКИРСКИЙ ГОСУДАРСТВЕННЫЙ УНИВЕРСИТЕТ» ФАКУЛЬТЕТ МАТЕМАТИКИ И ИНФОРМАЦИОННЫХ ТЕХНОЛОГИЙ КАФЕДРА ИНФОРМАЦИОННЫХ ТЕХНОЛОГИЙ И КОМПЬЮТЕРНОЙ МАТЕМАТИКИ**

## **Экзаменационный билет №32 по курсу «Имитационное моделирование» (2020-2021 у.г.)**

1. Многоканальные СМО с однородным потоком заявок. Свойства многоканальной СМО.

2. Из тщательно перемешанной колоды, содержащей 36 карт, отброшена половина карт. Какова вероятность того, что в оставшейся половине колоды находится …:

- … туз пиковый?
- … туз любой масти?
- … любой масти туз или король?
- … пиковый туз или пиковый король?
- … пиковый туз или крестовый король?
- … любая карта красной масти?

Преподаватель Манапова А.Р. /\_\_\_\_\_\_\_\_\_\_\_\_\_\_\_/

## **Экзаменационный билет №33 по курсу «Имитационное моделирование» (2020-2021 у.г.)**

1. Одноканальные СМО с неоднородным потоком заявок. Характеристики и свойства ДО БП.

2. В систему поступают заявки трех классов со средним интервалом между соседними заявками 0,1 с; 0,2 с и 2 с соответственно. Определить суммарную интенсивность поступления заявок в систему. Чему равен коэффициент вариации интервалов между заявками суммарного потока?

Преподаватель Манапова А.Р. /\_\_\_\_\_\_\_\_\_\_\_\_\_\_\_/

И.о. зав. кафедрой Болотнов А.М. /\_\_\_\_\_\_\_\_\_\_\_\_\_\_\_/

## **ФЕДЕРАЛЬНОЕ ГОСУДАРСТВЕННОЕ БЮДЖЕТНОЕ ОБРАЗОВАТЕЛЬНОЕ УЧРЕЖДЕНИЕ ВЫСШЕГО ОБРАЗОВАНИЯ «БАШКИРСКИЙ ГОСУДАРСТВЕННЫЙ УНИВЕРСИТЕТ» ФАКУЛЬТЕТ МАТЕМАТИКИ И ИНФОРМАЦИОННЫХ ТЕХНОЛОГИЙ КАФЕДРА ИНФОРМАЦИОННЫХ ТЕХНОЛОГИЙ И КОМПЬЮТЕРНОЙ МАТЕМАТИКИ**

## **Экзаменационный билет №34 по курсу «Имитационное моделирование» (2020-2021 у.г.)**

1. Одноканальные СМО с неоднородным потоком заявок. Характеристики и свойства ДО ОП.

2. В одноканальную систему обслуживания поступают заявки двух классов с интенсивностями 0,5 и 2 заявки в секунду. Интенсивности их обслуживания соответственно равны 5 и 1,25 заявок в секунду. в) Чему будет равно время пребывания заявок 2-го класса, если при тех же условиях интенсивность их поступления увеличится в два раза? г) Чему будет равно время пребывания заявок 2-го класса, если при тех же условиях интенсивность их обслуживания увеличится в два раза?

Преподаватель Манапова А.Р. /\_\_\_\_\_\_\_\_\_\_\_\_\_\_\_/

### **Экзаменационный билет №35 по курсу «Имитационное моделирование» (2020-2021 у.г.)**

1. Одноканальные СМО с неоднородным потоком заявок. Характеристики и свойства ДО АП.

2. Привести обозначение СМО в символике Кендалла, имеющей следующее описание: двухканальная СМО с однородным простейшим потоком заявок, длительность обслуживания которых распределена по произвольному закону общего вида, с ограниченной емкостью накопителя, равной 5.

Преподаватель Манапова А.Р. /\_\_\_\_\_\_\_\_\_\_\_\_\_\_\_/

И.о. зав. кафедрой Болотнов А.М. /\_\_\_\_\_\_\_\_\_\_\_\_\_\_\_/

## **ФЕДЕРАЛЬНОЕ ГОСУДАРСТВЕННОЕ БЮДЖЕТНОЕ ОБРАЗОВАТЕЛЬНОЕ УЧРЕЖДЕНИЕ ВЫСШЕГО ОБРАЗОВАНИЯ «БАШКИРСКИЙ ГОСУДАРСТВЕННЫЙ УНИВЕРСИТЕТ» ФАКУЛЬТЕТ МАТЕМАТИКИ И ИНФОРМАЦИОННЫХ ТЕХНОЛОГИЙ КАФЕДРА ИНФОРМАЦИОННЫХ ТЕХНОЛОГИЙ И КОМПЬЮТЕРНОЙ МАТЕМАТИКИ**

## **Экзаменационный билет №36 по курсу «Имитационное моделирование» (2020-2021 у.г.)**

1. Законы сохранения. Закон сохранения времени ожидания. Модификация закона сохранения. Закон сохранения суммарной длины очереди заявок.

2. В двухканальную СМО поступает простейший поток заявок с интенсивностью 15 заявок в секунду, причем с вероятностью 1/3 заявка направляется ко второму прибору. Чему равна интенсивность потока заявок к первому прибору? Чему равен коэффициент вариации интервалов между заявками потока к первому прибору?

Преподаватель Манапова А.Р. /\_\_\_\_\_\_\_\_\_\_\_\_\_\_\_/

## **Экзаменационный билет №37 по курсу «Имитационное моделирование» (2020-2021 у.г.)**

1. Разомкнутые экспоненциальные СеМО с однородным потоком заявок. Описание разомкнутых СеМО.

2. Чему равны математическое ожидание, коэффициент вариации и дисперсия длительности обслуживания заявок в СМО, распределенной по экспоненциальному закону, если известно, что интенсивность обслуживания равна 2 заявки в секунду?

Преподаватель Манапова А.Р. /\_\_\_\_\_\_\_\_\_\_\_\_\_\_\_/

И.о. зав. кафедрой Болотнов А.М. /\_\_\_\_\_\_\_\_\_\_\_\_\_\_\_/

## **ФЕДЕРАЛЬНОЕ ГОСУДАРСТВЕННОЕ БЮДЖЕТНОЕ ОБРАЗОВАТЕЛЬНОЕ УЧРЕЖДЕНИЕ ВЫСШЕГО ОБРАЗОВАНИЯ «БАШКИРСКИЙ ГОСУДАРСТВЕННЫЙ УНИВЕРСИТЕТ» ФАКУЛЬТЕТ МАТЕМАТИКИ И ИНФОРМАЦИОННЫХ ТЕХНОЛОГИЙ КАФЕДРА ИНФОРМАЦИОННЫХ ТЕХНОЛОГИЙ И КОМПЬЮТЕРНОЙ МАТЕМАТИКИ**

### **Экзаменационный билет №38 по курсу «Имитационное моделирование» (2020-2021 у.г.)**

1. Расчет характеристик функционирования линейных разомкнутых однородных экспоненциальных СеМО. Расчет коэффициентов передач и интенсивностей потоков заявок в узлах РСеМО. Проверка условия отсутствия перегрузок в СеМО.

2. В СМО поступают 2 класса заявок с интенсивностями 0,06 и 0,54 заявок в минуту, длительности обслуживания которых распределены по экспоненциальному закону со средними значениями 2 и 1 секунд соответственно. а) По какому закону распределена длительность обслуживания заявок суммарного (объединенного) потока? б) Чему равна средняя длительность обслуживания заявок суммарного потока?

Преподаватель Манапова А.Р. /\_\_\_\_\_\_\_\_\_\_\_\_\_\_\_/

## **Экзаменационный билет №39 по курсу «Имитационное моделирование» (2020-2021 у.г.)**

1. Расчет характеристик функционирования линейных разомкнутых однородных экспоненциальных СеМО. Расчет узловых характеристик РСеМО. Расчет сетевых характеристик РСеМО.

2. Длительность обслуживания заявок в одном приборе четырехканальной СМО равна 4 минуты. Определить предельную интенсивность поступления заявок в систему, при которой в системе существует стационарный режим?

Преподаватель Манапова А.Р. /\_\_\_\_\_\_\_\_\_\_\_\_\_\_\_/

И.о. зав. кафедрой Болотнов А.М. /\_\_\_\_\_\_\_\_\_\_\_\_\_\_\_/

## **ФЕДЕРАЛЬНОЕ ГОСУДАРСТВЕННОЕ БЮДЖЕТНОЕ ОБРАЗОВАТЕЛЬНОЕ УЧРЕЖДЕНИЕ ВЫСШЕГО ОБРАЗОВАНИЯ «БАШКИРСКИЙ ГОСУДАРСТВЕННЫЙ УНИВЕРСИТЕТ» ФАКУЛЬТЕТ МАТЕМАТИКИ И ИНФОРМАЦИОННЫХ ТЕХНОЛОГИЙ КАФЕДРА ИНФОРМАЦИОННЫХ ТЕХНОЛОГИЙ И КОМПЬЮТЕРНОЙ МАТЕМАТИКИ**

## **Экзаменационный билет №40 по курсу «Имитационное моделирование» (2020-2021 у.г.)**

1. Замкнутые экспоненциальные СеМО с однородным потоком заявок. Описание замкнутых СеМО.

2. В одноканальную систему обслуживания поступают заявки двух классов с интенсивностями 0,5 и 2 заявки в секунду. Интенсивности их обслуживания соответственно равны 5 и 1,25 заявок в секунду. а) При каких условиях время пребывания заявок 2-го класса будет равно 0,8 секунды? б) Чему будет равно время пребывания заявок 2-го класса, если при тех же условиях интенсивность поступления заявок 1-го класса увеличится в два раза?

Преподаватель Манапова А.Р. /\_\_\_\_\_\_\_\_\_\_\_\_\_\_\_/

## Приложение 3

## Варианты заданий для контрольной работы №1

#### Вариант 1 (к/р по «Имитационное моделирование»)

1. Плотность распределения вероятностей непрерывной случайной величины имеет вид

 $f(x) = \begin{cases} C & \text{min } x \in (-3, 6), \\ 0 & \text{min } x \end{cases}$  $\begin{bmatrix} 0 & \text{при} & x \notin (-3, 6) \end{bmatrix}$ 

Тогда значение  $C$  равно ...

 $\mathbf{1}$  $\mathbf{1}$ A)  $9$ .  $E)$  3.  $C$ ) 9: Д $)$  3

2. Число потерь самолётов в эскадрильи в ходе военной операции определённой сложности подчиняется закону распределения Пуассона. Найти вероятность того, что в предстоящей операции потери будут ниже среднего, если последнее составляет для данного вида операций 7 самолётов.

 $X_{3a\mu aHa}$ случайная величина функцией  $3.$ Непрерывная распределения вероятностей:  $\begin{cases} 0 & \text{mm } x \leq 0. \end{cases}$ 

$$
F(x) = \begin{cases} \frac{x^2}{36} & \text{if } 0 < x \le 6, \\ 1 & \text{if } 0 < x > 6. \end{cases}
$$

Тогда вероятность  $P(4 \le X \le 7)$  равна...

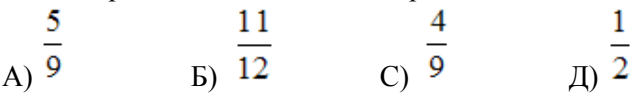

#### Вариант 2 (к/р по «Имитационное моделирование»)

1. Дисперсия экспоненциально распределенной случайной величины равна 49. Определить математическое ожидание, второй начальный момент и коэффициент вариации (соответствующие формулы вывести). 2. Для дискретной случайной величины  $X$ :

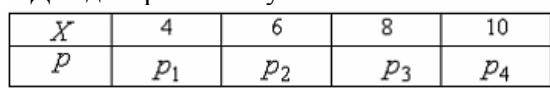

функция распределения вероятностей имеет вид:

 $\begin{cases} 0 & \text{mpc} \\ x \leq 4 \end{cases}$  $p$  при 4 <  $x \le 6$ ,  $F(x) = \begin{cases} 0,42 \text{ mph} & 6 < x \leq 8, \end{cases}$  $0,77$  при  $8 < x \le 10$ ,  $1$  при  $x > 10$ . Тогда значение параметра р может быть равно ...

A)  $0,19$ ;  $E(0, 54)$  $C$ ) 0.89;  $\pi$ ) 2,19

3. Плотность распределения непрерывной случайной величины  $X$  имеет вид

$$
f(x) = \begin{cases} 0, & ccmn & x < 1; \\ a(2x-1), & ccmn & 1 < x < 2; \\ 0, & ccmn & x > 2, \end{cases}
$$

где а -параметр.

Для непрерывной случайной величины Х найти:

а) значение параметра а, при котором  $f(x)$  является плотностью распределения случайной величины  $X$ ;

### б) функцию распределения  $F(x)$ ; Вариант 3 (к/р по «Имитационное моделирование»)

**1.** Дискретная случайная величина  $X$  задана законом распределения вероятностей:

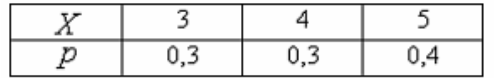

Тогда ее математическое ожидание равно ...

A $) 4.1$ 

 $E(4,0)$ 

 $C$ ) 5,0

Д) 3,8

2. Заданы функция плотности нормального распределения  $f(x) = Ae^{\frac{2(x/2+1)^2}{9}}$  и интервал (-5;1).

1. найти математическое ожидание m;

2. найти среднее квадратическое отклонение о и дисперсию D;

3. найти неизвестный коэффициент А;

4. построить график функции плотности.

**3.** Непрерывная случайная величина  $X$  задана плотностью распределения вероятностей:

$$
f(x) = \begin{cases} 0 & \text{impl } x \le 0, \\ \frac{2x}{25} & \text{impl } 0 < x \le 5, \\ 0 & \text{impl } x > 5. \end{cases}
$$
Torда верояthocht  $P(4 < X < 6)$ равha ...

A)  $0,36$ ;  $E(0.80)$  $C(0, 72)$ Д) 0,20.

### Вариант 4 (к/р по «Имитационное моделирование»)

**1.** Плотность вероятности некоторой случайной величины задана следующим образом:  $f(x) = A/x^4$  ( $x = 1$ ;  $+\infty$ ).

Найти коэффициент А, функцию распределения  $F(x)$  и математическое ожидание. Построить графики  $f(x)$  и  $F(x)$ .

2. Плотность распределения непрерывной случайной величины  $X$  имеет вид

$$
f(x) = \begin{cases} 0, & \text{cc.m} & x < 1; \\ a(2x-1), & \text{cc.m} & 1 < x < 2; \\ 0, & \text{cc.m} & x > 2, \end{cases}
$$

где а -параметр.

Для непрерывной случайной величины Х найти:

а) значение параметра  $a$ , при котором  $f(x)$  является плотностью распределения случайной величины  $X$ ;

б) функцию распределения  $F(x)$ ;

в) математическое ожидание Мх.

Построить графики функции распределения  $F(x)$  и плотности распределения  $f(x)$ .

3. Число потерь самолётов в эскадрильи в ходе военной операции определённой сложности подчиняется закону распределения Пуассона. Найти вероятность того, что в предстоящей операции потери будут ниже среднего, если последнее составляет для данного вида операций 7 самолётов.

#### Вариант 5 (к/р по «Имитационное моделирование»)

 $1.$ Функция распределения вероятностей имеет вид:  $\begin{bmatrix} 0 & \text{min} & x \leq 4, \end{bmatrix}$  $p$  при  $4 < x \le 6$ ,  $F(x) = \{0, 42 \text{ mpm } 6 < x \le 8,$  $0,77$  при  $8 < x \le 10$ ,  $1$  mpu  $x > 10$ .

Тогда значение параметра р может быть равно ...

A $) 0.19$ 

 $E(0.54)$ 

 $C$ ) 0.89

Д) 2,19

2. Заданы функция плотности нормального распределения  $f(x) = Ae^{\frac{2(x/2+1)^2}{9}}$ 1. найти математическое окинци и интервал (-5;1).

1. найти математическое ожидание m;

2. найти среднее квадратическое отклонение о и дисперсию D;

3. найти неизвестный коэффициент А.

3. Из урны, содержащей 3 белых и 4 черных шара, вынимают на удачу 3 шара. Найти закон распределения X - числа вынутых черных шаров. Составить функцию распределения F(x) и изобразить ее график. Вычислить М(X),  $\mathcal{I}(X)$ .  $\mathcal{O}(x)$ .

#### Вариант 6 (к/р по «Имитационное моделирование»)

**1.** Непрерывная случайная величина X задана с помощью функции распределения:

$$
F(x) = \begin{cases} 0, x \le 1, \\ Ax \ln x + Bx, 1 \le x \le e, \\ 1, x > e. \end{cases}
$$

1. найти неизвестные коэффициенты;

2. построить график функции распределения.

2. Непрерывная случайная величина  $X$  задана плотностью распределения вероятностей:

$$
f(x) = \begin{cases} 0 & \text{impl } x \le 0, \\ \frac{2x}{49} & \text{impl } 0 < x \le 7, \\ 0 & \text{impl } x > 7. \end{cases}
$$

Тогда ее дисперсия равна ...

$$
\frac{49}{A} \quad \frac{833}{18} \quad \frac{833}{18} \quad \frac{119}{C} \quad \frac{119}{6} \quad \frac{196}{D}
$$

 $X$ задана функцией распределения Непрерывная случайная величина  $3.$ вероятностей:  $\begin{cases} 0 & \text{mm } x \leq 0, \end{cases}$ 

$$
F(x) = \begin{cases} \frac{x^2}{36} & \text{impl to } 0 < x \le 6, \\ 1 & \text{impl } x > 6. \end{cases}
$$

Тогда вероятность  $P(4 \le X \le 7)$  равна...

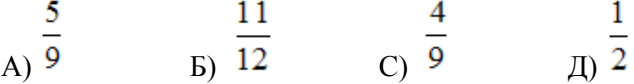

#### Вариант 7 (к/р по «Имитационное моделирование»)

**1.** Плотность вероятности некоторой случайной величины задана следующим образом:  $f(x) = A/x^4$  ( $x = 1$ ;  $+\infty$ ).

Найти коэффициент А, дисперсию, а также вероятность того, что случайная величина примет значение в интервале [0,2]. Построить графики  $f(x)$  и  $F(x)$ .

2. Плотность распределения непрерывной случайной величины  $X$  имеет вид

$$
f(x) = \begin{cases} 0, & \text{ccum} & x < 1; \\ a(2x-1), & \text{ccum} & 1 < x < 2; \\ 0, & \text{ccum} & x > 2, \end{cases}
$$

где а -параметр.

Для непрерывной случайной величины Х найти:

а) значение параметра *а*, при котором  $f(x)$  является плотностью распределения случайной величины X; б) дисперсию  $Dx$ ;

r)  $P{X \ge 1, 5}$ .

Построить графики функции распределения  $F(x)$  и плотности распределения  $f(x)$ .

3. Число потерь самолётов в эскадрильи в ходе военной операции определённой сложности подчиняется закону распределения Пуассона. Найти вероятность того, что в предстоящей операции потери будут ниже среднего, если последнее составляет для данного вида операций 7 самолётов.

#### Вариант 8 (к/р по «Имитационное моделирование»)

 $1.$ Функция вероятностей распределения имеет вид:  $\begin{bmatrix} 0 & \text{mpm} & x \leq 4, \end{bmatrix}$  $|p \mod{4} < x \leq 6,$  $F(x) = \{0, 42 \text{ mph } 6 < x \le 8,$ 0,77 при  $8 < x \le 10$ ,  $1$  при  $x > 10$ . Тогда значение параметра р может быть равно ...

A $) 0.19$ 

 $E(0, 54)$ 

 $C$ ) 0,89

 $\pi$ ) 2.19

 $2(x/2+1)^2$ 

2. Заданы функция плотности нормального распределения  $f(x) = Ae$ и интервал (-5;1).

1. найти неизвестный коэффициент А;

2. найти вероятность попадания случайной величины в заданный интервал;

3. построить график функции плотности и на нём отметить площадь, равную найденной вероятности.

3. Из урны, содержащей 4 белых и 3 черных шара, вынимают на удачу 2 шара. Найти закон распределения X - числа вынутых черных шаров. Составить функцию распределения F(x) и изобразить ее график.

#### Вариант 9 (к/р по «Имитационное моделирование»)

**1.** Непрерывная случайная величина X задана с помощью функции распределения:

$$
F(x) = \begin{cases} 0, x \le 1, \\ Ax \ln x + Bx, & 1 \le x \le e, \\ 1, x > e. \end{cases}
$$

1. найти неизвестные коэффициенты;

2. найти функцию плотности вероятностей и построить её график;

3. найти математическое ожидание, дисперсию и среднее квадратическое отклонение случайной величины  $X:$ 

2. Непрерывная случайная величина  $X$  задана плотностью распределения вероятностей:

 $\begin{bmatrix} 0 & \text{при } x \leq 0, \end{bmatrix}$  $f(x) = \begin{cases} \frac{2x}{49} & \text{when } x \le 0, \\ \frac{2x}{49} & \text{when } x > 7, \\ 0 & \text{when } x > 7. \end{cases}$ 

Тогда ее дисперсия равна ...

![](_page_82_Picture_88.jpeg)

3. Непрерывная случайная величина  $X$  задана функцией распределения вероятностей:

$$
F(x) = \begin{cases} 0 & \text{min } x \le 0, \\ \frac{x^2}{36} & \text{min } 0 < x \le 6, \\ 1 & \text{min } x > 6. \end{cases}
$$
  
Torag **reponent** of the *P*(4 < *X* < 7) **right** as a...  

$$
\frac{5}{9} \qquad \frac{11}{12} \qquad \frac{4}{9} \qquad \frac{1}{2}
$$

#### Вариант 10 (к/р по «Имитационное моделирование»)

**1.** Плотность вероятности некоторой случайной величины задана следующим образом:  $f(x) = A/x^4$  ( $x = 1$ ;  $+\infty$ ).

Найти коэффициент А, а также вероятность того, что случайная величина примет значение в интервале [0,2]. Построить графики  $f(x)$  и  $F(x)$ .

2. Плотность распределения непрерывной случайной величины  $X$  имеет вид

$$
f(x) = \begin{cases} 0, & \text{ccum} & x < 1; \\ a(2x-1), & \text{ccum} & 1 < x < 2; \\ 0, & \text{ccum} & x > 2, \end{cases}
$$

где а -параметр.

Для непрерывной случайной величины Х найти:

а) значение параметра a, при котором  $f(x)$  является плотностью распределения случайной величины X;

6)  $P{X>1,5}$ . Построить плотности распределения  $f(x)$ .

3. Число потерь самолётов в эскадрильи в ходе военной операции определённой сложности подчиняется закону распределения Пуассона. Найти вероятность того, что в предстоящей операции потери будут ниже среднего, если последнее составляет для данного вида операций 5 самолётов.

#### Вариант 11 (к/р по «Имитационное моделирование»)

1. Функция  $\begin{cases} 0 & \text{mpc} \\ x \leq 4, \end{cases}$  $|p \text{ mpn } 4 < x \leq 6,$  $F(x) = \begin{cases} 0,42 \text{ mph } 6 < x \le 8, \end{cases}$  $0,77$  при  $8 < x \le 10$ ,  $\ln \frac{x}{10}$ 

Тогда значение параметра р может быть равно ...

A $) 0.19$  $E(0, 54)$  $C$ ) 0.89  $\pi$ ) 2.19

вероятностей

имеет

вид:

2. Заданы функция плотности нормального распределения  $f(x) = Ae^{\frac{2(x/2+1)^2}{9}}$  и интервал (-5;1).

1. найти неизвестный коэффициент А;

2. найти вероятность попадания случайной величины в заданный интервал;

распределения

3. построить график функции плотности и на нём отметить площадь, равную найденной вероятности.

3. Из урны, содержащей 3 белых и 4 черных шара, вынимают на удачу 3 шара. Найти закон распределения X – числа вынутых черных шаров. Вычислить  $M(X)$ ,  $\Xi(X)$ ,  $\sigma(x)$ .

#### Вариант 12 (к/р по «Имитационное моделирование»)

**1.** Непрерывная случайная величина X задана с помощью функции распределения:

$$
F(x) = \begin{cases} 0, x \le 1, \\ B x \ln x + Ax, 1 \le x \le e, \\ 1, x > e. \end{cases}
$$

1. найти неизвестные коэффициенты;

2. найти функцию плотности вероятностей и построить её график;

3. найти вероятность  $P(X\leq 2)$ .

2. Случайная величина  $X$  распределена по показательному закону с плотностью распределения

$$
f(x) = \begin{cases} 0 & \text{impl } x < 0, \\ 3e^{-3x} & \text{mod } x > 0 \end{cases}
$$

 $\int 3e^{-3x}$  при  $x \ge 0$ . Тогда ее математическое ожидание и дисперсия равны ... вероятностей

A) 
$$
M(X) = \frac{1}{3}
$$
;  $D(X) = \frac{1}{9}$   
\nB)  $M(X) = \frac{1}{3}$ ;  $D(X) = \frac{1}{3}$   
\nC)  $M(X) = \frac{1}{9}$ ;  $D(X) = \frac{1}{9}$   
\nD)  $M(X) = \frac{1}{9}$ ;  $D(X) = \frac{1}{3}$ 

**3.** Непрерывная случайная величина  $X$  задана функцией распределения вероятностей: 0 при  $x \le 0$ ,

$$
F(x) = \begin{cases} \frac{x^2}{36} & \text{if } 0 < x \le 6, \\ 1 & \text{if } 1 \le x > 6. \end{cases}
$$
\nTorag Beport \, F(4 < X < 7)   
\n
$$
\frac{5}{9} \qquad \frac{11}{12} \qquad \frac{4}{9} \qquad \frac{1}{2}
$$
\nBy 12

#### **Вариант 13 (к/р по «Имитационное моделирование»)**

**1.** Плотность вероятности некоторой случайной величины задана следующим образом:  $f(x) = G / x^3 (x = 1;$  $+\infty$ ).

Найти коэффициент G, функцию распределения *F(x)*, математическое ожидание и дисперсию. Построить графики *f(x)* и *F(x)*.

**2.** Плотность распределения непрерывной случайной величины *X* имеет вид

$$
f(x) = \begin{cases} 0, & \text{ccum} & x < 1; \\ a(2x-1), & \text{ccum} & 1 < x < 2; \\ 0, & \text{ccum} & x > 2, \end{cases}
$$

где *a* -параметр.

Для непрерывной случайной величины *X* найти:

а) значение параметра *a*, при котором *f(x)* является плотностью распределения случайной величины *X*;

б) функцию распределения *F*(x);

в) математическое ожидание *Mx* и дисперсию *Dx*;

г)  $P{X \geq 1, 5}$ .

Построить графики функции распределения *F*(x) и плотности распределения *f*(x).

**3.** Дискретная случайная величина  $X$  задана законом распределения вероятностей:

![](_page_84_Picture_271.jpeg)

Тогда значения *a* и *b* могут быть равны …

A)  $a = 0.20$ ,  $b = 0.25$ <br>
B)  $a = 0.30$ ,  $b = 0.25$ C)  $a = 0,10, b = 0,15$ <br>
m  $a = 0,45, b = 0,10$ 

#### **Вариант 14 (к/р по «Имитационное моделирование»)**

**1.** Непрерывная случайная величина равномерно распределена в интервале (2; 3). Нарисовать *график плотности и функции распределения* случайной величины. Определить: а) *математическое ожидание*  случайной величины (вывести); б) *вероятность* того, что случайная величина принимает *положительные значения*.

> $2(x/2+1)^2$  $\ddot{}$ *x*

**2.** Заданы функция плотности нормального распределения  $f(x) = Ae^{-16}$  $(x)$  $=$  $f(x) = Ae^{-16}$  и интервал (-1;3).

1. найти неизвестный коэффициент А;

2. найти вероятность попадания случайной величины в заданный интервал;

3. построить график функции плотности и на нѐм отметить площадь, равную найденной вероятности.

3. Случайная величина может принимать только два значения -20, и -100. Каковы вероятности появления этих значений, если известно, что математическое ожидание случайной величины равно -80?

#### Вариант 15 (к/р по «Имитационное моделирование»)

**1.** Непрерывная случайная величина X задана с помощью функции распределения:

$$
F(x) = \begin{cases} 0, x \le 1, \\ Ax \ln x + Bx, 1 \le x \le e, \\ 1, x > e. \end{cases}
$$

1. найти неизвестные коэффициенты;

2. найти функцию плотности вероятностей;

3. найти математическое ожидание, дисперсию и среднее квадратическое отклонение случайной величины X.

2. Непрерывная случайная величина равномерно распределена в интервале (-1; 4). Нарисовать график плотности и функции распределения случайной величины. Определить: а) математическое ожидание случайной величины; б) вероятность того, что случайная величина принимает отрицательные значения.

 $X$ залана Непрерывная случайная величина функцией распределения  $3.$ вероятностей: 0 при  $x \le 0$ ,  $F(x) = \begin{cases} \frac{1}{x^2} & \text{if } x = 0, \\ \frac{x^2}{36} & \text{if } x = 0, \\ 1 & \text{if } x > 6. \end{cases}$ Torga Beposithocth  $P(4 < X < 7)$  pablia...<br>  $\frac{5}{9}$   $\frac{11}{12}$   $\frac{4}{9}$   $\frac{1}{2}$ 

#### Вариант 16 (к/р по «Имитационное моделирование»)

 $f(x) = \begin{cases} 0 & \text{impl } x < 0, \\ 3e^{-3x} & \text{impl } x \ge 0. \end{cases}$  Тогда ее математическое ожидание и дисперсия равны (вывести)...<br>A)  $M(x) = \frac{1}{3}$ ;  $D(x) = \frac{1}{9}$  Б)  $M(x) = \frac{1}{3}$ ;  $D(x) = \frac{1}{3}$ C)  $M(X) = \frac{1}{9}$ ;  $D(X) = \frac{1}{9}$   $M(X) = \frac{1}{9}$ ;  $D(X) = \frac{1}{3}$ 

**2.** Плотность распределения вероятностей непрерывной случайной величины имеет вид<br>  $f(x) = \begin{cases} C & \text{m} \\ 0 & \text{m} \end{cases}$  $\begin{cases} 0 & \text{mm} \ x \notin (-3, 6). \end{cases}$ Тогда значение *C* равно …  $\mathbf{1}$  $\mathbf{1}$ A)  $9;$   $5)$   $3;$   $C)$   $9;$   $\Box$ ) 3 **3.** Плотность распределения непрерывной случайной величины *X* имеет вид  $\begin{bmatrix} 0 \end{bmatrix}$ если  $x < 1$ ;  $f(x) = \begin{cases} a(2x-1), & \text{ccm} \ 1 < x < 2; \end{cases}$  $\begin{bmatrix} 0 \end{bmatrix}$ если  $x > 2$ ,

где *a* -параметр.

Для непрерывной случайной величины *X* найти:

а) значение параметра *a*, при котором *f(x)* является плотностью распределения случайной величины *X*; б) P{X≥1,5}. Построить плотности распределения *f*(x).

## **Варианты заданий для контрольной работы №2**

## **Вариант 1 (к/р2, «Имитационное моделирование»)**

- **1.** Какой поток заявок называется однородным? В каких случаях поток заявок в СМО является неоднородным?
- **2.** Какими замечательными особенностями обладает простейший поток заявок?
- **3.** В одноканальную систему обслуживания поступают заявки двух классов с интенсивностями 0,3 и 1 заявок в секунду. Интенсивности их обслуживания соответственно равны 0,5 и 5 заявок в секунду. а) Сформулировать условия, при которых время пребывания заявок 1-го класса будет равно 2 секунды? б) Чему будет равно время пребывания заявок 1-го класса, если при тех же условиях интенсивность их поступления увеличится в два раза? в) Чему будет равно время пребывания заявок 1-го класса, если при тех же условиях интенсивность их обслуживания увеличится в два раза?
- **4.** В одноканальную СМО поступают 2 простейших потока заявок с интенсивностями 0,1 и 0,2 заявок в секунду; длительности их обслуживания соответственно 2 и 4 секунды. Чему будет равно среднее время ожидания заявок 1-го класса при использовании бесприоритетной дисциплины?
- **5.** Что показывает коэффициент передачи в СеМО?
- **6.** В двухузловой замкнутой СеМО циркулирует 1 заявка. Определить загрузку узлов 1 и 2, если известно, что загрузка узла 1 в 3 раза больше, чем загрузка узла 2.
- **7.** Известны вероятности состояний трехузловой замкнутой СеМО: Р(0,0,2)=0,1; P(0,1,1)=0,3;  $P(0,2,0)=0,4$ ;  $P(1,0,1)=0,05$ ;  $P(1,1,0)=0,05$ ;  $P(2,0,0)=0,1$ . Определить производительность СеМО, если известно, что коэффициент передачи первого узла (четырехканального) равен 2, а средняя длительность обслуживания заявок в этом узле равна 0,1 с.

## **Вариант 2 (к/р2, «Имитационное моделирование»)**

- **1.** В каких случаях заявки в СМО относятся к разным классам?
- **2.** Какая СеМО называется линейной?
- **3.** Интенсивность поступления заявок в разомкнутую трехузловую СеМО равна 2 заявки в секунду. Среднее число заявок в узлах СеМО соответственно равно: 2, 4 и 6. Определить среднее время пребывания заявок в сети.
- **4.** В одноканальную СМО поступают 2 класса заявок с интенсивностями 0,1 и 0,2 заявок в секунду. Длительности их обслуживания соответственно 2 и 3 секунды. Среднее время ожидания заявок при использовании бесприоритетной дисциплины обслуживания – 5

секунд. После введения приоритетов среднее время ожидания заявок 1-го класса стало равно 2 секундам. Чему равно среднее время ожидания заявок 2-го класса?

- 5. Дать физическое толкование значения коэффициента передачи узла СеМО, равное: а) 4; б)  $0.4.$
- 6. В замкнутой двухузловой СеМО циркулирует одна заявка, которая последовательно переходит из одного узла в другой. Длительность обслуживания в узлах распределена по экспоненциальному закону с одним и тем же средним значением, равным 5 минут. По время пребывания какому закону распределено заявки  $\overline{B}$ сети? Определить производительность замкнутой СеМО.
- 7. Известны вероятности состояний трехузловой замкнутой СеМО:  $P(0,0,2)=0,1$ ;  $P(0,1,1)=0,3$ ;  $P(0,2,0)=0,4$ ;  $P(1,0,1)=0,05$ ;  $P(1,1,0)=0,05$ ;  $P(2,0,0)=0,1$ . Длительности обслуживания заявок во всех одноканальных узлах одинаковы. Определить значения коэффициентов передач второго и третьего узлов сети, если известно, что коэффициент передачи первого узла равен 2.

## Вариант 3 (к/р2, «Имитационное моделирование»)

- 1. В чём различие между детерминированным и регулярным потоком заявок? Какой поток заявок является альтернативой детерминированного потока?
- 2. Основные отличия замкнутых СеМО от разомкнутых.
- 3. Заявки поступают в одноканальную СМО с интервалом 2,5 минуты, длительность обслуживания заявок в приборе 45 секунд. Определить загрузку и коэффициент простоя системы.
- 4.  $B$ одноканальную систему обслуживания поступают заявки двух классов  $\mathbf{c}$ интенсивностями 0.5 и 2 заявки в секунду. Интенсивности их обслуживания соответственно равны 5 и 1,25 заявок в секунду. При каких условиях время пребывания заявок 2-го класса будет равно 0,8 секунды?
- 5. В чём различие между эквивалентным и толерантным преобразованиями СеМО? Привести пример эквивалентного преобразования СеМО.
- 6. В замкнутой двухузловой СеМО циркулирует одна заявка, которая последовательно переходит из одного узла в другой. Длительности обслуживания в узлах 1 и 2 сети соответственно равны 2 и 3 с. Определить: а) коэффициенты простоя узлов замкнутой СеМО; б) среднее число заявок, находящихся в каждом из узлов СеМО.
- 7. Известны вероятности состояний трехузловой замкнутой СеМО:  $P(0,0,2)=0,1$ ;  $P(0,1,1)=0,2$ ;  $P(0,2,0)=0,15$ ;  $P(1,0,1)=0,35$ ;  $P(1,1,0)=0,05$ ;  $P(2,0,0)=0,15$ , где состояние (i1, i2, i3) задает число заявок в узле 1, 2, 3 соответственно. Определить среднее число параллельно работающих узлов сети.

## Вариант 4 (к/р2, «Имитационное моделирование»)

- 1. В чём проявляется наличие последействия в потоке заявок? Привести примеры потоков заявок с последействием.
- 2. Какая СеМО называется экспоненциальной?
- 3. Заявки поступают в одноканальную СМО с интервалом 0,5 секунд, интенсивность обслуживания - 2,5 заявки в секунду, среднее время пребывания заявок в системе - 2 секунды. Определить среднюю длину очереди заявок.
- 4. B одноканальную систему обслуживания поступают заявки двух классов с интенсивностями 0,5 и 2 заявки в секунду. Интенсивности их обслуживания

соответственно равны 5 и 1,25 заявок в секунду. Чему будет равно время пребывания заявок 2-го класса, если интенсивность поступления заявок 1-го класса увеличится в два раза?

- **5.** Что такое «узкое место» и какие способы используются для разгрузки «узкого места»?
- **6.** В замкнутой двухузловой СеМО циркулирует 4 заявки, которые последовательно переходят из одного узла в другой. Длительности обслуживания заявок в узлах сети одинаковы и равны 2 с. Среднее время ожидания заявок в узле 1 равно 3 с. Определить: а) производительность замкнутой СеМО; б) загрузку узлов сети; в) среднее число заявок, находящихся в состоянии ожидания.
- **7.** Средние времена ожидания заявок в узлах трехузловой СеМО соответственно равны: 1, 2 и 4 секунды, а коэффициенты простоя узлов равны 0,8; 0,4; 0,7. Определить среднее время ожидания заявок в сети, если известно, что длительности обслуживания заявок во всех узлах одинаковы и коэффициент передачи узла 1 равен 2.

## **Вариант 5 (к/р2, «Имитационное моделирование»)**

- **1.** Понятие интенсивности потока и ее размерность. Что характеризует величина обратная интенсивности?
- **2.** Что такое "производительность замкнутой СеМО"?
- **3.** Интенсивности поступления и обслуживания заявок в СМО соответственно равны 4 и 5 заявок в секунду. Определить среднее время пребывания заявок в системе, если известно, что средняя длина очереди равна 6.
- **4.** В одноканальную систему обслуживания поступают заявки двух классов с интенсивностями 0,5 и 2 заявки в секунду. Интенсивности их обслуживания соответственно равны 5 и 1,25 заявок в секунду. Чему будет равно время пребывания заявок 2-го класса, если интенсивность их поступления увеличится в два раза? Чему будет равно время пребывания заявок 2-го класса, если при тех же условиях интенсивность их обслуживания увеличится в два раза?
- **5.** Дать физическое толкование значения коэффициента передачи узла СеМО, равное: а) 4; б) 0,4.
- **6.** В разомкнутую СеМО поступают заявки с интервалом 5 секунд. Время пребывания заявок в сети равно 15 секунд. Определить среднее число заявок в сети и интенсивность выходящего из сети потока заявок.
- **7.** Известны вероятности состояний двухузловой замкнутой СеМО: P(0,4)=0,1; P(1,3)=0,4;  $P(2,2)=0,2; P(3,1)=0,1; P(4,0)=0,2$ , где состояние (i1, i2) задает число заявок в одноканальном узле 1 и трехканальном узле соответственно. Определить среднее число заявок в СеМО, находящихся в состоянии ожидания.

## **Варианты заданий для контрольной работы №3**

## **Вариант 1 (к/р, дисциплина «Имитационное моделирование»)**

1. Известны вероятности состояний двухузловой замкнутой СеМО: P(0,4)=0,1; P(1,3)=0,4;  $P(2,2)=0,2; P(3,1)=0,1; P(4,0)=0,2$ , где состояние (i1,i2) задает число заявок в одноканальном узле 1 и трехканальном узле 2 соответственно. Определить среднее число заявок в СеМО, находящихся в состоянии ожидания.

2. В трѐхканальную СМО поступает поток заявок с интенсивностью . Интенсивность обслуживания заявок одним прибором (каналом) равна . Система имеет 3 накопителя **Е1/Е2/Е3**, где **Е1=2** – ѐмкость накопителя перед первым прибором, **Е2=0** – перед вторым прибором, **Е3=0** – перед третьим прибором. Вероятности занятия приборов 0.2, 0.2 и 0.6 определяют вероятность попадания заявки соответственно в накопитель **Е1**,

Е2 и Е3, причем если накопитель заполнен или накопитель отсутствует и соответствующий прибор занят, то поступившая в систему заявка теряется.

Для данной модели СМО выполнить следующие этапы:

А1) сформулировать условия (предположения и допущения), при которых случайный процесс, протекающий в системе, будет Марковским;

А2) нарисовать модель системы и при необходимости ввести обозначения интенсивностей поступления и обслуживания заявок;

АЗ) выполнить кодирование Марковского процесса;

А4) нарисовать размеченный граф переходов Марковского процесса;

А5) выписать систему уравнений для определения стационарных вероятностей состояний;

Аб) сформулировать условия, при которых Марковский процесс обладает эргодическим свойством;

А7) привести формулы для расчета через вероятности состояний Марковского процесса следующих характеристик функционирования СМО: нагрузка, загрузка, среднее число работающих приборов, коэффициент простоя системы, среднее число заявок в очереди и в системе, вероятность потери заявок, производительность системы, интенсивность потока потерянных заявок, среднее время ожидания и пребывания заявок в системе.

## Вариант 2 (к/р, дисциплина «Имитационное моделирование»)

1. Известны вероятности состояний трехузловой замкнутой СеМО:  $P(0,0,2)=0,1$ :  $P(0,1,1)=0,2$ :  $P(0,2,0)=0,15$ ;  $P(1,0,1)=0,35$ ;  $P(1,1,0)=0,05$ ;  $P(2,0,0)=0,15$ , где состояние (i1, i2, i3) задает число заявок в узле 1, 2, 3 соответственно. Определить среднее число параллельно работающих узлов сети.

2. В двухканальную СМО поступает поток заявок со средним интервалом а=10 с между соседними заявками и средней длительностью обслуживания заявки b=5с в одном приборе (канале). Система имеет два накопителя E1/E2, где E1=1 - емкость накопителя перед первым прибором, E2=1 - перед вторым прибором. Вероятности занятия приборов P1=0.8 и P2=0.2 в случае двух накопителей определяют вероятность попадания заявки соответственно в накопитель Е1 и Е2, причем если накопитель заполнен или накопитель отсутствует и соответствующий прибор занят, то поступившая в систему заявка теряется. В случае одного общего накопителя перед приборами эти вероятности определяют вероятности занятия соответствующего прибора при поступлении заявки в простаивающую систему, когда оба прибора свободны.

Для данной модели СМО выполнить следующие этапы:

А1) сформулировать условия (предположения и допущения), при которых случайный процесс, протекающий в системе, будет Марковским;

А2) нарисовать модель системы и при необходимости ввести обозначения интенсивностей поступления и обслуживания заявок;

АЗ) выполнить кодирование Марковского процесса;

А4) нарисовать размеченный граф переходов Марковского процесса;

А5) выписать систему уравнений для определения стационарных вероятностей состояний;

Аб) сформулировать условия, при которых Марковский процесс обладает эргодическим свойством;

А7) привести формулы для расчета через вероятности состояний Марковского процесса следующих характеристик функционирования СМО: нагрузка, загрузка, среднее число работающих приборов, коэффициент простоя системы, среднее число заявок в очереди и в системе, вероятность потери заявок, производительность системы, интенсивность потока потерянных заявок, среднее время ожидания и пребывания заявок в системе.

## Вариант 3 (к/р, дисциплина «Имитационное моделирование»)

1. Известны вероятности состояний трехузловой замкнутой СеМО:  $P(0,0,2)=0,1$ ;  $P(0,1,1)=0,3$ ;  $P(0,2,0)=0,4$ ;  $P(1,0,1)=0.05$ ;  $P(1,1,0)=0.05$ ;  $P(2,0,0)=0.1$ . Длительности обслуживания заявок во всех одноканальных узлах одинаковы. Определить значения коэффициентов передач второго и третьего узлов сети, если известно, что коэффициент передачи первого узла равен 2.

2. В одноканальную СМО с ограниченной емкостью Е=6 накопителя поступает поток заявок с интенсивностью  $\lambda = 5c^{-1}$ , средняя длительность обслуживания которых равна b=2c.

Лля данной модели СМО выполнить следующие этапы:

А1) сформулировать условия (предположения и допущения), при которых случайный процесс, протекающий в системе, будет Марковским;

А2) нарисовать модель системы и при необходимости ввести обозначения интенсивностей поступления и обслуживания заявок;

АЗ) выполнить кодирование Марковского процесса;

А4) нарисовать размеченный граф переходов Марковского процесса;

А5) выписать систему уравнений для определения стационарных вероятностей состояний;

Аб) сформулировать условия, при которых Марковский процесс обладает эргодическим свойством;

А7) привести формулы для расчета через вероятности состояний Марковского процесса следующих характеристик функционирования СМО: нагрузка, загрузка, среднее число работающих приборов, коэффициент простоя системы, среднее число заявок в очереди и в системе, вероятность потери заявок, производительность системы, интенсивность потока потерянных заявок, среднее время ожидания и пребывания заявок в системе.

#### Вариант 4 (к/р, дисциплина «Имитационное моделирование»)

1. Известны вероятности состояний трехузловой замкнутой СеМО:  $P(0.0.2)=0.1$ ;  $P(0.1.1)=0.3$ ;  $P(0.2.0)=0.4$ ;  $P(1,0,1)=0,05$ ;  $P(1,1,0)=0,05$ ;  $P(2,0,0)=0,1$ . Определить производительность СеМО, если известно, что коэффициент передачи первого узла (четырехканального) равен 2, а средняя длительность обслуживания заявок в этом узле равна 0,1 с.

2. В двухканальную СМО поступает поток заявок со средним интервалом а=8 с между соседними заявками и средней длительностью обслуживания заявки b=4c в одном приборе (канале). Система имеет два накопителя E1/E2, где E1=2 - емкость накопителя перед первым прибором, E2=3 - перед вторым прибором.

Вероятности занятия приборов P1=0.5 и P2=0.5 в случае двух накопителей определяют вероятность попадания заявки соответственно в накопитель Е1 и Е2, причем если накопитель заполнен или накопитель отсутствует и соответствующий прибор занят, то поступившая в систему заявка теряется. В случае одного общего накопителя перед приборами эти вероятности определяют вероятности занятия соответствующего прибора при поступлении заявки в простаивающую систему, когда оба прибора свободны.

Для данной модели СМО выполнить следующие этапы:

А1) сформулировать условия (предположения и допущения), при которых случайный процесс, протекающий в системе, будет Марковским;

А2) нарисовать модель системы и при необходимости ввести обозначения интенсивностей поступления и обслуживания заявок;

АЗ) выполнить кодирование Марковского процесса;

А4) нарисовать размеченный граф переходов Марковского процесса;

А5) выписать систему уравнений для определения стационарных вероятностей состояний;

Аб) сформулировать условия, при которых Марковский процесс обладает эргодическим свойством;

А7) привести формулы для расчета через вероятности состояний Марковского процесса следующих характеристик функционирования СМО: нагрузка, загрузка, среднее число работающих приборов, коэффициент простоя системы, среднее число заявок в очереди и в системе, вероятность потери заявок, производительность системы, интенсивность потока потерянных заявок, среднее время ожидания и пребывания заявок в системе.

Приложение 4

# Варианты заданий для лабораторных работ

## Лабораторная работа №1

## «Основные операторы и команды СИМ GPSS World»

Задача 1. Для заданной GPSS-модели (1.1 - 1.13):

1) нарисовать и подробно описать модель исследуемой системы с указанием всех структурнофункциональных и нагрузочных параметров, таких как:

- количество узлов и обслуживающих приборов в узлах;
- ёмкости накопителей;
- вероятности передачи заявок между узлами и занятия приборов в узлах;
- временные интервалы и законы их распределения для входящих потоков заявок и длительностей обслуживания заявок в приборах;

2) пояснить, когда (по какому условию) завершится моделирование;

3) определить, не перегружена ли система (с необходимыми обоснованиями, расчетами и пояснениями); если система перегружена, то путем минимальных изменений в модели необходимо избавиться от перегрузки;

4) рассчитать среднее число заявок, которые пройдут через систему за время моделирования.

**GPSS-молель 1.1: GENERATE 20.10 SEIZE DIC ADVANCE 10.5 RELEASE DIC TERMINATE GENERATE 100000 TERMINATE 1** START<sub>10</sub>

**GPSS-модель 1.2**: GENERATE 100000 TERMINATE 2 GENERATE (Exponential (30, 0, 20) SEIZE ABC ADVANCE (Uniform (10, 5, 25)) RELEASE ABC **TERMINATE** START 10 **GPSS-модель 1.3**: GENERATE 10.5 QUEUE 1 SEIZE U\_zel DEPART 1 ADVANCE (Exponential (4, 2, 8)) RELEASE U\_zel TERMINATE 2 START 100000

#### **GPSS-модель 1.4**:

GENERATE (Exponential(5,4,10)) QUEUE door SEIZE room DEPART door ADVANCE (Uniform(25,4,12)) RELEASE room TERMINATE 2 START 1000000

## **GPSS-модель 1.5**:

GENERATE 100000 TERMINATE 1 GENERATE (Exponential (30,0,10)+Exponential (20,0,10)) SEIZE DIC\_2 ADVANCE 15,10 RELEASE DIC\_2 TERMINATE START 20

## **GPSS-модель 1.6**:

GENERATE (Exponential(2,0,4.3)) SEIZE God\_in ADVANCE (((Exponential(1,0,14))#(RN50'L'100))+((Exponential(10,0,0.667))#(RN50'GE'100))) RELEASE God\_in TERMINATE 1 GENERATE 10000 TERMINATE 2 START 2

## **GPSS-модель 1.7**:

Prog STORAGE 4 GENERATE (Exponential(11,0,5)) TEST L Q\$ch\_1,10,Otkaz QUEUE ch\_1 ENTER Prog DEPART ch\_1 ADVANCE (Exponential(21,0,20)+Exponential(31,0,20)) LEAVE Prog TERMINATE 1 Otkaz TERMINATE 1 START 500000

#### **GPSS-модель 1.8**:

Met\_ka STORAGE 4 GENERATE 100000 TERMINATE 5 GENERATE 4.3,1.3 Cer\_1 ENTER Met\_ka ADVANCE 0.5 LEAVE Met ka TRANSFER 750, ,Cer\_2 TERMINATE Cer\_2 SEIZE 1 ADVANCE (Exponential(12,0,4)) RELEASE 1 TRANSFER ,Cer\_1 START 20

### **GPSS-модель 1.9**:

Prof 1 STORAGE 3 Prof 2 STORAGE 2 GENERATE (Exponential(15,0,10)+Exponential(25,0,10)) Path\_1 ENTER Prof\_2 ADVANCE (Exponential(35,0,50)) LEAVE Prof\_2 TRANSFER 750,,Path\_1 Path\_2 ENTER Prof\_1 ADVANCE (Uniform(45,10,40)) LEAVE Prof\_1 TRANSFER .25, Path\_1 TERMINATE 1 START 250000

#### **GPSS-модель 1.10**:

KON STORAGE 5 GENERATE 4,3 Metr 1 SEIZE 1 ADVANCE 5.5 RELEASE 1 TRANSFER 0.50,,Metr\_2 TERMINATE 1 Metr\_2 ENTER KON

ADVANCE (Exponential(12,0,4)) **LEAVE KON** TRANSFER, Metr\_1 **GENERATE 400000 TERMINATE 2** START<sub>10</sub>

## **GPSS-молель 1.11:**

Mag STORAGE 2 **GENERATE 10.5** kassa QUEUE Sto\_1 **ENTER Mag** DEPART Sto 1 **ADVANCE 8,4 LEAVE** Mag TRANSFER 250, dom **SEIZE Mts** ADVANCE (Exponential $(3,0,2.5)$ ) ADVANCE (Exponential $(5,0,2.5)$ ) **RELEASE Mts** TRANSFER , kassa dom TERMINATE 2 START<sub>30</sub>

## **GPSS-модель 1.12:**

**GENERATE 4,4** QUEUE 1 **SEIZE 1** DEPART 1 ADVANCE (Exponential $(1,0,2.2)$ ) **RELEASE 1** TRANSFER 0.25, Noch, Doch GENERATE (Exponential(12,2,10)) Noch QUEUE 2 **SEIZE 1** DEPART<sub>2</sub>  $ADVANCE (Exponential(21,0,5))$ **RELEASE 1** Doch TERMINATE 2 **START 100000** 

#### **GPSS-модель 1.13:**

det STORAGE 3 **GENERATE 10.5** men\_1 SEIZE 10 **ADVANCE 1.2 RELEASE 10** TRANSFER 800, men 2 **TERMINATE 1** men\_2 ENTER det

ADVANCE (Exponential(12,0,2)) **LEAVE** det TRANSFER ,men 1 **GENERATE 1000000 TERMINATE 2** START<sub>10</sub>

## Задача 2. Для заданной GPSS-модели (2.1 - 2.5):

1) нарисовать и подробно описать модель исследуемой системы (с указанием всех параметров); 2) пояснить, когда (по какому условию) завершится моделирование;

3) определить, не перегружена ли в система (с необходимыми обоснованиями, расчетами и пояснениями); если система перегружена, то путем минимальных изменений в модели необходимо избавиться от перегрузки;

## **GPSS-модель 2.1:**

GENERATE (Exponential(50,20,100)) Hot OUEUE 10 TRANSFER 0.75, Dok\_1, Dok\_2 Dok 1 SEIZE port DEPART 10 ADVANCE (Uniform(5,20,100)) **RELEASE** port TRANSFER 900, Kon, Hot Dok 2 SEIZE rent DEPART 10 ADVANCE (Exponential(10,0,50)) **RELEASE** rent TRANSFER 200, Hot, Kon Kon TERMINATE 2 **START 10000** 

## **GPSS-модель 2.2:**

GENERATE (Uniform(2,2,12)) **QUEUE Fix SEIZE Resurs DEPART Fix** ADVANCE 5.5,4.5 **RELEASE Resurs** TRANSFER 750, Lot, Not **GENERATE 2.5** Lot QUEUE Hit **SEIZE Resurs DEPART Hit** ADVANCE (Exponential $(1,0,5)$ + Exponential $(1,0,5)$ ) **RELEASE Resurs** Not TERMINATE 1 **START 200000** 

## **GPSS-модель 2.3:**

**GENERATE 30....2 OUEUE OUzel 1 SEIZE Uzel** 

DEPART QUzel 1 ADVANCE (Exponential $(1,0,2.5)$ +Exponential $(2,0,2.5)$ +Exponential $(3,0,2.5)$ ) **RELEASE Uzel TERMINATE 1 GENERATE 15.5.5** QUEUE QUzel\_2 **SEIZE Uzel** ADVANCE (Exponential $(4,0,2.5)$ +Exponential $(5,0,2.5)$ +Exponential $(6,0,2.5)$ ) DEPART QUzel 2 **RELEASE Uzel TERMINATE 1 START 300000** 

**GPSS-модель 2.4: GENERATE 2000000 TERMINATE 1 GENERATE 20,10...5** QUEUE qq\_1 PREEMPT System DEPART qq\_1 ADVANCE (Exponential $(1,0,5.5)$ +Exponential $(2,0,5.5)$ ) **RETURN** System **TERMINATE 1 GENERATE 20,5.5** QUEUE qq\_2 **SEIZE Komlex** ADVANCE (Exponential(4,0,12.5)) DEPART qq 2 **RELEASE Komlex TERMINATE 1 START 100000 GPSS-модель 2.5:** Uzel 1 STORAGE 2 GENERATE (Exponential(10,0,100)) MMM\_1 QUEUE Quz1\_k1 **ENTER Uzel 1** DEPART OUz1 k1 **ADVANCE 15,5** LEAVE Uzel\_1 TRANSFER .8,, MMM\_2 **TERMINATE 1** MMM\_2 QUEUE QUz2\_k1 SEIZE Uzel 2 DEPART QUz2\_k1 ADVANCE (Exponential(50,0,20)) **RELEASE Uzel 2 TRANSFER MMM 1** 

GENERATE (Exponential(10,0,50))

**QUEUE QUz1 k2 ENTER Uzel 1** DEPART QUz1 k2 **ADVANCE 10,5 LEAVE Uzel 1 TERMINATE 1** 

**START 1000000** 

Задача 3. Для заданной GPSS- модели (3.1 - 3.5):

1) нарисовать и подробно описать модель исследуемой системы (с указанием всех параметров); 2) пояснить, когда (по какому условию) завершится моделирование;

3) пояснить, какая дополнительная статистика (по каким характеристикам и в каком виде) будет формироваться в модели;

4) определить, не перегружена ли в система (с необходимыми обоснованиями, расчетами и пояснениями); если система перегружена, то путем минимальных изменений в модели необходимо избавиться от перегрузки;

5) оценить среднее число заявок, которые пройдут через систему за время моделирования.

## **GPSS-модель 3.1:**

Cabin STORAGE 4 Tw QTABLE 1,2,2,40 Tu 1 TABLE M1.50.4.40 Tu 2 TABLE M1,7,7,40 GENERATE (Exponential(1,0,20)) TEST L Q1,4, Otk\_1 **OUEUE1 ENTER Cabin** DEPART 1 **ADVANCE 50 LEAVE Cabin TABULATE Tu 1 TERMINATE 1** Otk 1 TERMINATE 1 **GENERATE 18.10 TEST L Q1,4,0tk 2 QUEUE 1 ENTER Cabin** DEPART 1 ADVANCE (Exponential(25,0,40)) **LEAVE Cabin TABULATE Tu 2 TERMINATE 1** Otk 2 TERMINATE 1 **START 500000** 

GPSS-молель 3.2: Vagon STORAGE 4 T\_w QTABLE ch\_1,15,15,10 T u TABLE M1.30.30.10 

GENERATE (Exponential(11,0,10))

TEST L Q\$ch\_1,10,Otkaz QUEUE ch\_1 ENTER Vagon DEPART ch\_1 ADVANCE (Exponential(21,0,20)+Exponential(31,0,20)) LEAVE Vagon TABULATE T\_u TERMINATE 1 Otkaz TERMINATE 1 START 1000000

## **GPSS-модель 3.3:**

Uzel STORAGE 4 Tw\_1 QTABLE 1,2,2,40 Tw\_2 QTABLE 2,2,2,40 Tu\_1 TABLE M1,50,4,40 Tu\_2 TABLE M1,7,7,40 GENERATE (Exponential(1,0,20)) TEST L Q1,2,Otk\_1 QUEUE 1 ENTER Uzel DEPART 1 ADVANCE 50 LEAVE Uzel TABULATE Tu\_1 TERMINATE 1 GENERATE 18,10 TEST L Q2,2,Otk\_2 QUEUE 2 ENTER Uzel DEPART 2 ADVANCE (Exponential(25,0,40)) LEAVE Uzel TABULATE Tu\_2 TERMINATE 1 Otk 2 TERMINATE 1 START 500000

#### **GPSS-модель 3.4:**

Uz\_1 STORAGE 2 Tw\_1 QTABLE 1,0,1,20 T\_U TABLE M1,150,150,20 GENERATE (Uniform(10,20,100)) Muz\_1 QUEUE 1 ENTER Uz\_1 DEPART 1 ADVANCE 15,5 LEAVE Uz\_1 TRANSFER .8,,Muz\_2 TABULATE T\_U TERMINATE 1 Muz\_2 SEIZE 2

ADVANCE (Exponential(50,10,20)) RELEASE 2 TRANSFER ,Muz\_1 START 1000000

**GPSS-модель 3.5:**  Zim\_1 STORAGE 3 Tw\_1 QTABLE 1,0,0.5,30 Tw\_2 QTABLE 2,10,10,30 T\_U TABLE M1,40,40,30 GENERATE ,,,5 Met 1 MARK Met 3 QUEUE 1 ENTER Zim\_1 DEPART 1 ADVANCE 25.5 LEAVE Zim\_1 TRANSFER 800,,Met\_2 TABULATE T\_U TRANSFER ,Met\_1 Met\_2 QUEUE 2 SEIZE 2 DEPART 2 ADVANCE (Exponential(50,0,20)) RELEASE 2 TRANSFER ,Met\_3 GENERATE 10000000 TERMINATE 1 START 2

## **Лабораторная работа № 2 ИМИТАЦИОННОЕ МОДЕЛИРОВАНИЕ В GPSS World**

*Цель работы:* анализ результатов имитационного моделирования в СМО.

#### **Методические рекомендации к лабораторной работе**

Изучите основы дискретно-событийного моделирования СМО. Проведите моделирование одноканальных и многоканальных СМО. Основные характеристики работы одноканальной и многоканальной СМО. Проведите моделирование непрерывных случайных величин. Проведите моделирование экспоненциального и нормального распределения случайной величины. Проведите моделирование вероятностных функций распределения в GPSS/W. Определите функции в GPSS/W. Используйте функцию в блоках GENERATE и ADVANCE. Проверьте моделирование одноканальных и мно-гоканальных устройств средствами языка GPSS/W. Блоки SEIZE и

RELEASE, ENTER и LEAVE. Параметры транзакта. Измените значения параметров – блок ASSIGN. Ознакомьтесь с работой оператора GPSS/W TRANSFER. Выберите необходимый режим работы оператора TRANSFER для построения вашей модели. Соберите данные статистики об ожидании – блоки QUEUE и DEPART. Осуществите сбор стандартной статистики по приборам (одноканальным устройствам), очередям и многоканальным устройствам.

#### **Варианты индивидуальных заданий**

1. Небольшой продовольственный магазин состоит из 3-х прилавков и одной кассы на выходе из магазина. Покупатели приходят в магазин, входной поток имеет пуассоновский характер, причѐм среднее значение интервала прихода составляет *a* секунд. Войдя в магазин, каждый покупатель берет корзинку и может обойти один или несколько прилавков, отбирая продукты. Вероятность обхода конкретного прилавка *b*. Время, требуемое для обхода прилавка *c*, и число покупок, выбранных у прилавка *d*. После того как товар отобран, покупатель становится в конец очереди к кассе. Уже стоя в очереди, покупатель может захотеть сделать еще *e* покупки. Время обслуживания покупателя в кассе пропорционально числу сделанных покупок, на одну покупку уходит *f* секунды проверки. После оплаты продуктов покупатель оставляет корзинку и уходит.

Постройте модель, описывающую процесс покупок в продовольственном магазине. Проведите моделирование 8-часового рабочего дня и определите нагрузку кассира и максимальную длину очереди перед кассой. Зная, что число корзинок не ограничено, определите максимальное число корзинок, находящихся у покупателей одновременно. Варианты заданий приведены в таблице:

![](_page_100_Picture_160.jpeg)

2. Информационный центр располагает 3 стеллажами с различной литературой (книгами, брошюрами, документацией и т.д.). Приход посетителей имеет экспоненциальный характер с интервалом *а* минут. Каждый посетитель может обойти один или несколько стеллажей, отбирая необходимую ему литературу. Вероятность обхода конкретного стеллажа *b*, время, требуемое для его обхода *c*, число отобранной литературы у данного стеллажа *d*. На выходе происходит регистрация выбранной посетителем литературы. Она пропорциональна числу выбранной литературы и составляет *е* сек. на 1 книгу. При ожидании своей очереди регистрации любой посетитель может подобрать еще *f* интересующих его брошюр. Время обхода стеллажей и количество отобранной литературы подчинены равномерному закону распределения. Постройте модель, описывающую данный процесс при 6-часовом режиме работы и определите максимальную длину очереди для регистрации, нагрузку регистратора и максимальное количество посетителей, находящихся в информационном центре одновременно.

![](_page_101_Picture_123.jpeg)

#### **Дополнительные задания к лабораторной работе**

Используя статистику вашего индивидуального задания:

1. Подсчитайте, какая часть покупателей (посетителей) сделала покупки у первого прилавка (выбрала книги у первого стеллажа);

2. Выполните п. 1 для второго прилавка (стеллажа);

3. Подсчитайте, сколько покупателей (посетителей) находилось у первого, второго и третьего прилавков (стеллажей) соответственно в момент завершения моделирования.

#### **Лабораторная работа №3**

## **Имитационное моделирование в среде AnyLogic***.* **Групповые творческие задания (проекты):**

*Задание №1.* В банковский офис обращаются клиенты. Офис представляет собой автоматизированный пункт обслуживания, в котором установлен банкомат. Клиент может снять деньги в банкомате, либо получить консультацию у работников банка. Первый канал – очередь клиентов к банкомату, а второй канал – очередь к консультантам (или кассирам). Количество консультантов равно четырем. Банкомат обслуживает одновременно одного клиента. Клиенты прибывают с интенсивностью  $\lambda = 0.87$ . Одновременно в офисе может находиться не более 15 клиентов. Интервал времени работы банкомата подчиняется треугольному закону распределения с параметрами xmin=0.5, xmax=1,3 предпочтительное значение 1.

Задания: а) Постройте гистограмму распределения времени в точке обслуживания клиентов банкоматом. б) Постройте гистограмму распределения времени обслуживания клиентов

консультантами банка. в) Увеличьте в модели число консультантов до пяти, протестируйте созданную модель. (2)

*Задание 2.* Измените правила распределения клиентов между каналами обслуживания в *задании 1* элементом SelectOutput. Выберите на вкладке «Основные» режим переключения «При выполнении условия». В качестве условия задайте queue.size()<15, где 15 максимальная длина очереди, а size() метод, который возвращает текущий размер очереди.

Поставьте эксперимент для определения значения интенсивности входного потока заявок, при котором система сохраняет работоспособность. Для изменения интенсивности λ в диапазоне от [0.1...3] создайте интерфейс эксперимента с помощью ползунка. Обеспечьте предварительный просмотр выбранного значения λ. (2)

Задание №3. В систему поступают заявки – телефонные вызовы с интервалом времени между вызовами, который соответствует экспоненциальному закону распределения с интенсивностью  $λ=1.5$ .

Заявки обслуживаются в процессоре. Обслуживание заявки выполняется с интенсивностью μ=0.5. При обслуживании вызова используется N каналов телефонной сети. Число каналов телефонной станции изменяется от 1 до 100.

Постройте модель обслуживания телефонных вызовов в соответствии с описанием. Вид модели показан на рисунке 3.1.

![](_page_102_Figure_6.jpeg)

Рис.3.1. Система обслуживания вызовов

Параметры модели: *N* - число каналов – линий связи, *lambda (λ)* – интенсивность прихода заявок, *mu (μ)* – интенсивность обслуживания заявок в процессоре – *service.* Параметр N должен быть целого типа *int*. (2)

*Задание №4* (**Система массового обслуживания с отказами).** Построить модель автозаправочной станции. При построении модели считать, что автозаправочная станция представляет собой одноканальную систему массового обслуживания (СМО). Постройте СМО в соответствии с рисунком 3.14. Элемент *sink2* свяжите с портом P , а элемент *sink1* с портом T очереди.

![](_page_102_Figure_10.jpeg)

Рис.3.14. Модель СМО

Заявки – автомобили поступают в систему по времени между прибытиями. Изменение времени соответствует экспоненциальному закону распределения с интенсивностью *λ (lambda),* равной 0.5. Для задания времени используйте встроенную функцию AnyLogic *exponential (lambda).*

Вместимость очереди *qN* равна 10 автомобилям. Заявки могут покидать очередь по истечении таймаута через порт T. Значение таймаута равно 20. Заявки могут быть вытеснены из очереди, если в очередь приходит заявка с большим приоритетом через порт P.

Приоритет заявок целое число, которое выбирается в модели случайно из диапазона от 1 до 5. Для получения кода приоритета используйте функцию AnyLogic *uniform*, которая возвращает равномерно распределенное число в заданном диапазоне: *(int)uniform(1,5).*

Так как функция возвращает результат типа *double*, его нужно преобразовать к типу *int* с помощью операции приведения типов Java *(type),* здесь *type* – требуемой результирующий тип преобразования.

Процессор обслуживания (бензоколонка) *delay* выполняет обработку заявки с явно заданным временным интервалом, который подчиняется экспоненциальному закону распределения. Интенсивность работы процессора *μ (mu)* равна 0.25.

Настройте эксперимент модели:

Модельное время измеряется в минутах.

Конечное время моделирования 500 минут.

Режим выполнения презентации равен 32 единицам.

А) Создайте интерфейс для эксперимента, так как это показано на рисунке 3.15.

## **ISSLSMO1**

Страница настроек эксперимента

Запустить модель и открыть презентацию класса Main

Начальное значение очереди:

Рис.3.15. Интерфейс эксперимента

Интерфейс позволяет изменять с помощью текстового поля емкость очереди СМО - *qN*. В качестве начального значения примите длину равную 10 заявкам.

Выполните запуск модели.

Внесите изменения в модель. (1)

Определите в процентах:

Б) долю вытесненных заявок - автомобилей через порт P очереди;(1)

В) долю заявок - автомобилей покинувших СМО не дождавшихся обслуживания (вытесненных через порт T очереди); (1)

Г) долю обработанных заявок - автомобилей. (1) (Итого 4)

*Задание №5 (***Разработка двухканальной СМО).** Дополните модель СМО, созданную в задании 4 вторым каналом, для обслуживания заявок, вытесненных из очереди согласно приоритету. Принципиальная схема СМО показана на рисунке:

![](_page_103_Figure_22.jpeg)

Емкость очереди второго канала вычисляется по формуле:  $N = qN \cdot qK$  .

Здесь qN – емкость очереди главного канала СМО, a qK – коэффициент, изменяющийся в пределах от 1 до 10.

![](_page_104_Picture_118.jpeg)

Создайте эксперимент с интерфейсом, для задания значения qN очереди и qK. Для задания qN используйте текстовое поле, а для задания qK элемент «бегунок» с начальным значением равным 1. (2)

 $\mathbf{1}$ 

*Задание №6 (***Модель трехканальной СМО).** Разработайте модель трехканальной СМО заправочной станции. На вход системы поступает поток заявок-автомобилей с интенсивностью λ=0.67 и интервалом времени, который описывается экспоненциальным законом распределения. Коммутатор распределяет заявки по каналам обслуживания - бензоколонкам. Канал обслуживания состоит из накопителя емкостью *qK*=20 и процессора обслуживания (колонки), работающего с интенсивностью μ=0.25. Емкость каждого накопителя и интенсивность работы процессоров одинаковые. Распределение времени обработки заявки экспоненциальное. Заявки могут вытесняться из накопителей при истечении таймаута равного 20.

![](_page_104_Figure_4.jpeg)

Рис.3.23. Схема трехканальной СМО

Алгоритм работы коммутатора:

1. Предполагается, что в каком либо накопителе всегда есть, хотя бы одно свободное место.

2. Сначала определяется загрузка накопителя первого канала, если в накопителе есть свободное место, то заявка помещается в накопитель.

3. Если в накопителе нет свободных, то проверяется наличие свободного места в накопителе второго канала

4. Если он занят, то заявка поступает в накопитель третьего канала.

## **Методические указания**

Для построения коммутатора используйте два элемента selecOutput из палитры Enterprise Library. Элементы должны срабатывать по условию. Условие должно проверять наличие свободных мест в очереди канала. Для определения текущего размера очереди используйте ее метод size(), который возвращает результат типа double. (2)

*Задание №7 (***Модель трехканальной СМО без очередей).** Требуется разработать модель автозаправки с общей очередью, которая соответствует принципиальной схеме, показанной на рисунке 3.25:

![](_page_105_Figure_0.jpeg)

Рис.3.25. Схема трехканальной СМО без накопителя

В такой системе заявки - автомобили сразу поступают в процессор обслуживания - бензоколонку. Процессор обслуживания может принять одновременно *qK* заявок. Интенсивность обслуживания заявок процессором равна μ, распределение времени обслуживания соответствует экспоненциальному закону.

Алгоритм работы коммутатора заявок K соответствует алгоритму работы коммутатора модели *задания 5*.

Постройте модель для  $\lambda = 0.05$ ,  $\mu = 0.02$ . Заявки пребывают в систему в течение интервала времени, изменение которого соответствует экспоненциальному закону распределения. Значение *qK* примите равным 10.

Определите загрузку в процентах каждого процессора системы. Результат моделирования выведите в виде презентации, показанной на рисунке 3.26. Загрузку процессоров выведите с помощью столбиковых диаграмм. Порядок прохождения заявок через процессор покажите в виде траектории их движения.

![](_page_105_Figure_6.jpeg)

Рис.3.26. Презентация модели СМО без очередей

Создайте отдельные области просмотра для презентации модели и модели СМО.

Параметры эксперимента модели:

Модельное время измеряется в минутах.

Конечное время моделирования 500 минут.

Режим выполнения презентации равен 32 единицам. (3)

*Задание №8* Разработка имитационной модели простой динамической системы (на примере паронагревательной установки) (на AnyLogic).

*Задание №9* Разработка модели массового обслуживания покупателей на примере небольшого магазина детских товаров (на AnyLogic).

*Задание №10* Разработка мультиагентной модели поведения двух-трех групп потребителей на условном рынке товаров и услуг (на AnyLogic).

*Задание №11* Разработка мультиагентной модели поведения двух-трех конкурирующих производителей на условном рынке товаров и услуг (на AnyLogic).

# **Приложение 5**

## **Вопрос 1**

По какому закону распределены случайные величины длительности обслуживания заявок в РСеМО? Выберите один ответ:

 $\bullet$ a. экспоненциальный

C

b. равномерный C

c. геометрический

## **Вопрос 2**

В одноканальную СМО поступают 2 класса заявок с интенсивностями 0,1 и 0,2 заявок в секунду. Длительность их обслуживания соответственно 2 и 3 секунды. Среднее время ожидания заявок при использовании обслуживания БП - 5 сек. После введения приоритетов среднее время ожидания заявок 1-го класса стало равно 2 секундам. Чему равно среднее время ожидания заявок 2-го класса? Выберите один ответ:

![](_page_107_Picture_9.jpeg)

 $\circ$ b. 6 сек.

О

c. 5 сек.

**Вопрос 3** Задан фрагмент программы:

GENERATE 20,10

SEIZE DIC

ADVANCE 10,5

RELASE DIC

**TERMINATE** 

GENERATE

TERMINATE 1

## START 10

Какой поток образуют заявки?

Выберите один ответ: G

a. равномерно распределенный поток

C b. простейший поток со средним интервалом между заявками 5

Ю c. детерминированный

## **Вопрос 4**

Выберите основные элементы СеМО: Выберите один ответ:

C a. узел, источник, прибор

 $\circ$ b. узлы и источники

Ю c. заявка, прибор, узел

#### **Вопрос 5**

Если в коде программы GPSS два раза присутствует слово GENERATE, о чем это говорит? Выберите один ответ:

Ю a. автор программы допустил глупую ошибку

 $\circ$ b. в моделируемой системе формируется два потока заявок
с. GENERATE - это аналог логических скобок, можно ставить сколько угодно

#### Вопрос 6

Как определяется плотность распределения:

- Выберите один ответ:
- C

О

а. как первообразная от функции распределения

G. b. как производная от функции распределения

Ю с. как максимум функции распределения

#### **Вопрос 7**

Эргодическое свойство СП - это:

Выберите один ответ:

Ю а. если вероятности состояний системы стремятся к начальным вероятностям, которые зависят от промежутка прошедшего времени

C

b. если вероятности состояний системы не стремятся к предельным значениям, зависящих от начальных вероятностей и от промежутков времени

€ с. если вероятности состояний системы стремятся к предельным значениям, не зависящим от начальных вероятностей и от промежутка времени

#### Вопрос 8

Как обозначается трехканальная СМО с накопителем неограниченной ёмкости, в которую поступает однородный поток заявок с равномерным распределением и длительностью обслуживания заявок, распределенной по закону Эрланга.

Выберите один ответ:

- C  $a. E/ U/3$
- $\bullet$  $b. U/E/3$

С c.  $G/G/3$ 

Ю d.  $M/G/3$ 

**Вопрос 9** 

С какого оператора начинается текст программы в GPSS? Выберите один ответ:

Ю a. Begin

C b. Include

 $\bullet$ c. Generate

## **Вопрос 10**

Известны вероятности состояний трехузловой ЗСеМО:

 $P(2,0,0)=0,1; P(1,1,0)=0,05; P(0,2,0)=0,4; P(1,0,1)=0,05; P(0,1,1)=0,3; P(0,0,2)=0,1.$  Определить

производительность ЗСеМО, если коэффициент передачи 3-го узла (четырехканального) равен 2, а средняя длительность обслуживания заявок в этом узле 0,1 сек.

Выберите один ответ:

Ю а. 5 сек.

C b. 2,5 сек.

 $\overline{C}$ с. 4 сек.

# **Вопрос 11**

В трехканальную СМО поступает простейший поток заявок со средним интервалом между соседними заявками 1 мин, причем каждая третья заявка направляется к третьему прибору. Чему равна интенсивность потока к третьему прибору (в секундах<sup>-1</sup>). Чему равен коэффициент вариации интервалов между заявками потока к третьему прибору?

Выберите один ответ: m

$$
a. 0,001; 0,58
$$

C  $b. 0.1: 0.75$ 

c. 0,0056; 0,58

**Вопрос 12** 

 $\bullet$ 

Непрерывная случайная величина - это:

Выберите один ответ:

 $\bullet$ а. случайная величина, которая может принимать любые значения из заданного промежутка

Ю b. случайная величина, которая принимает только отдельные друг от друга значения, которые можно пронумеровать

Ю с. нет правильного ответа

**Вопрос 13** 

Для дискретной случайной величины Х

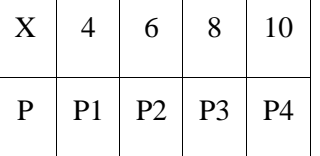

функция распределения имеет вид:

$$
F(x) = \begin{cases} 0 & \text{npu } x \le 4 \\ P & \text{npu } 4 < x \le 6 \\ 0.42 & \text{npu } 6 < x \le 8 \\ 0.77 & \text{npu } 8 < x \le 10 \\ 0 & \text{npu } x > 10 \end{cases}
$$

Тогда значение параметра Р может быть равно: Выберите один ответ:

 $\bullet$ a. 0,19

C  $b. 0, 54$ 

 $\circ$  $c. 0,89$ 

# **Вопрос 14**

Интенсивность поступления заявок в трехузловую РСеМО равна 2 заявки в секунду. Среднее число заявок в узлах СеМО соответственно равны 2, 4, 6.

Определить среднее время пребывания заявок в сети Выберите один ответ:

Ю а. 3 сек.

C b. 10 сек.

 $\bullet$ 

с. 6 сек.

# **Вопрос 15**

По количеству классов и типов заявок СМО делятся на: Выберите один ответ:

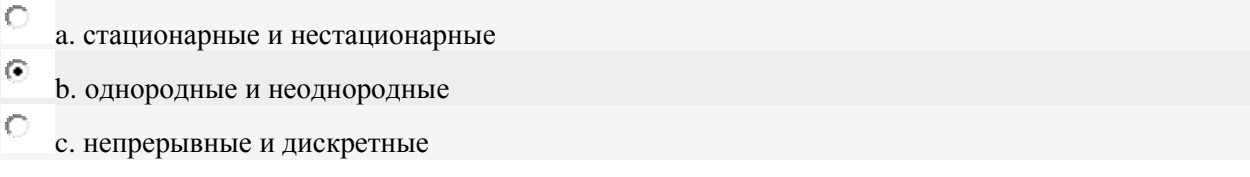

## **Вопрос 16**

Для чего используется оператор RELEASE? Выберите один ответ:

Ю

а. изменение уровня приоритета активного транзакта

 $\circ$ b. освобождение прибора активным транзактом

Ю с. захват прибора поступившим транзактом

#### **Вопрос 17**

Чему равен второй начальный момент детерминированной величины х=20?

Выберите один ответ:

Ю a. 20

 $\circ$  $b.10$ 

⊙  $c.400$ 

# **Вопрос 18**

Известны вероятности состояний двухузловой ЗСеМО:

 $P(0,4)=0,1; P(1,3)=0,4; P(2,2)=0,2; P(3,1)=0,1; P(4,0)=0,2$ , где состояние (М1, М2) задает число заявок в одноканальном узле 1 и трехканальном узле 2 соответственно. Определить среднее число заявок в СеМО, находящихся в состоянии ожидания.

Выберите один ответ:

$$
\begin{array}{c} \circ \\ \circ \\ a \end{array} a. 2
$$

$$
\circ
$$
 b. 1,1

 $\circ$ 

# c. 10.86

## **Вопрос 19**

В замкнутой двухузловой СеМО циркулирует 4 заявки, которые последовательно переходят из одного узла в другой. Длительность обслуживания заявок в узлах сети одинаковые и равны 4 сек. Определить производительность ЗСеМО, если известно, что среднее время ожидания заявок в узле равно 6 сек? Выберите один ответ:

- $\bullet$ a. 1,6
- C  $b.6$

Ю

 $c.2$ **Вопрос 20** 

Является ли матрица эргодичной?

 $(0, 2 \quad 0, 1 \quad 0, 8)$  $0, 5)$  $0 \t 0, 2 \t 0, 3 \t 0, 4$  $0,4$  0  $0,6$  0  $(0,2\quad0,3\quad0,6\quad0,5)$ 

 $\frac{\$[\text{[degree]}{array}]}{c}$  = 0.2 & 0.1 & 0.8 & 0.5\ 0& 0.2 & 0.4\ 0.4 & 0 & 0.6 & 0\ 0.2 & 0.3 & 0.6 & 0.6 & 0.6 & 0.6 &  $0,5\end{array}$  \right) \$\$

Выберите один ответ:

Ю а. является

 $\circ$ **b**. не является

## **Вопрос 21**

Выберите фрагмент программы, в котором 2 заявки задерживаются в приборе на время, распределенное по экспоненциальному закону со средним значением 5

Выберите один ответ:

О a. GENERATE (Exponential (2,0,5)) **OUEUE E\_1 SEIZE DIC** DEPART E 1 **ADVANCE 5.4 RELEASE DIC** 

 $\bullet$ b. GENERATE 20.5 **OUEUE E** 1 **SEIZE DIC** DEPART E 1 ADVANCE (Exponential (2,0,5)) **RELEASE DIC** 

#### Ю с. нет правильного ответа

#### **Вопрос 22**

Известны вероятности состояний трехузловой ЗСеМО: P(0,0,2)=0,1;

 $P(0,1,1)=0,3; P(0,2,0)=0,4; P(1,0,1)=0,05; P(1,1,0)=0,05; P(2,0,0)=0,1.$  Длительности обслуживания заявок во всех одноканальных узлах одинаковы. Определить значения коэффициентов передач 2-го и 3-го узлов сети. если известно, что коэффициент передачи 1-го узла равен 4.

Выберите один ответ:

$$
a. 15 \text{ m } 20
$$

Ю b. 9 и 10

 $\bullet$ с. 15 и 9

# **Вопрос 23**

Дисперсия случайной величины, распределенной по закону Эрланга 4-го порядка равна 144. Тогда математическое ожидание будет равно: Выберите один ответ:

 $\sqrt{2}$ 

- a. 24
- C  $b.6$
- О  $c. 12$

## **Вопрос 24**

Что характерно для случайного процесса с дискретным состоянием: Выберите один ответ:

C  $\circ$ 

а. плавный переход из состояния в состояние

b. сначала переход плавный, затем скачкообразный

 $\odot$ с. скачкообразный переход из состояния в состояние

#### **Вопрос 25**

Дайте определение потока "без последействия":

Выберите один ответ:

Ю 1. заявки поступают в определенной последовательности через равные промежутки времени

 $\bullet$ 2. заявки поступают независимо друг от друга

Ю 3. заявки поступают через строго определенное время